# nameauth — Name authority mechanism for consistency in text and index<sup>∗</sup>

Charles P. Schaum†

Released 2016/01/05

#### **Abstract**

The nameauth package automates the formatting and indexing of names. This aids the use of a **name authority** and the process of textual reordering and revision without needing to retype name references.

### **Contents**

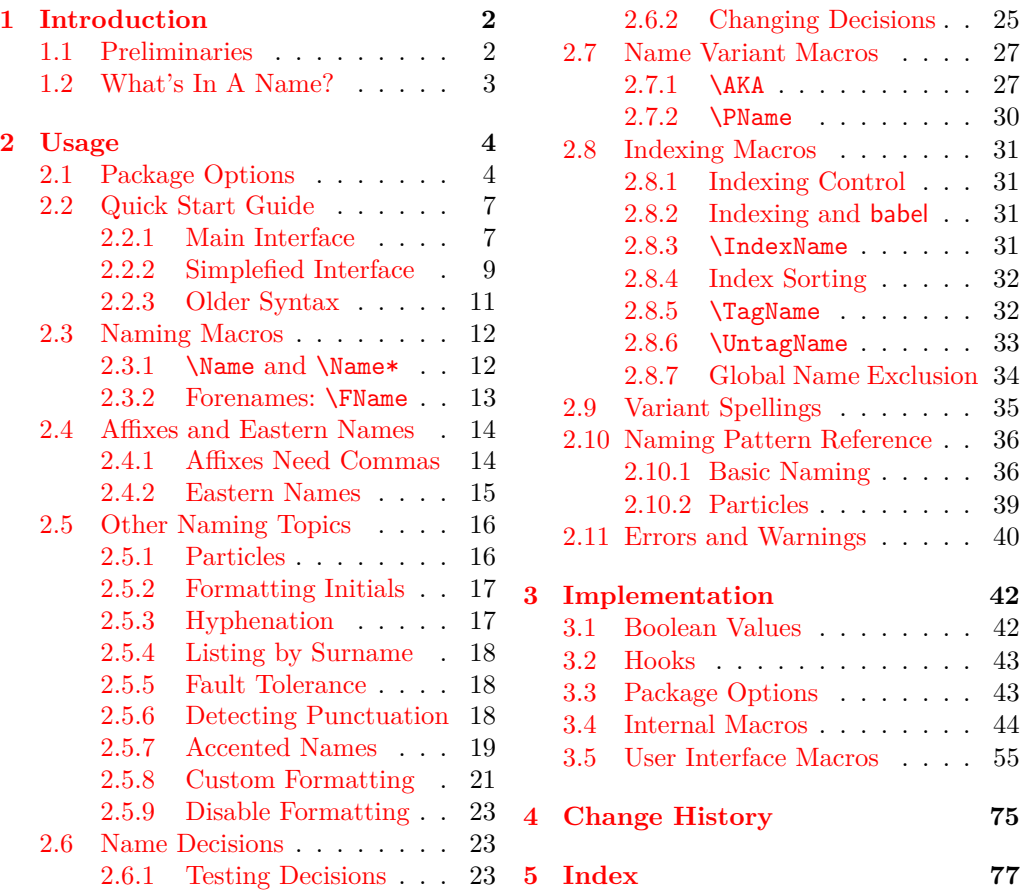

This manual is designed to be compatible with A4 and US letter. Macro references are minimized for a "clean" index, showing how nameauth handles indexing.

<sup>∗</sup>This file describes version v2.3, last revised 2016/01/05.

<sup>†</sup>E-mail: charles dot schaum at comcast dot net

## <span id="page-1-0"></span>**1 Introduction**

### <span id="page-1-1"></span>**1.1 Preliminaries**

When publications use hundreds of names, it takes time and money to check them. This package automates much of that work. **Context determines name forms** unless otherwise modified, meaning that **you usually do not have to retype names** when editing a document. You can **implement a name authority** that allows for name variants in the text and consistent index entries. With nameauth you can handle some **cross-cultural naming conventions.** Additionally, you can use **index sort keys and tags** automatically after assigning them.

This package grew from generalized needs for translating old German and Latin texts. Design principles include:

- 1. Format and vary name forms according to standard syntax in the body text, independent of the index.
	- Default to long name references first, then shorter ones.
	- Use alternate names only in the body text, not the index.
	- Perform name caps and reversing only in the body text.
- 2. Perform typographic formatting of names only in the body text. Reflect source text typography with English conventions, but only *after* syntactic formatting is complete.
- 3. Allow typographic formatting to be customized and permit control sequences in names (Sections [2.5.7,](#page-18-0) [2.5.8,](#page-20-0) and [2.8.4\)](#page-31-0) to allow Continental and non-English standards.
- 4. Always aim to reduce keystrokes.
- 5. Accommodate the broadest set of names while minimizing keystrokes.

This manual performs something of a "torture test" on this package. You might want to avoid doing that if you are a beginner.

Nameauth depends on etoolbox, ifxetex, ifluatex, suffix, trimspaces, and xargs. It was tested with latex, lualatex, pdflatex, and xelatex, along with makeindex and texindy. This manual was typeset with pdflatex using makeindex and gind.ist.

Indexing generally conforms to the standard in Nancy C. Mulvany, *Indexing Books* (Chicago: University of Chicago Press, 1994). This should be suitable for a very wide application across a number of disciplines.

Thanks to Marc van Dongen, Enrico Gregorio, Philipp Stephani, HEIKO OBERDIEK, UWE LUECK, and ROBERT SCHLICHT for their assistance in the early versions of this package.

This documentation uses names of living and historical figures because users refer to real people. At no time do I intend any disrespect or statement of bias regarding any particular person, culture, or tradition. All names are used only for teaching purposes.

### <span id="page-2-0"></span>**1.2 What's In A Name?**

Name forms are ambiguous apart from historical and cultural contexts. The nameauth package helps you encode names from as many contexts as possible.

In this manual we refer to three classes of names. A "surnames" argument,  $\langle SNN \rangle$ , denotes a "required name," that is, a Western surname, an Eastern family name, or an ancient/medieval name.<sup>[1](#page-2-1)</sup> Other naming systems can be adapted to these categories, *e.g.*, Icelandic, Hungarian, etc.

Professional writing often calls for the full form of a person's name to be used in its first occurrence, with shorter forms used thereafter. This package adapts that principle to all the forms below.

1. Western name:

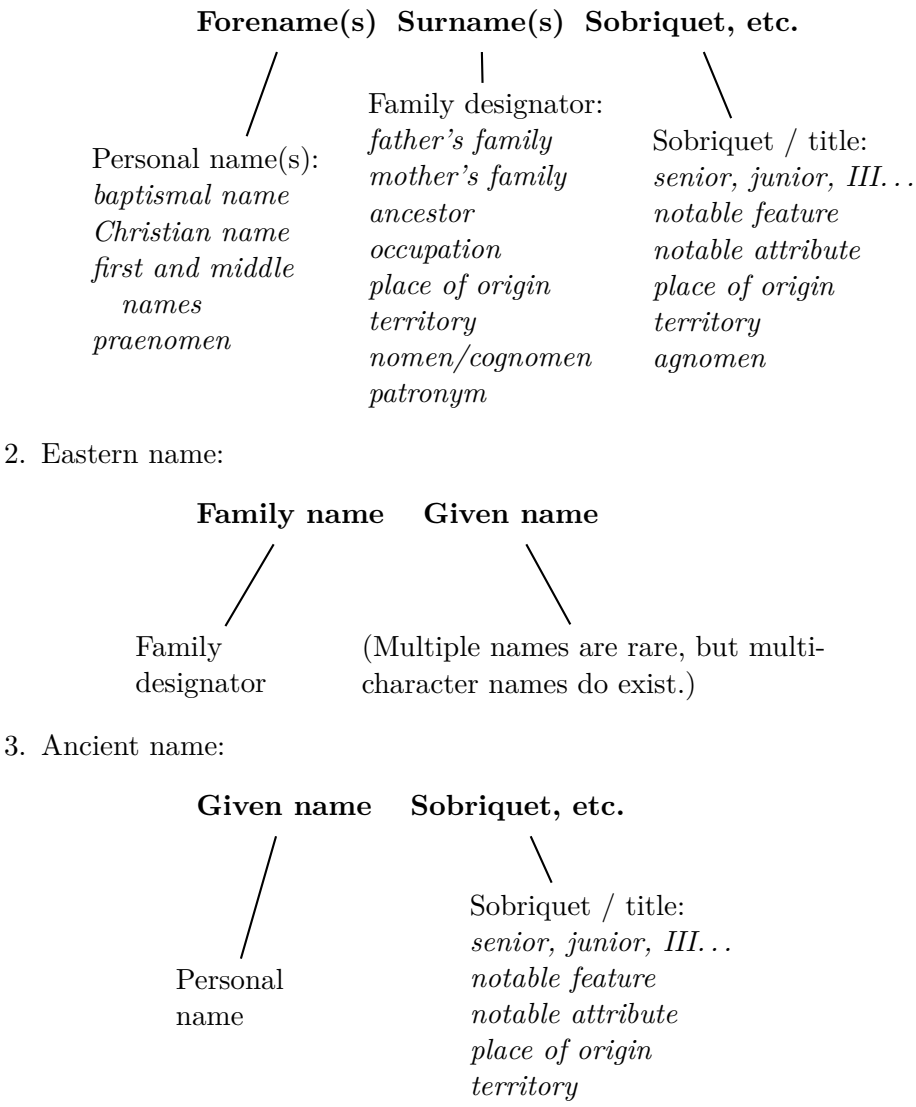

<span id="page-2-1"></span><sup>1</sup>Some professional literature speaks of forenames and optional surnames. See Mulvany, *Indexing Books*, pages 152–82, which I used as a guide along with the *Chicago Manual of Style*. That approach does not work in L<sup>AT</sup>EX, where we use optional forenames for the same effect.

### <span id="page-3-0"></span>**2 Usage**

### <span id="page-3-1"></span>**2.1 Package Options**

### $\texttt{\textbackslash}$ usepackage  $[\langle option_1\rangle$ ,  $\langle option_2\rangle$ ,...] {nameauth}

From the user's perspective these options proceed from the most general to more specific details. Package options address the following:

- 1. Enable or disable features (formatting, indexing, index sorting)
- 2. Affect the syntax of names (commas, capitalization, and reversing)
- 3. Typographic display of names (formatted or not, and how)

### **Default options are in boldface.**

## **Enable/Disable Features**

### **Enable/Disable Formatting**

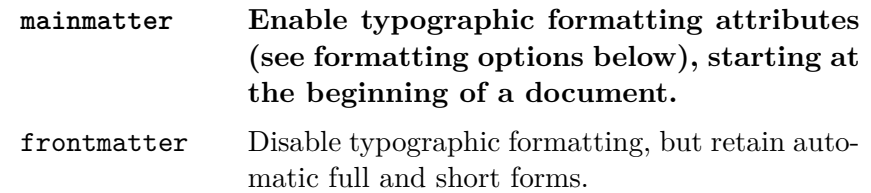

The default mainmatter option starts formatting names immediately. Use the frontmatter option to suppress name formatting until you want it to start via \NamesActive. These options have no additional effects on the index, but they implement two completely separate systems of first/subsequent names. These systems manage names in separate contexts. See Section [2.5.9.](#page-22-0)

### **Enable/Disable Indexing**

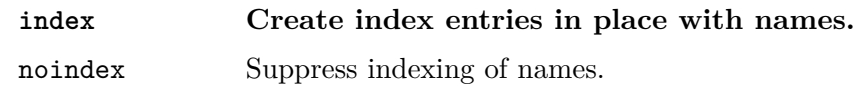

The default index option enables name indexing right away. The noindex option disables the indexing of names until \IndexActive enables it. That can affect the use of index tags. This applies only to naming and indexing macros in the nameauth package. See Section [2.8.1.](#page-30-1)

### **Enable/Disable Index Sorting**

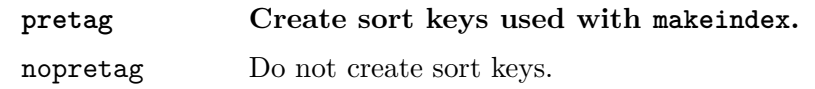

The default allows \PretagName to create sort keys used in makeindex / texindy. Seldom would one change this option. See Section [2.8.4.](#page-31-0)

### **Affect the Syntax of Names**

#### **Show/Hide Affix Commas**

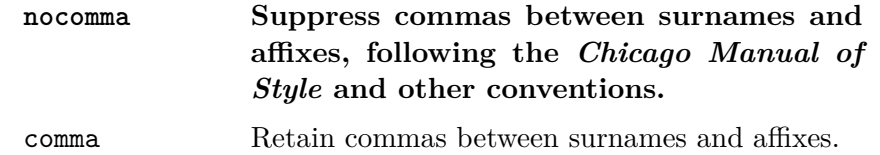

This option is set at load time. If you use *modern standards* or Eastern names, choose the default nocomma option to get, *e.g.*, JAMES EARL CARTER JR.

If you need to adopt *older standards* that use commas between surnames and affixes, you have two choices:

- 1. The comma option produces, *e.g.*, JAMES EARL CARTER, JR. Yet it limits the use of macros like \AKA and \PName and it prevents the use of Eastern and ancient names with the new syntax.<sup>[2](#page-4-0)</sup>
- 2. Section [2.4.1](#page-13-1) shows how one can use \ShowComma with the nocomma option to get similar results, but with more flexibility.

#### **Capitalize Entire Surnames**

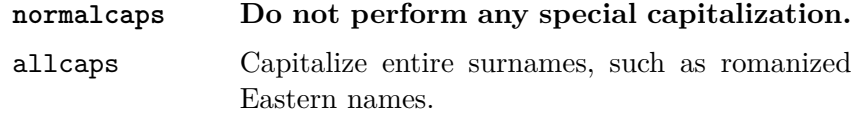

This only affects names printed in the body text. One of the design principles of this package keeps it consistent with English typography and syntax. Thus no syntactic or typographic changes are propagated into the index by default.

Still, you can use this package with different conventions that involve both syntax and formatting. You can type in capitalized family names directly to get that effect. See also Section [2.5.8](#page-20-0) on how to use macros to get caps (\uppercase) or small caps (\textsc) in both the body text and the index. This becomes easy with the simplified interface.

Section [2.4.2](#page-14-0) deals with capitalization on a section-level and per-name basis.

#### **Reverse Name Order**

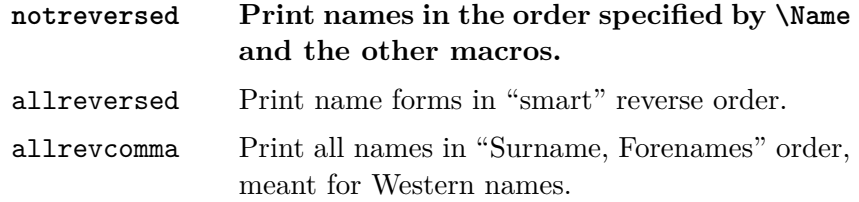

See Section [2.4.2](#page-14-0) for related macros to control name reversing by section or by name. This also affects how Eastern names will appear in the index.

So-called "last-comma-first" lists of names via allrevcomma (Section [2.5.4\)](#page-17-0) are *not* the same as the comma option. They are designed for Western names.

<span id="page-4-0"></span> $^{2}$ Before version 0.9 the nameauth package assumed the comma option by default and used the old syntax to encode names. Newer versions are backward-compatible.

## **Typographic Display of Names**

Section [2.5.8](#page-20-0) explains in greater detail that typographic display is different from the syntactic formatting of names and occurs after syntactic formatting is complete. This package is designed with type hierarchies in mind. See Robert Bringhurst, *The Elements of Typographic Style*, version 3.2 (Point Roberts, Washington: Hartley & Marks, 2008), 53–60.

Even though English typography was the design choice due to native access (for me) and global reach (thanks, England), a stint in Germany helped to make me aware of continental typography. Especially in recent versions, one can adapt this package for use in Continental and other typographic standards, as Section [2.5.8](#page-20-0) discusses. One must use sort tags, as Section [2.8.4](#page-31-0) explains.

Continental standards require you to know the surname in advance and draw formatting into the syntactic elements of the surname. By default, nameauth uses a "serendipitous ambiguity" of ancient, Eastern, and suffixed name forms handled by the  $\langle \textit{Surname}, \textit{affix} \rangle$  pattern that is resolved subtly by several factors. I burden Continental users with a few more keystrokes in order to minimize keystrokes among the broadest group of users and names.

If you intend to use this package for Continental publishing where the surname is formatted with small caps in the running text and the index, use the noformat option. Otherwise, the options below are meant generally for applications in English typography. The default is smallcaps because this package was developed to aid my editing and translation of older German and Latin documents into English. I do apologize for any inconvenience in design choices.

#### **Formatting Attributes**

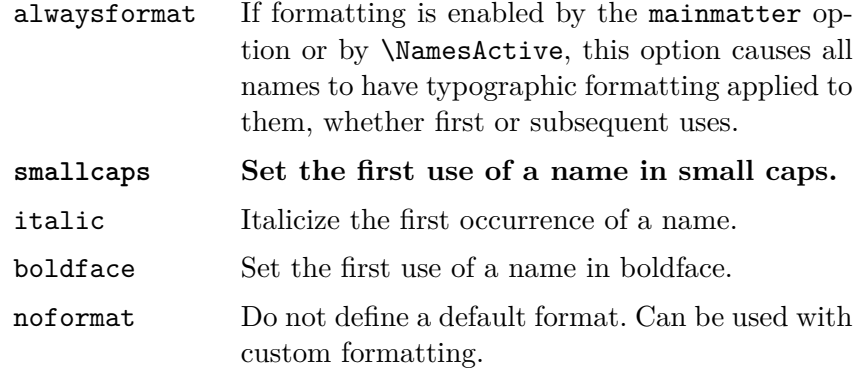

Section [2.5.8](#page-20-0) offers even more possibilities for presenting the first use of names. That includes typographic formatting that also adds names in margins.[3](#page-5-0) This allows one to implement some creative solutions for presenting names.

<span id="page-5-0"></span><sup>&</sup>lt;sup>3</sup>Two books that helped my thinking about such typographic concepts include Bernhard Lohse, *Luthers Theologie* (Göttingen: Vandenhoeck & Ruprecht, 1995) and the five-volume series by Jaroslav J. Pelikan Jr., The Christian Tradition: A History of the Development of Doctrine (Chicago: Chicago UP, 1971–89). Each volume in the series has its own title.

Given the use of small caps in the text and index in Lohse's volume, I looked at several possibilities and arrived at the current solution for Continental users. Pelikan's volumes pointed me to the idea of a typographic first use of names that could well be served by a margin paragraph. Being a history enthusiast, I implemented that design idea in this manual.

#### <span id="page-6-0"></span>**2.2 Quick Start Guide**

#### <span id="page-6-1"></span>**2.2.1 Main Interface**

See Section [2.3](#page-11-0) for a proper description of \Name. Here we see briefly how to work with the classes of names in Section [1.2.](#page-2-0) We abbreviate the macro arguments  $\langle forename(s)\rangle$  with  $\langle FNN\rangle$  and  $\langle surname(s)\rangle$  with  $\langle SNN\rangle$ . Use the nocomma option especially when using Eastern names and ancient names.

#### **Western Names**

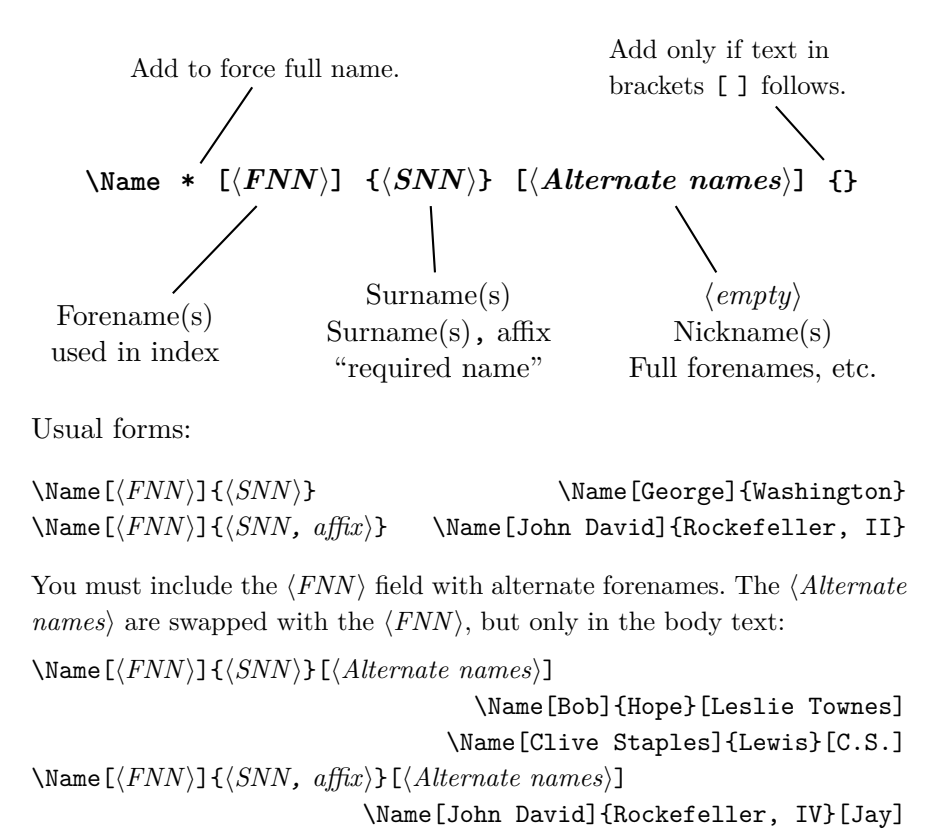

The older syntax is  $\Name{\SNN}{\affx}$ . See Section [2.2.3](#page-10-0) for its usage and its shortcomings. It remains for backward compatibility.

#### **Eastern Names in the Text, Western-style Index**

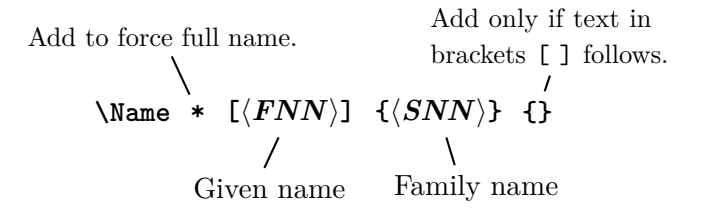

Technically, these are Western name forms without affixes. The reversing macros (Section [2.4.2\)](#page-14-0) cause them to display in Eastern order in the body text only. The index entries are Western in fashion:  $\langle SNN \rangle$ ,  $\langle FNN \rangle$ . This "non-native" form of Eastern names excludes both comma-delimited forms and the old syntax.

#### **Eastern Names in the Text, Eastern-style Index**

Add to force full name. Add only if text in brackets [ ] follows.  $\text{Name } * \{ \langle SNN, \text{ FNN} \rangle \}$  {} Family name Given name

Usual form:

\Name{ $\{SNN, \text{FNN}\}$  \Name{Yamamoto, Isoroku}

These names truly are Eastern names. They take the form  $\langle SNN$  FNN $\rangle$ in the index even if the reversing macros (Section [2.4.2\)](#page-14-0) put the names in Western order in the body text. We call this the "native" Eastern form.

The old form of Eastern names is  $\Name{\SNN}{FNN}$ . Again, this is retained only for backward compatibility. Cf. Section [2.2.3.](#page-10-0)

#### **Ancient Names**

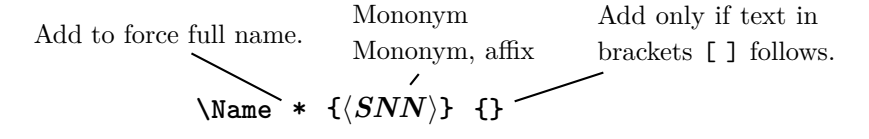

Usual form:

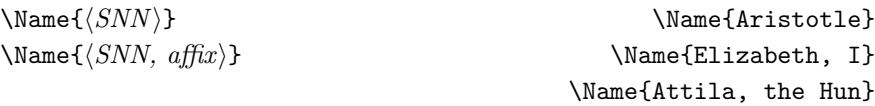

These forms are used for royalty, ancient figures, and other monomyms with or without suffixes.[4](#page-7-0) The older syntax takes the form  $\langle Mononym \rangle$  [ $\langle affx \rangle$ ]. Cf. Section [2.2.3.](#page-10-0)

The main interface allows one to use  $\langle \text{Name} \rangle$  as a base for many other package macros. For example, all these are variants of a base pattern, where  $\langle prefix\ macro\rangle$  consist of one or more of **\CapThis**, **\CapName**, **\RevName**, \RevComma, \ShowComma, and \KeepAffix:

| $\langle prefix~macro \rangle$                   | $\text{Name } \text{(\text{arguments})}$                            |
|--------------------------------------------------|---------------------------------------------------------------------|
| $\langle prefix~macro \rangle$                   | $\langle \text{Name*} \langle \text{arguments} \rangle$             |
| $\langle prefix\ macro \rangle$                  | $\Gamma$ / FName $\langle arguments \rangle$                        |
| $\Lambda$ IndexName $\langle arguments \rangle$  |                                                                     |
| $\text{ForgetName } \text{arguments}$            |                                                                     |
| $\text{SubvertName} \langle arguments \rangle$   |                                                                     |
|                                                  | $\P$ retagName $\langle arguments \rangle$ (sort key)               |
|                                                  | $\{\text{TagName } \langle arguments \rangle \langle tag \rangle\}$ |
| $\{\text{UntagName } \{ arguments\}$             |                                                                     |
| $\text{ExcludeName} \ \langle arguments \rangle$ |                                                                     |
|                                                  |                                                                     |

<span id="page-7-0"></span><sup>&</sup>lt;sup>4</sup>Technically, the native Eastern forms and the  $\langle Mononym, affix \rangle$  forms are identical, although used in different contexts. You would not wish to reverse a royal name, for example.

#### <span id="page-8-0"></span>**2.2.2 Simplefied Interface**

nameauth The nameauth environment allows one to save typing and aid consistency by using shorthands. It replaces the use of \Name, \Name\*, and \FName, but not the other naming macros. Thus one must remain aware of the main interface.

> The simplified interface produces control sequences that are fully compatible with the main interface. Although not required, **nameauth** is best used in the doc-ument preamble to avoid undefined control sequences.<sup>[5](#page-8-1)</sup> The italicized comments at right are not part of the example proper, but are there for explanation. Macro fields have uniform widths only to help compare argument types.

#### \begin{nameauth}

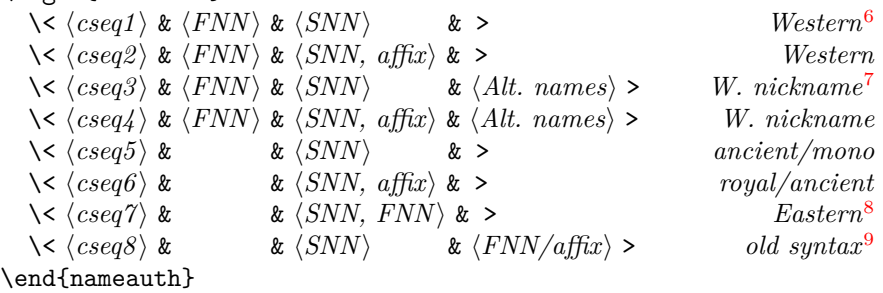

Each  $\langle cseq \rangle$  creates three macros. In the document text,  $\langle cseq \rangle$  itself works like \Name.  $\L \cos q$  (think "Long") works like \Name\*.  $\S \cos q$  (think "Short") works like \FName. Please bear in mind the following guidelines:

- In this context, " $\langle \cdot \rangle$ " is an escape character and a control sequence. If you forget it or just use < without the backslash, you will get errors.
- There *must* be four argument fields (three ampersands) per line. Leaving out an ampersand will cause an error. Think "holy hand grenade of Antioch" from *Monty Python and the Holy Grail*.
- Leading and trailing spaces in each &-delimited field are stripped, as is also the case in the main interface.
- As in the main interface, medial spaces do not affect first-use control sequences, but they will affect name forms in the body text and index.
- In the document text, as with the main interface, include trailing braces  $\{\}$ , control spaces, or the like if text in brackets [ ] follows any of the shorthands, *e.g.*, \LWash{} [\emph{sic}].
- The old syntax (Section [2.2.3\)](#page-10-0), triggered by an empty  $\langle FNN \rangle$  field, causes the  $\langle Alt. \text{ names} \rangle$  field to be interpreted as either Eastern  $\langle FNN \rangle$  or an  $\langle affix \rangle$ . Due to its limitations and potential confusion, you are encouraged to avoid it unless you are using the comma option.

<span id="page-8-2"></span><span id="page-8-1"></span> $5$ The nameauth environment uses **\ignorespaces** to mitigate the need for trailing %.

 ${}^{6}$ This is also the form used with "non-native" Eastern names using reversing macros, but leaving them in Western form in the index.

<span id="page-8-3"></span>When the  $\langle Alt. \text{ names} \rangle$  is used,  $\langle FNN \rangle$  never appears in the body text, but only in the index. See Section [2.3.2](#page-12-0) to avoid possible difficulties. You could use \AKA to create a *see* reference for the Jay Rockefeller example on the next page; see Section [2.7.1.](#page-26-1)

<span id="page-8-4"></span><sup>&</sup>lt;sup>8</sup>"Native" Eastern names can be reversed to use Western order in the body text, but they will always have an Eastern form in the index.

<span id="page-8-5"></span><sup>&</sup>lt;sup>9</sup>This is the old syntax for Eastern and royal names.

The example below illustrates a fairly complete set of names, apart from some special cases covered elsewhere in the manual:

\begin{nameauth}

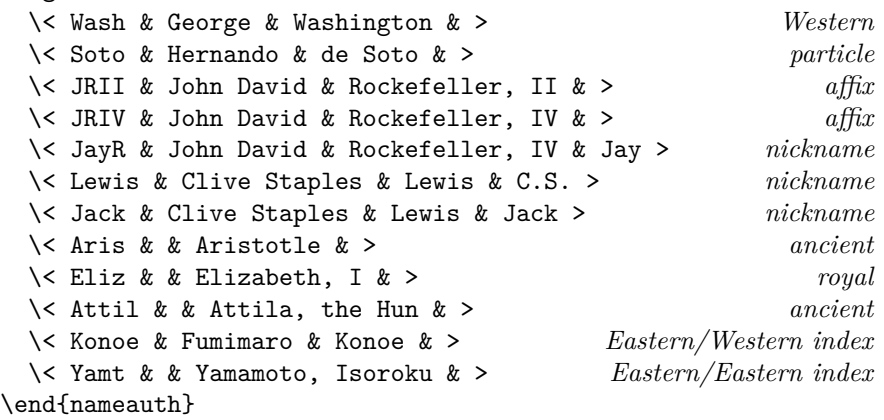

Now we see how this works in the body text, which you can compare with the index. A dagger (†) indicates an Eastern name with a Western index form.

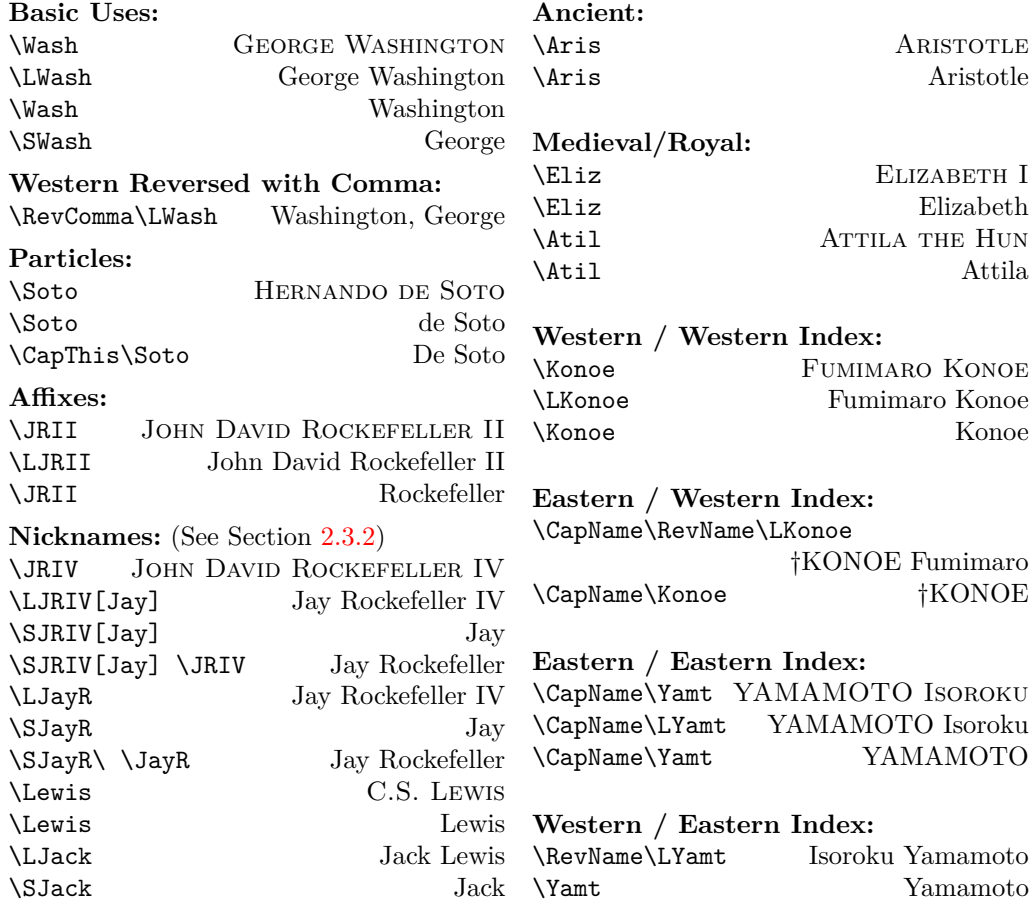

Sections [2.5.1,](#page-15-1) [2.5.7,](#page-18-0) and [2.8.4](#page-31-0) deal with the pitfalls of accents and capitalization, as well as why you should use \PretagName for any name with control sequences or extended Unicode under NFSS. This becomes very important when authors and publishers use medieval names as Western names.

When tagging or pre-tagging names (Section [2.8.4\)](#page-31-0), the  $\langle Alternate \text{ } names \rangle$ field has no effect on index tags. \JRIV and \JayR need only one tag:

\TagName[John David]{Rockefeller, IV}{ $\langle something \rangle$ }

Likewise, **\Lewis** and **\Jack** need only one tag:

\TagName[Clive Staples]{Lewis}{\*something*}}

Only in the *Alternate names* field can one use control sequences without them affecting index sorting, unlike in the other fields. If the  $\langle FNN \rangle$  field is empty, then you have the situation below.

#### <span id="page-10-0"></span>**2.2.3 Older Syntax**

An "obsolete" syntax remains for backward compatibility with early versions of nameauth and with the comma option. Please avoid mixing the older and newer forms to avoid possible confusion and error.

The comma option causes Western names with affixes to have a comma. Yet that also causes Eastern and ancient names, or any names using a pattern like  $\langle SNN, \text{affix} \rangle$  or  $\langle SNN, \text{FNN} \rangle$  to display a comma where it should not occur. In that case the older syntax is needed. The old form lacks some error checking and robustness contained in the new syntax and limits the use of several macros, including \AKA. Section [2.11](#page-39-0) offers some cautions about the old syntax, as do many places in this manual. The form is:

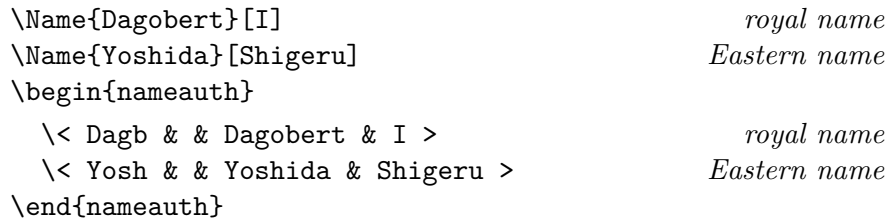

Here the  $\langle FNN \rangle$  fields are empty. That changes the final field from  $\langle$ Alternate names $\rangle$  to  $\langle$  affix/Eastern FNN $\rangle$ .

\Dagb gives Dagobert I, then Dagobert. In similar fashion, we see \LDagb Dagobert I, \CapName\Yosh YOSHIDA Shigeru, and \CapName\RevName\LYosh Shigeru YOSHIDA.

In the old syntax, \Name{Henry}[VIII] prints "Henry VIII" and "Henry." If you mix \Name{Henry}[VIII] with the newer \Name{Henry, VIII} they both print Henry VIII and Henry in the body text. Yet they generate different control sequences for both first/subsequent uses and index tags.<sup>[10](#page-10-1)</sup>

Avoid \Name{Henry, VIII}[Tudor] unless you want "HENRY VIII TUDOR" and "Henry" in the body text and "Henry VIII Tudor" in the index. One solution adds "Tudor" as needed in the text after \Name{Henry, VIII} and uses a tag in the index: \TagName{Henry, VIII}{ Tudor} (see Section [2.8.5\)](#page-31-1).

<span id="page-10-1"></span> $10$ Technically you can mix the two, as I do here. You must force first and subsequent uses with \ForgetName and \SubvertName. You must make common index tags, *e.g.*: \TagName{Henry, VIII}{, king} and \TagName{Henry}[VIII]{, king}. That undermines the time-saving features offered by this package.

#### <span id="page-11-0"></span>**2.3 Naming Macros**

#### <span id="page-11-1"></span>**2.3.1 \Name and \Name\***

\Name This macro generates two forms of the name: a printed form in the text and a \Name\* form of the name that occurs in the index. The general syntax is:

> $\{\langle FNN \rangle\}$  $\{\langle SNN \rangle\}$ [ $\langle Alternate \ names \rangle$ ]  $\{\langle FNN \rangle\}$  $\{\langle SNN \rangle\}$ [ $\langle Alternate \ names \rangle$ ]

Here we see how the syntax works:

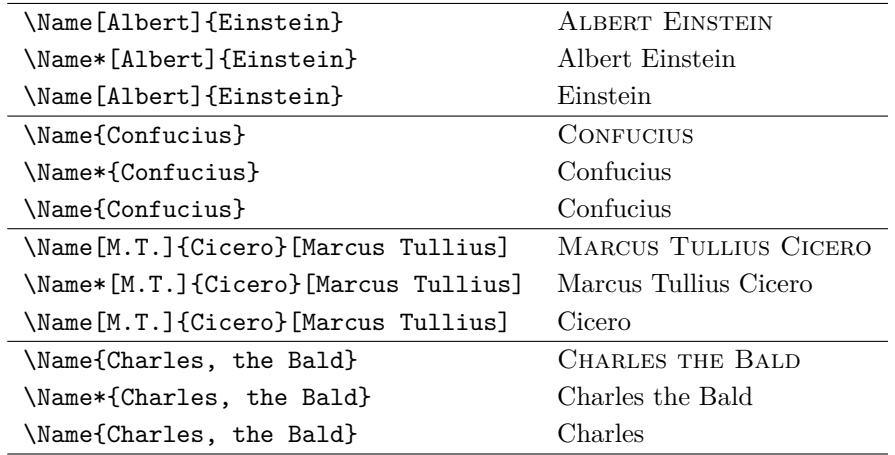

\Name displays and indexes names, as illustrated in Section [2.10.](#page-35-0) It always prints the  $\langle SNN \rangle$  field. \Name prints the "full name" at the first occurrence, then the partial form thereafter. \Name\* always prints the full name.

The *(Alternate names)* field replaces the  $\langle FNN \rangle$  field in the body text only. It does this if the  $\langle FNN \rangle$  field is not empty; see "Cicero" above. Regarding their index entries, \Name[M.T.]{Cicero}[Marcus Tullius] and \Name[M.T.]{Cicero} are equivalent. This lets one use a nickname while keeping the indexed form constant. If the  $\langle FNN \rangle$  is empty, you get the old syntax for Eastern and royal names (Section [2.2.3\)](#page-10-0).

```
\begin{nameauth}
  \< Einstein & Albert & Einstein & >
  \< Cicero & M.T. & Cicero & >
  \< Confucius & & Confucius & >
  \< CBald & & Charles, the Bald & >
\end{nameauth}
```
Here we have the equivalent with the simplified interface. \Einstein, \LEinstein, and \Einstein produce Albert Einstein, Albert Einstein, and Einstein. \CBald and \CBald give CHARLES THE BALD and Charles. \Confucius yields Confucius and Confucius. \Cicero prints M.T. Cicero and Cicero, while \LCicero[Marcus Tullius] gives Marcus Tullius Cicero. The next page explains why this form may be preferable in some cases for name variants when using the simplified interface.

#### <span id="page-12-0"></span>**2.3.2 Forenames: \FName**

\FName \FName and its synonym \FName\* print just forenames, but only in subsequent  $\text{FName*}$  name uses.<sup>[11](#page-12-1)</sup> They are intended for Western-style names. The syntax is:

```
\FName[hFNNi]{hSNNi}[hAlternate namesi]
```
This macro always prints full name when a name is first used. That prevents a first-name reference before a person has been introduced. To force a short name as a first reference, you could use a macro to incorporate:

\SubvertName[ $\langle FNN \rangle$ ]{ $\langle SNN \rangle$ }% \makeatletter\@nameauth@FirstFormattrue\makeatother%  $\Fname[\langle FNN \rangle]\{\langle SNN \rangle\}$ 

By design, \FName *never* prints Eastern personal names so that ancient names also work (cf. Section [2.10\)](#page-35-0). Examples of general use include:

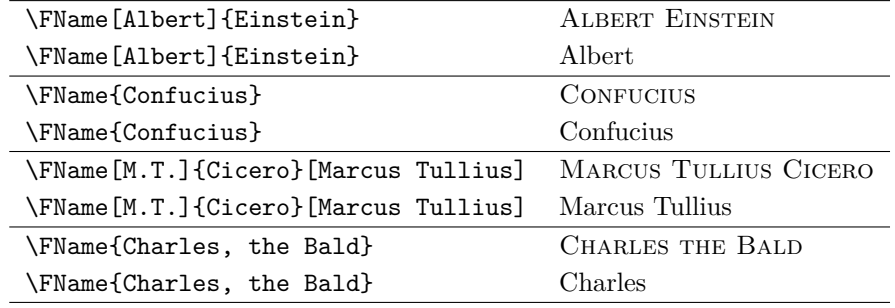

With the simplified interface example from the previous page,  $\Sigma$ . \SConfucius, \SCicero, and \SCBald give us Albert, Confucius, M.T., and Charles. \SCicero[Marcus Tullius] gives Marcus Tullius. However, with the macro \FName[Chesley B.]{Sullenberger, III}[Sully] we have "SULLY SUL-LENBERGER III" and "Sully." Please use caution!

This may not always be a "bug." Remembering Section [2.2.2,](#page-8-0) you can use C.S. Lewis or "Jack." \FName[Clive Staples]{Lewis}[C.S.] or \Lewis gives the first form, while \FName[Clive Staples]{Lewis}[Jack] or \Jack gives the second.  $\S$ JayR gave JAY ROCKEFELLER IV and Jay, but the index entry remains "Rockefeller, John David, IV." Using "default nicknames" in the simplified interface has some caveats:

```
\begin{nameauth}
  \< Ches & Chesley B. & Sullenberger, III & >
  \< Sully & Chesley B. & Sullenberger, III & Sully >
\end{nameauth}
```
The first use **\Ches** prints "CHESLEY B. SULLENBERGER III." Later, **\SChes** and \SSully print "Chesley B." and "Sully." While \SChes[Sully] always gives "Sully," \SSully[Chesley B.] prints "Sully[Chesley B.]." The *{Alternate names}* field is always occupied when using \Sully, etc. Thus, the final [Chesley B.] is not a macro argument.

<span id="page-12-1"></span><sup>&</sup>lt;sup>11</sup>The two macros are the same in case you edit \Name\* by adding an F to get a first reference, just as you might edit \Name the same way to get the same result.

#### <span id="page-13-0"></span>**2.4 Affixes and Eastern Names**

#### <span id="page-13-1"></span>**2.4.1 Affixes Need Commas**

Comma-delimited affixes handle several different name types. *Always include a comma as an affix delimiter*, even when the nocomma option does not print the comma. Extra spaces between the comma and affix are ignored. Extra commas have no effect. Other name types include royal, medieval, and Eastern names:

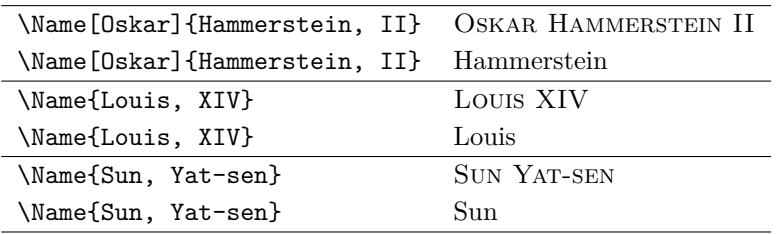

You cannot use the old syntax with the Hammerstein example. One must use comma-delimited suffixes when cross-referencing affixed Western names, royal names, some medieval names, and Eastern names with  $\ARA$ ; see Section [2.7.1.](#page-26-1)

\KeepAffix Put \KeepAffix before \Name or \AKA if a line break or page break divides a  $\langle SNN, \text{affix} \rangle$  pair. This puts a non-breaking space between  $\langle SNN \rangle$  and  $\langle \text{affix} \rangle$ in the body text, but not in the index. Other options to fix bad breaks include using \hbox, kerning and spacing in the microtype package, etc.

\ShowComma The comma option is restrictive and used to reproduce older texts. \ShowComma gets the same results on a per-name basis while using the default nocomma option. With \ShowComma\Name[Louis]{Gossett, Jr.} one gets Louis Gossett, Jr. One must use \ShowComma consistently or risk errors in the body text and index.

#### **Compare Older Syntax**

 $\overline{a}$ 

Avoid using the older syntax, shown below, except with the comma option. The older syntax prevents Eastern and ancient names that use the  $\langle SNN, affix \rangle$  pattern from having unwanted commas in them with the comma option or with \ShowComma. \AKA and \PName cannot create cross-references to these forms. These older forms include:

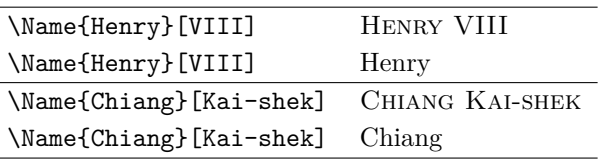

These older forms work because no  $\langle FNN \rangle$  are present. Otherwise you would get weird nicknames. Again, to avoid potential frustration, please avoid using the older syntax unless you need it.

#### <span id="page-14-0"></span>**2.4.2 Eastern Names**

The nameauth package offers "non-native" and "native" ways to handle romanized Eastern names. \RevName\Name [*\Eastern FNN*)] {*\Eastern SNN*}} will produce an Eastern name in the body text and the Western form  $\langle SNN \rangle$ ,  $\langle FNN \rangle$  in the index, including the comma. We call this "non-native" mode.

In contrast, both **\Name{** $\{Eastern \, \textit{SNN}, \, \textit{Eastern} \, \textit{FNN}\}$  and the older syntax  $\N$ ame $\{\langle Eastern \, SNN \rangle\}$  [ $\langle Eastern \, FNN \rangle$ ] produce an Eastern name form in the body text:  $\langle SNN \rangle$   $\langle FNN \rangle$  as well as in the index. This form has no comma in the index. We call this "native" mode. Offering these two modes gives the greatest flexibility in indexing requirements.

# \ReverseInactive \RevName

\ReverseActive The "smart" reverse output mechanism converts between Western and East ern forms in the text, but not the index. If one wants a Western-format index, then pick non-native mode. If Eastern forms are okay in the index, then pick native mode. In addition to the class options described in Section [2.1,](#page-3-1) \ReverseActive and \ReverseInactive toggle reversing on a larger scale, while \RevName is used once per \Name.

> This list of Japanese music artists shows \RevName in action. Names in Western order, then non-native Eastern order are marked with a dagger (†). All other names are in native Eastern, then Western order. Forms using the old syntax are in parentheses. Name formatting is turned off in order to focus on reversing:

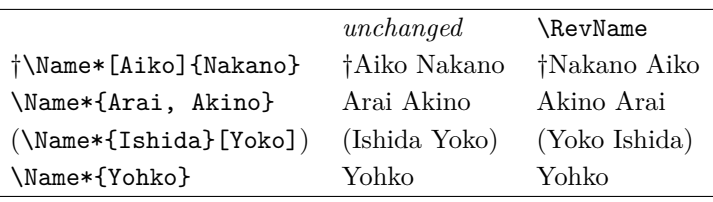

# \AllCapsInactive \CapName

\AllCapsActive Use \AllCapsActive, \AllCapsInactive, and \CapName for fully-capitalized family names in the body text. These macros are analogous to the reversing macros above and may be used alone or with those and other state-toggling macros, *e.g.* \CapName\RevName\Name. Names in Western order, then non-native Eastern order are marked with a dagger (†). All other names are in native Eastern, then Western order. Forms using the old syntax are in parentheses. Name formatting is turned off in order to focus on capitalizing and reversing:

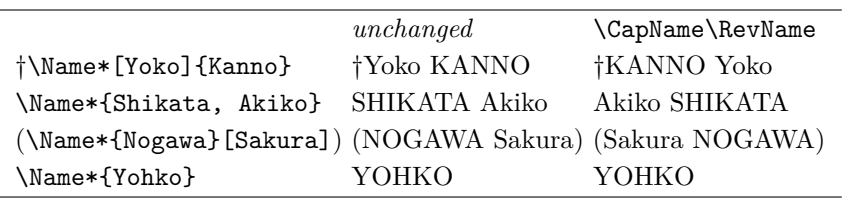

Notice how capitalization is independent of formatting. The reversing and capitalization macros also work with \AKA. They affect only the text, not the index. For caps in the text and index see Section [2.5.8.](#page-20-0)

#### <span id="page-15-0"></span>**2.5 Other Naming Topics**

#### **Language-Related Issues**

#### <span id="page-15-1"></span>**2.5.1 Particles**

According to the *Chicago Manual of Style*, English names with the particles *de*, *de la*, *d'*, *von*, *van*, and *ten* generally keep them with the last name, using varied capitalization. *Le*, *La*, and *L'* always are capitalized unless preceded by *de*.

\CapThis In English, these particles go in the  $\langle SNN \rangle$  field of \Name, *e.g.*, WALTER DE la Mare. \CapThis\Name[Walter]{de la Mare} lets you capitalize *de* when at the beginning of a sentence. De la Mare will think it fair. De Soto (using \CapThis\Soto from Section [2.2.2\)](#page-8-0) would agree.

> Connect one-character particles with surnames via  $\sim$  or  $\noindent\hbox{nobreakspace to}$ avoid bad breaks and prevent \CapThis from eating the space between the particle and the surname. There are no issues when particles have two or more characters in them, as do those listed above.

\AccentCapThis \CapThis (and \AccentCapThis) always work and give the same desired results with xelatex and lualatex. With pdflatex you *must* use \AccentCapThis when the first letter of the particle is an extended Unicode character.

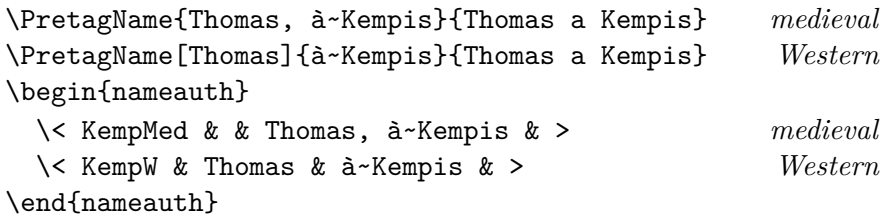

You do not need either **\CapThis** or **\AccentCapThis** if you use the medieval forms Thomas à Kempis and Thomas. It is important that you do not mix me-dieval and Western forms to avoid odd name forms and multiple index entries.<sup>[12](#page-15-2)</sup>

Nevertheless, many people refer to such names as Western surnames, which purists might view as being incorrect. If you need to use the Western variant, you might have to use \AccentCapThis\KempW to get "À Kempis."

- Use \PretagName in all names with extended Unicode characters under pdflatex, NFSS, inputenc, and makeindex. See Section [2.8.4.](#page-31-0)
- \CapThis\KempW halts execution with Argument of \UTFviii@two@ octets has an extra }. Section [2.5.7](#page-18-0) explains why.
- \AccentCapThis\Name[Thomas]{à Kempis} gives "Thomas ÀKempis" (space removed) in the absence of a non-breaking space or an explicit **\space**. This is due to TFX handling "#1#2#3\relax."
- Under pdflatex \AccentCapThis should not be used if the first character of a particle is not accented. \AccentCapThis\Soto gives DESoto. A particle like lé would cause \AccentCapThis to fail. Section [2.5.7](#page-18-0) explains more.

To summarize, use non-breaking spaces when needed. With pdflatex and inputenc, use \CapThis when the first character of the particle is a–z. Use \AccentCapThis when the first character is extended Unicode.

<span id="page-15-2"></span><sup>&</sup>lt;sup>12</sup>Properly speaking, "à Kempis" and "Aquinas" are not surnames but suffixed place names. They create different index entries from Western names and look different in the text.

Alternates You could use name forms with braces, like \Name[Thomas]{{a}~Kempis}, and control sequences, like \Name[Thomas]{\'a~Kempis}. Using those forms consistently, with \PretagName, would require you to use \CapThis, never \AccentCapThis. That is because both {à} and \'a are passed as one macro argument, while under NFSS and inputenc, à is passed as two arguments in "#1#2#3\relax" (see Section  $2.5.7$ ).

> Non-English contexts do not necessarily bind particles to surnames. Using \Name and \FName with alternate forenames helps address this and may skirt the particle capitalization issue. See also Section [2.10.2.](#page-38-0)

#### <span id="page-16-0"></span>**2.5.2 Formatting Initials**

Omit spaces between initials if possible; see also Bringhurst's *Elements of Typographic Style*. If your publisher wants spaces between initials, try putting thin spaces \, between them. Remember also to use \retagName to get the correct index sorting:

```
\PretagName[E.\,B.]{White}{White, E. B.}
\begin{nameauth}
  \setminus< White & E.\setminus, B. & White & >
\end{nameauth}
```
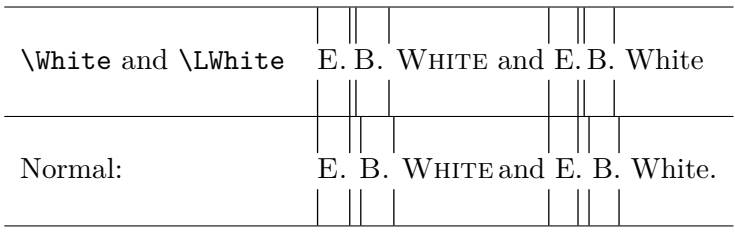

#### <span id="page-16-1"></span>**2.5.3 Hyphenation**

The simplified interface trivializes the consistent insertion of optional hyphens in names, as we see below:

```
\begin{nameauth}
  \< Bier & Johann & Bier\-mann & >
\end{nameauth}
```
We get JOHANN BIERMANN and Biermann. This should prevent the break "Biermann," which could happen otherwise. You can even tag and untag such forms. The bad break above was manufactured, while the bad break below is actual.

Bad breaks can be fixed with the babel or polyglossia packages. JOHN STRI-ETELMEIER can have a bad break in English, as you see. Using babel, we can use the following example so that \de{\Name\*[John]{Strietelmeier}} generates John Strietelmeier and helps prevent bad breaks:

```
\newcommand{\de}[1]{\foreignlanguage{ngerman}{#1}}
```
#### <span id="page-17-0"></span>**2.5.4 Listing by Surname**

\ReverseCommaInactive \RevComma

\ReverseCommaActive The reversing macros \ReverseCommaActive, \ReverseCommaInactive, and  $\Re$  RevComma allow the easy generation of name lists ordered as  $\langle SNN \rangle$ ,  $\langle FNN \rangle$ or  $\langle SNN \rangle$ ,  $\langle Alt. \text{ names} \rangle$ . The first two are broad toggles, while the third works on a per-name basis. Eastern, medieval, and royal names do not work with these macros. Name formatting has been turned off to focus on reversing and commas:

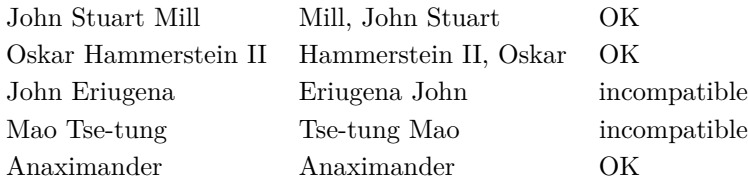

#### **Technical-Related Issues**

#### <span id="page-17-1"></span>**2.5.5 Fault Tolerance**

Especially since version 2.0, the nameauth package tries to prevent malformed input from creating side effects. For example, the malformed \Name[Henry]{VIII} no longer interferes with the well-formed \Name{Henry}[VIII]. Furthermore, we guard against empty required values being passed to naming macros.

To reduce errors, \Name, \FName, \AKA, and \IndexName ignore leading and trailing spaces — but not medial spaces— making the following equivalent:

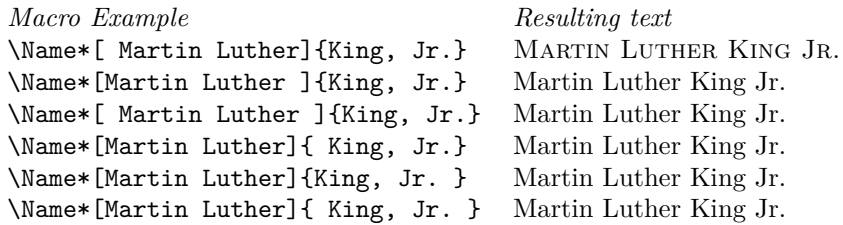

#### <span id="page-17-2"></span>**2.5.6 Detecting Punctuation**

In Western names, some affixes with full stops could appear at the end of a sentence. Such affixes include "Jr." (junior), "Sr." (senior), "d. J." (*der Jüngere*), and "d. Ä." (*der Ältere*). Consider this example:

*Macro Example periods Resulting text*  $\text{Name[Martin Luther]}$  {King, Jr.}.  $2 \rightarrow 1$  MARTIN LUTHER KING JR. \Name[Martin Luther]{King, Jr.}.  $2 \rightarrow 1$  King.  $\text{Name}$ [Martin Luther]{King, Jr.}<sub> $\sqcup$ </sub> 1  $\rightarrow$  0 King \Name\*[Martin Luther]{King, Jr.}.  $2 \rightarrow 1$  Martin Luther King Jr. \Name\*[Martin Luther]{King, Jr.}<sub>□</sub>  $1 \rightarrow 1$  Martin Luther King Jr.<br>Name\*[Martin Luther]{King, Jr.}}.  $2 \rightarrow 2$  Martin Luther King Jr..<sup>13</sup>  ${\text{Name*}}$ [Martin Luther] ${\text{King, Jr.}}$ ].  $2 \rightarrow 2$ 

\Name, \FName, and \AKA all check for a trailing full stop in the printed name in the text. If it exists, and if the next token is also a full stop, they gobble the trailing full stop. Grouping tokens, among other items, can frustrate this detection, as shown above.

<span id="page-17-3"></span><sup>&</sup>lt;sup>13</sup>Example of how to frustrate the full stop detection mechanism.

#### <span id="page-18-0"></span>**2.5.7 Accented Names**

For texts that contain accented characters, using xelatex or lualatex with xindy (texindy) is recommended. Since version 2.1, nameauth only requires special treatment of the leading character in the  $\langle SNN \rangle$  field when you use  $\langle CapThis$ under pdflatex. In that case use  $\Lambda$ centCapThis (Section [2.5.1\)](#page-15-1) if the character is not  $a-z$  or in the list below, for use with NFSS and the utf8 input encoding:

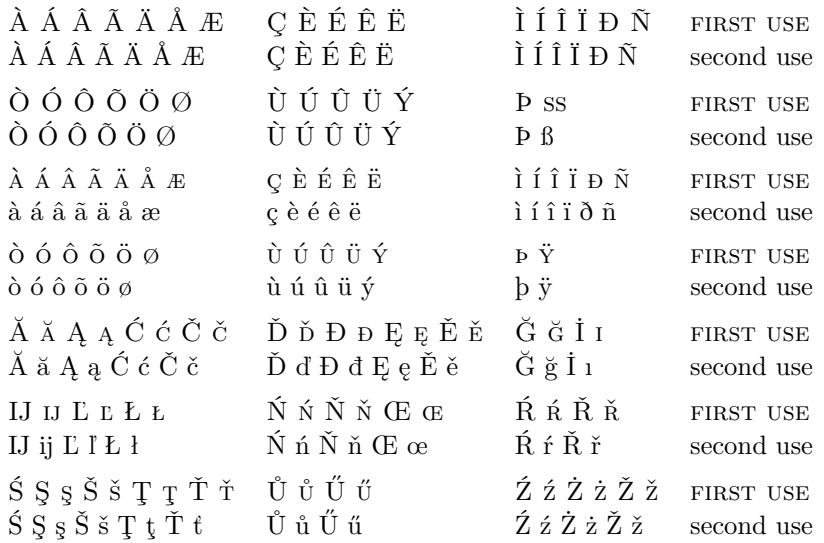

These characters really act as control sequences, so you must use \PretagName (Section [2.8.4\)](#page-31-0) to sort them properly.

Examples  $\{\mathbf{a}\}$  and  $\{\mathbf{a}\}$  always use argument #1 if sent through the macro: \def\foo#1#2#3\relax{<#1#2><#3>}. With \foo abc\relax you always get  $\langle \cosh \rangle \langle \cosh \rangle$  foo {æ}bc\relax and \foo \ae bc\relax give  $\langle \cosh \rangle \langle \cosh \rangle$ 

Using æ by itself gets tricky. In xelatex and lualatex this character always uses #1 in  $\text{ceo } \text{zolo} < \text{zelo} < \text{C.}$  Using pdflatex with NFSS causes problems;  $\text{Cov}$  abc $\text{cov}$  gives  $\langle x \rangle$  abc $\langle x \rangle$ . With inputenc and fontenc  $x$  by itself uses #1#2. It is "two arguments wide." Any macro where this #1#2 pair gets split into #1 and #2 will produce either the error Unicode char ...not set up for LaTeX or the error Argument of \UTFviii@two@ octets has an extra }. Using **\CapThis** can trigger this kind of error in pdflatex.

Unicode characters and control sequences are not interchangeable. The example below shows this difference because the names are all long instead of long, then short (if they were the same):

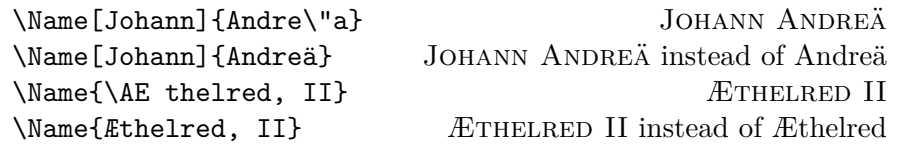

Additional accents and glyphs can be used with Unicode input, NFSS, inputenc, and fontenc when using fonts with TS1 glyphs, *e.g.*, \usepackage{lmodern} (per the table on pages 455–63 in *The Latex Companion*). The following example lets you type, "In Congrefs, July 4, 1776."

```
\usepackage{newunicodechar}
\DeclareTextSymbolDefault{\textlongs}{TS1}
\DeclareTextSymbol{\textlongs}{TS1}{115}
\newunicodechar{f}{\textlongs}
```
Additionally, \newunicodechar{ $\bar{a}$ {\=a} allows \Name{Ghazali} to generate GHAZALI. But be careful! Control sequences like  $\setminus$ =a fail when using makeindex and gind.ist, such as with the ltxdoc class, because the equal sign is an "actual" character instead of @. Using \index{Gh{\=a}zali} halts execution. Using \index{Gh\=azali} gives an "azali" entry sorted under "Gh" (thanks Dan Luecking). This issue is not specific to nameauth and affects any document where one uses gind. ist.

One may use expandable control sequences in names (thanks Robert Schlicht). Also, you can define letters with \edef and \noexpand to use in names, as some do to "protect" accented letters in names. As of version 2.0 of nameauth helpful concerns expressed by PATRICK COUSOT have been addressed.

This package tries to work with multiple languages and typesetting engines. The following preamble snippet illustrates how that can be done:

```
\usepackage{ifxetex}
\usepackage{ifluatex}
\ifxetex % uses fontspec
 \usepackage{fontspec}
 \defaultfontfeatures{Mapping=tex-text}
 \usepackage{xunicode}
 \usepackage{xltxtra}
\else
 \ifluatex % also uses fontspec
   \usepackage{fontspec}
   \defaultfontfeatures{Ligatures=TeX}
 \else % traditional NFSS
   \usepackage[utf8]{inputenc}
   \usepackage[TS1,T1]{fontenc}
 \fi
\fi
```
The following can be used in the text itself to allow for conditional processing that helps one to document work under multiple engines:

```
\ifxetex hxelatex texti%
\else
  \ifluatex
    \left\{ \text{lual}\right\} /if pdf mode text)%
    \else hlualatex in dvi mode texti%
    \fi
  \else
    \ifpdf \{pdflat\; text\%\else hlatex texti%
    \fi
  \fi
\fi
```
#### <span id="page-20-0"></span>**2.5.8 Custom Formatting**

There are two kinds of formatting at work:

- 1. **Syntactic Formatting:** This includes reversing names, capitalizing the first letter in the  $\langle SNN \rangle$  field in the body text, and capitalizing the root when  $\langle SNN \rangle$  is a  $\langle root, \text{suffix} \rangle$  pair.
- 2. **Typographic Formatting:** This happens after a name has been parsed and reordered as needed into the final form it will take in the text.

Continental Formatting does not affect the index. However, literal control sequences in the small caps macro arguments of \Name and friends do make it into the index. Use this method with the noformat option to suppress default formatting. One also must use \PretagName to get proper index sorting:

```
\PretagName[Greta]{\textsc{Garbo}}{Garbo, Greta}
\Name[Greta]{\textsc{Garbo}}
```
You get Greta GARBO, then GARBO. Even if it "looks the same," the name \Name[\normalfont{Greta}]{\textsc{Garbo}} is a different name with a different index entry. In other words, avoid putting excess formatting into names, so that you gain both flexibility and consistency.

A comma delimiter will split the macro argument, potentially causing unbalanced braces. Avoid this by formatting the name and suffix separately:

```
\PretagName{\uppercase{Fukuyama}, Takeshi}{Fukuyama, Takeshi}
\PretagName[Thurston]{\textsc{Howell},\textsc{III}}%
  {Howell, Thurston 3}
\begin{nameauth}
  \< Fukuyama & & \uppercase{Fukuyama}, Takeshi & >
  \< Howell & Thurston & \textsc{Howell},\textsc{III} & >
\end{nameauth}
```
\Fukuyama produces FUKUYAMA Takeshi and FUKUYAMA. Of course, you could type all-capital surnames without control sequences. Likewise, \Howell generates Thurston Howell III and Howell.

\NameauthName These macros are set by default to \@nameauth@Name, the internal name \NameauthLName \NameauthFName parser. The main and simplified interfaces call them as respective synonyms for \Name, \Name\*, and \FName. Should you desire to create your own naming macros, you can redefine them. Here is the minimal working example:

```
\makeatletter
\newcommandx*\MyName[3][1=\@empty, 3=\@empty]%
  \{ \langle Name \ here \rangle \}%
\newcommandx*\MyLName[3][1=\@empty, 3=\@empty]%
  \{ \langle Long \ name \ here \rangle \@nameauth@FullNamefalse}%
\newcommandx*\MyFName[3][1=\@empty, 3=\@empty]%
  \{\langle Short\ name\ here \rangle\@nameauth@FirstNamefalse}%
\makeatother
```
The macros above do not really work together with the rest of nameauth package, so be careful! You can hook these macros into the user interface thus:

\renewcommand\*{\NameauthName}{\MyName} \renewcommand\*{\NameauthLName}{\MyLName} \renewcommand\*{\NameauthFName}{\MyFName} \begin{nameauth} \< Silly & No Particular & Name & > \end{nameauth} This is \Silly, \LSilly, and \SSilly. This is  $\langle Name \ here \rangle$ ,  $\langle Long \ name \ here \rangle$ , and  $\langle Short \ name \ here \rangle$ .

Like \NamesFormat below, the macros \NameauthName, \NameauthLName, and \NameauthFName respect scoping unless you use \global. Now \Silly and \Name [No Particular] {Name} produce No PARTICULAR NAME and Name.

\NamesFormat When formatting is active, \NamesFormat is called at the first instance of a name, and at every instance of a name when the alwaysformat option is used. Beyond using the package options, one also can redefine \NamesFormat to create custom effects. For example, one might change formatting in all footnotes:

> \makeatletter \let\@oldfntext\@makefntext \long\def\@makefntext#1{% \renewcommand\*\NamesFormat{}\@oldfntext{#1}} \makeatother

This approach will not print the first use of a name in the body text if it already occured in the footnotes unless one uses \ForgetName to force that. This example takes advantage of the local scope of \@makefntext.

A second example puts the mention of first names in boldface, with additional notations in the margin if possible:

```
\let\oldformat\NamesFormat
                    \renewcommand*{\NamesFormat}[1]%
                      {\textbf{#1}\ifinner\else
                      \marginpar{\raggedleft\scriptsize #1}\fi}
                    \PretagName{Vlad, Ţepeş}{Vlad Tepes}%
                    \Name{Vlad III, Dracula}, known as \AKA{Vlad III, Dracula}{Vlad, Ţepeş},
                    ''\AKA*{Vlad III, Dracula}{Vlad}[the Impaler]'' after his death, was the
                    son of \Name{Vlad II, Dracul}, a member of the Order of the Dragon. Later
                    references to ''\Name{Vlad III, Dracula}'' appear thus.
Vlad III Dracula Vlad III Dracula, known as Vlad Ţepeş, "the Impaler" after his death,
 Vlad II Dracul was the son of Vlad II Dracul, a member of the Order of the Dragon.
                    Later references to "Vlad III" appear thus.
                  Outside of the quote environment above, we have VLAD III DRACULA
```
and Vlad III. For references to "Vlad" instead of "Vlad III" one could use \Name{Vlad, III Dracula}. Do not mix these forms with each other or with the old syntax, lest errors bite! You would get multiple index entries, unwanted cross-references, and unexpected forms in the text. The simplified interface helps one to avoid this.

#### <span id="page-22-0"></span>**2.5.9 Disable Formatting**

\NamesActive Using the frontmatter option deactivates formatting until \NamesActive occurs. \NamesInactive Another macro, \NamesInactive, will deactivate formatting again. These two macros toggle two independent systems of formatting and first use.

Here we switch to the "front matter" mode with \NamesInactive:

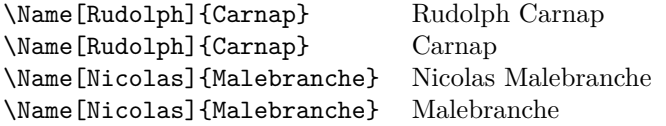

Then we switch back to "main matter" mode with **\NamesActive**:

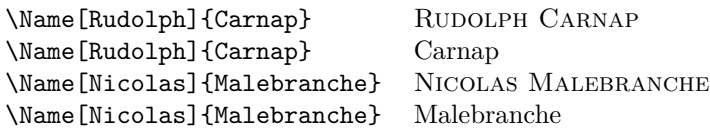

Notice that we have two independent cases of "first use" above. Consider the two "species" of names to be "non-formatted" and "formatted," intended for front matter and main matter. Yet one could use this in footnotes to implement a different system of names (see also Section [2.6.2\)](#page-24-0):

```
\makeatletter
\let\@oldfntext\@makefntext
\long\def\@makefntext#1{%
  \NamesInactive\@oldfntext{#1}\NamesActive%
}\makeatother
```
#### <span id="page-22-1"></span>**2.6 Name Decisions**

#### <span id="page-22-2"></span>**2.6.1 Testing Decisions**

Sometimes the behavior of your document may need to change if a name is present or not. The macros in this subsection help to make such changes possible. Only \Name, \Name\*, \PName, \AKA, \AKA\*, \ForgetName, \SubvertName, and \ExcludeName affect the results of these macros.

The following macros can be useful for generating conditional output in the document, such as inserting a "short biography" footnote or callout text after a name, depending on a particular context. Authors also can use them to generate "reminders to self" if a name has or has not occurred yet in the document. Such reminders could be linked with the comment, pdfcomment, and similar packages to aid writing and name management.

\IfMainName If you want to produce output or perform a task based on whether a "main body" name exists, use \IfMainName, whose syntax is:

```
\H\left\{FNN\right\}\{\langle SNN\rangle\}\{\langle Alternate \ names\rangle\}\{\langle yes\rangle\}\{\langle no\rangle\}
```
This is a long macro via \newcommandx, so you can have paragraph breaks in the  $\langle yes \rangle$  and  $\langle no \rangle$  paths. A "main body" name is capable of being formatted by this package, *i.e.*, one created by the naming macros when the mainmatter option is used or after \NamesActive. It is distinguished from those names that occur in the front matter and those that have been used as cross-references.

For example, we can test if we have yet to encounter the name "Bob Hope" in this document. We get "I have not met Bob Hope" from the following:

\IfMainName[Bob]{Hope}% {I met \Name[Bob]{Hope}}% {I have not met \Name[Bob]{Hope}}

We will meet Bob in Section [2.7.1,](#page-26-1) so after this example we need to use the macro \ForgetName[Bob]{Hope} to "forget" that we saw this name.

\IfFrontName If you want to produce output or perform a task based on whether a "front matter" name exists, use **\IfFrontName**, whose syntax is:

 $\{FNN\}$  $\{\langle SNN\rangle\}$  $\{AIternate\ names\}$  $\{\langle yes\rangle\}$  $\{\langle no\rangle\}$ 

This macro works the same as \IfMainName. A "front matter" name is not capable of being formatted by this package, *i.e.*, one created by the naming macros when the frontmatter option is used or after \NamesInactive. It is distinguished from those names that occur in the main matter and those that have been used as cross-references.

For example, we can test whether a name has been used as a formatted name, an unformatted name, or both:

```
\IfFrontName[Rudolph]{Carnap}%
{\IfMainName[Rudolph]{Carnap}%
  {\Name[Rudolph]{Carnap} is both}%
  {\Name[Rudolph]{Carnap} is only non-formatted}}%
{\IfMainName[Rudolph]{Carnap}%
  {\Name[Rudolph]{Carnap} is only formatted}%
  {\Name[Rudolph]{Carnap} is not mentioned}}
```
From this we get the result that we expect from Section [2.5.9,](#page-22-0) namely: Carnap is both. We will return to this topic later.

\IfAKA If you want to produce output or perform a task based on whether a "*see*reference" name exists, use \IfAKA, whose syntax is:

 $\I{fAKA}[\langle FNN \rangle]\{\langle SNN \rangle\}[\langle Alt. \nname{s}]\{\langle v \rangle\}\{\langle n \rangle\}[\langle \mathit{excluded} \rangle\}]$ 

This macro works similarly to **\IfMainName**, although it has an "excluded" branch in order to detect those names excluded from indexing by \ExcludeName (Section [2.8.7\)](#page-33-0). A "*see*-reference" name is printed in the body text but only exists as a cross-reference created by \AKA and \AKA\*. From the following example we get "John David Rockefeller IV has an alias":

```
\IfAKA[Jay]{Rockefeller}%
  {\LJRIV\ has an alias}%
  {\LJRIV\ does not have an alias}%
  {\LJRIV\ is excluded}
```
If you are confident that you will not be dealing with names generated by  $\text{ExcludeName}$  then you can just leave the  $\text{excluded}$  branch as {}.

A similar use of \IfAKA{Confucius} tells us that "Confucius is not an alias." Yet one might have to check further about Confucius to see if it is used as a formatted name or a non-formatted name.

Here we test for a name used with  $\$ ExcludeName (Section [2.8.7\)](#page-33-0) to get the result, "GRINCH is excluded":

```
\ExcludeName{Grinch}%
\IfAKA{Grinch}%
  {\Name{Grinch} is an alias}%
  {\Name{Grinch} is not an alias}%
  {\Name{Grinch} is excluded}
```
#### <span id="page-24-0"></span>**2.6.2 Changing Decisions**

This section describes macros that change the status of whether a name has occurred. That also helps to avoid clashes between formatted and non-formatted names. They are meant for editing at or near the final draft stage. "*See*-reference" names created by **\AKA** are not affected by these macros.

\ForgetName This macro is a "dirty trick" of sorts that takes the same optional and mandatory arguments used by \Name. It handles its arguments in the same way, except that it ignores the final argument if  $\langle FNN \rangle$  are present. The syntax is:

\ForgetName[h*FNN*i]{h*SNN*i}[h*Alternate names*i]

This macro causes \Name and friends globally to "forget" prior uses of a name. The next use of that name will print as if it were a "first use," even if it is not. Index entries and cross-references are *never* forgotten.

\SubvertName This macro is the opposite of the one above. It takes the same arguments. It handles its arguments in the same manner. The syntax is:

\SubvertName[ $\langle FNN \rangle$ ]{ $\langle SNN \rangle$ }[ $\langle Alternate \ names \rangle$ ]

This macro causes \Name and friends globally to think that a prior use of a name already has occurred. The next use of that name will print as if it were a "subsequent use," even if it is not.

Scope The default behavior of these two macros changes whether a name is "forgotten" or "subverted" simultaneously for front matter and main matter names, Remember the example above that gave us the answer, "Carnap is both":

```
\IfFrontName[Rudolph]{Carnap}%
{\IfMainName[Rudolph]{Carnap}%
  {\Name[Rudolph]{Carnap} is both}%
  {\Name[Rudolph]{Carnap} is only non-formatted}}%
{\IfMainName[Rudolph]{Carnap}%
  {\Name[Rudolph]{Carnap} is only formatted}%
  {\Name[Rudolph]{Carnap} is not mentioned}}
```
Now watch closely: After we use \ForgetName[Rudolph]{Carnap} we get the result, "Rudolph Carnap is not mentioned." Both the main matter name and the front matter name were forgotten!

This default behavior helps synchronize formatted and unformatted types of names. For example, if you wanted to use unformatted names in the footnotes and formatted names in the text (Section [2.5.9\)](#page-22-0), you could use, *e.g.* \SubvertName right after the first use of a name in the body text, ensuring that all references in the text and notes would be short unless otherwise modified.<sup>[14](#page-25-0)</sup>

\LocalNames If, however, this "global" behavior of \ForgetName and \SubvertName is not \GlobalNames desired, you can use \LocalNames to change that behavior and \GlobalNames to restore the default behavior. Both of these macros are global in scope.

> After \LocalNames, if you are in a "front matter" section via the frontmatter option or \NamesInactive, \ForgetName and \SubvertName will only affect unformatted names. If you are in a "main matter" section via the mainmatter option or \NamesActive, then \ForgetName and \SubvertName will only affect formatted names. The following example helps to illustrate local changes:

```
\def\CheckChuck{%\IfFrontName[Charlie]{Chaplin}%
  {\IfMainName[Charlie]{Chaplin}{both}{front}}%
  {\IfMainName[Charlie]{Chaplin}{main}{none}}}%
```
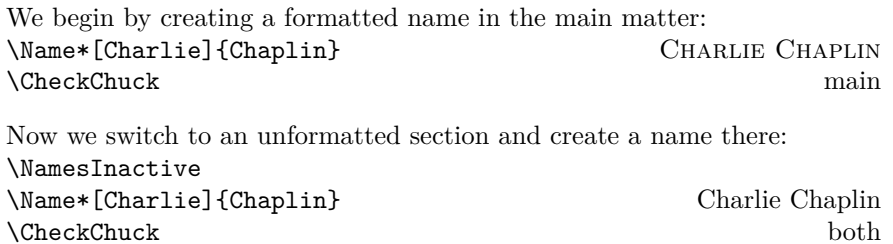

We now have two names. They look and behave the same, but are two different "species" with independent first and subsequent uses. We set the scope of \ForgetName and \SubvertName to local, then forget the name in the unformatted section: \LocalNames

\ForgetName[Charlie]{Chaplin} \CheckChuck main

We "subvert" the name control sequence in the unformatted section, as if the name has occurred, and switch back to the main section: \SubvertName[Charlie]{Chaplin} \NamesActive \CheckChuck both We forget the formatted name and reset the default behavior:

\ForgetName[Charlie]{Chaplin} \GlobalNames \CheckChuck front Finally, we forget everything: \ForgetName[Charlie]{Chaplin}

\CheckChuck none

<span id="page-25-0"></span><sup>&</sup>lt;sup>14</sup>This manual takes advantage of that behavior at times in order to synchronize first and subsequent uses of names between formatted and unformatted sections of the body text.

#### <span id="page-26-0"></span>**2.7 Name Variant Macros**

#### <span id="page-26-1"></span>**2.7.1 \AKA**

\AKA \AKA (meaning *also known as*) handles pseudonyms, stage names, *noms de plume*, \AKA\* and so on in order to replace typing manual cross-references in the index. The syntax for \AKA is:

> $\AKA[\langle FNN\rangle]\{\langle SNN\rangle\}[\langle Alt. FNN\rangle]\{\langle Alt. SNN\rangle\}[\langle Alt. names\rangle]$  $\AKA*[\langle FNN \rangle]\{\langle SNN \rangle\}[\langle Alt. FNN \rangle]\{\langle Alt. SNN \rangle\}[\langle Alt. names \rangle]$

Only the  $\langle FNN \rangle$  and  $\langle SNN \rangle$  arguments from **\Name** and friends may be crossreferenced. The new syntax allows \AKA to cross-reference all name types. Both macros create a cross-reference in the index from the  $\langle Alt. FNN \rangle$ ,  $\langle Alt. SNN \rangle$ , and  $\langle Alt. \text{ names} \rangle$  fields to a name defined by  $\langle FNN \rangle$  and  $\langle SNN \rangle$ , regardless of whether that name has been used.

Both macros print only the  $\langle Alt. FNN \rangle$  and  $\langle Alt. SNN \rangle$  fields in the body text. If the  $\langle Alt.$  names) field is present, **\AKA** swaps  $\langle Alt.$  names) with  $\langle Alt.$  $FNN$  in the body text, similar to the naming macros.

 $\Delta^*$  has two functions. For Western names, where  $\langle Alt. FNN \rangle$  is present,  $\AA$ KA\* prints either just the  $\langle Alt. FNN \rangle$  or just the  $\langle Alt. names \rangle$  when they also are present. However, if  $\langle Alt. FNN \rangle$  is absent,  $\langle AKA* \rangle$  prints just  $\langle Alt. \rangle$  names) if present, otherwise  $\langle Alt. \, \, SNN \rangle$ . See also Section [2.8.5.](#page-31-1)

Here is a simple example with the default system of formatting:

\Name{Jean, sans Peur} (\AKA{Jean, sans Peur}{Jean the Fearless}) was Duke of Burgundy 1404--1419.

Jean sans Peur (Jean the Fearless) was Duke of Burgundy 1404–1419.

"Jean the Fearless" intentionally receives no formatting because I intend that only names with main index entries be formatted. One could put \AKA within a formatting macro to make that otherwise. Still, the reversing and capitalizing mechanisms do work with \AKA.

This complex example shows the Continental style with no default formatting:

```
\PretagName[Heinz]{\textsc{Rühmann}}{Ruehmann, Heinz}%
\PretagName[Heinrich Wilhelm]{\textsc{Rühmann}}%
  {Ruehmann, Heinrich Wilhelm}%
\SubvertName[Heinz]{\textsc{Rühmann}}%
\AKA*[Heinz]{\textsc{Rühmann}}%
  [Heinrich Wilhelm]{\textsc{Rühmann}} %
''\FName[Heinz]{\textsc{Rühmann}}'' %
\Name[Heinz]{\textsc{Rühmann}} %
(7 March 1902--3 October 1994) was a German film actor who
appeared in over 100 films between 1926 and 1993.
Heinrich Wilhelm "Heinz" Rühmann (7 March 1902–3 October 1994) was a
German film actor who appeared in over 100 films between 1926 and 1993.
```
First I want "Heinz Rühmann" to be the main name of reference, so \SubvertName causes \FName to print the short version. Second, I use \AKA\* to print only the forenames "Heinrich Wilhelm" in the body text. Nevertheless, the index crossreference will be complete. Third, \FName prints "Heinz." Finally, \Name prints Rühmann. Of course I used \PretagName to sort the index entries.

Using Bob Hope, Louis XIV, Lao-tzu, and Gregory I as examples, we see how \AKA and \AKA\* work:

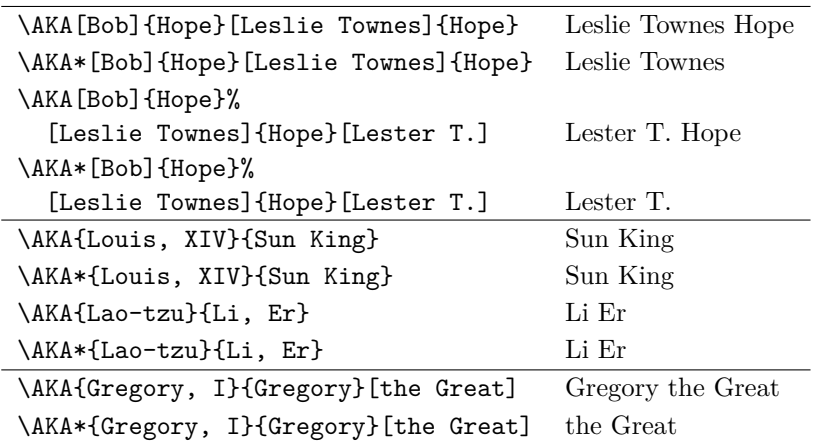

The alternate form "Lester T. Hope" does not appear in the index, but only in the body text to allow for variations. Gregory I "the Great" happens with

\Name\*{Gregory, I} ''\AKA\*{Gregory, I}{Gregory}[the Great]''

The index has a *see* reference from "Gregory the Great" to "Gregory I." Some helpful tips for **\AKA** and **\AKA\*** follow:

- $[\langle \text{FNN} \rangle] \{ \langle \text{SNN} \rangle \}$  is the main name.  $[\langle \text{Alt. FNN} \rangle] \{ \langle \text{Alt. SNN} \rangle \} [\langle \text{Alt.} \rangle]$ *names*)] is the cross-reference. Forgetting this may cause errors.
- The old syntax causes \AKA and \AKA\* to fail: \AKA{Louis}[XIV] {Sun King} and \AKA{Gregory}[I]{Gregory}[the Great].
- The  $\langle Alt. \text{ } SNN \rangle$  field uses comma-delimited suffixes.
- The *Alt. names* field does not use comma-delimited suffixes.
- Eastern names work as pseudonyms, with all that entails. One can refer to Lafcadio Hearn as KOIZUMI Yakumo:
	- \CapName\AKA[Lafcadio]{Hearn}{Koizumi, Yakumo}.
- Particles work: Du Cange is the alternate name for CHARLES DU FRESNE, which is capitalized via  $\C{apThis\AKA}$ . See also Section [2.10.2.](#page-38-0)
- Reversing works, *e.g.*, \RevComma: Hope, Leslie Townes \RevName: Yakumo KOIZUMI
- The name fields of **\PretagName** correspond with the  $[\langle Alt. FNN \rangle]\{\langle Alt. FNN \rangle\}$  $SNN$ }[ $\langle Alt. \text{ } names \rangle$ ] fields of \AKA:

\AKA{Vlad III, Dracula}{Vlad, Ţepeş} matches \PretagName{Vlad, Ţepeş}{Vlad Tepes}

This form does not match: \PretagName{Vlad}[Tepeş]{Vlad Tepes}.

• With stage names like The Amazing Kreskin, if you want them in the index, use **\Name[The Amazing]{Kreskin}** to get "Kreskin, The Amazing." Otherwise use something like \Name[J.]{Kreskin}[The Amazing] to get The Amazing Kreskin in the text and "Kreskin, J." in the index.

Using \AKA with such names looks like: \AKA[The Amazing]{Kreskin} [Joseph]{Kresge} and \AKA[J.]{Kreskin}[Joseph]{Kresge}.You get The Amazing Kreskin, a.k.a. Joseph Kresge.

- Special cases like "Iron Mike" Tyson as the nickname for MIKE TYSON may be handled in a number of ways.
	- 1. Follow ''Iron Mike'' with \IndexName[Mike]{Tyson} and do whatever you want in the text. This may be the easiest solution.
	- 2. Use ''\AKA[Mike]{Tyson}{Iron Mike}'' to create "Iron Mike" in the text and a *see*-type cross-reference to "Tyson, Mike" in the index. Be sure to have an occurrence of \Name[Mike]{Tyson} in the text. See also Section [2.7.1.](#page-26-1) This is the best solution in terms of how nameauth is designed.
	- 3. Always get "Iron Mike Tyson" with something like:

\newcommand\*{\Iron}{\SubvertName[Mike]{Tyson}% \FName[Mike]{Tyson}[Iron Mike] \Name[Mike]{Tyson}}

''\Iron'' gives you "Iron Mike Tyson."[15](#page-28-0) You are responsible for typesetting the first use and creating a cross-reference. This solution runs somewhat contrary to the design principles of nameauth, but it may be helpful if you want the invariant name "Iron Mike Tyson" to recur and you want to save typing.

\AKA will not create multiple cross-references. Handle the special case where one moniker applies to multiple people with a manual solution, *e.g.*, "Snellius" for both Willebrord Snel van Royen and his son Rudolph Snel van Royen:

#### \index{Snellius|see{Snel van Royen, Rudolph;% Snel van Royen, Willebrord}}

Cross-references generated by \AKA and \AKA\* are meant only to be *see* references, never page entries. See also Section [2.11.](#page-39-0) In certain cases, the alternate name might need to be indexed with page numbers and *see also* references. Do not use \AKA in those cases, rather, consider the following:

- Refer to the person intended,  $e.g.,$  MAIMONIDES (Moses ben-Maimon): \Name{Maimonides} (\AKA{Maimonides}{Moses ben-Maimon})
- We now have a name and a *see* reference. Now one must refer to the alternate name, *e.g.*, RAMBAM: \Name{Rambam}.
- The alternate name must occur before making a cross-reference to the main name, in this case, Maimonides.
- Add \index{Rambam|seealso{Maimonides}} at the end of the document to ensure that it is the last entry among the cross-references. Generally, *see also* references follow *see* references in an index entry.[16](#page-28-1)

<span id="page-28-0"></span> $15$ In typesetting this manual I defined the macro  $\Im$  and others like it on one continuous line because defining a macro over multiple lines with comment characters ending them in ltxdoc and a .dtx file caused extra spaces to be inserted.

<span id="page-28-1"></span> $16$ Different standards exist for punctuating index entries and cross-references. Check with your publisher, style guide, docs for xindy and makeindex, and http://tex.stackexchange.com.

Using \PretagName helps avoid the need for manual index entries. Instead of doing a lot of extra work for some names, consider the following example:

\PretagName{\textit{Doctor Angelicus}}% {Doctor Angelicus}% Perhaps the greatest medieval theologian was \Name{Thomas, Aquinas} (\AKA{Thomas, Aquinas}{Thomas of Aquino}), also known as \AKA{Thomas, Aquinas}{\textit{Doctor Angelicus}}. Perhaps the greatest medieval theologian was Thomas Aquinas (Thomas of Aquino), also known as *Doctor Angelicus*.

We use the medieval form: \Name{Thomas, Aquinas} because "Aquinas" is not a surname. Section [2.5.1](#page-15-1) talks about those unfortunate situations where one must use the Western form \Name[Thomas]{Aquinas}.

#### <span id="page-29-0"></span>**2.7.2 \PName**

\PName \PName is a "convenience macro" meant for Western names. It generates a main name followed by a cross-reference in parentheses with the following syntax:

\PName[ $\langle FNN \rangle$ ]{ $\langle SNN \rangle$ }[ $\langle other\ FNN \rangle$ ]{ $\langle other\ SNN \rangle$ }[ $\langle other\ alt. \rangle$ ]

Although \PName creates an easy shortcut, its drawbacks are many. It only can use the  $\langle FNN \rangle \langle SNN \rangle$  form of **\AKA.** Neither **\AKA\***, nor **\CapName**, **\CapThis**, \RevComma, \RevName, and the related package options work with \PName.

The main name comes first, followed by the name that is only a *see* reference. \PName can generate the following examples:

\PName[Mark]{Twain}[Samuel L.]{Clemens}

Mark Twain (Samuel L. Clemens)

\PName\*[Mark]{Twain}[Samuel L.]{Clemens}

Mark Twain (Samuel L. Clemens)

\PName[Mark]{Twain}[Samuel L.]{Clemens}

Twain (Samuel L. Clemens)

\PName{Voltaire}[François-Marie]{Arouet}

Voltaire (François-Marie Arouet)

\PName\*{Voltaire}[François-Marie]{Arouet} Voltaire (François-Marie Arouet)

\PName{Voltaire}[François-Marie]{Arouet} Voltaire (François-Marie Arouet)

\PName can be a bit sketchy with medieval names. You get William I (William the Conqueror) with \PName{William, I}{William, the Conqueror}. Stay away from \PName{William, I}{William}[the Conqueror] because that is the old syntax that can break both \AKA and \PName if used in the leading arguments instead of in the trailing arguments. The old syntax can get you confused and lead you to type \PName{William, I}[William]{the Conqueror}. You would get a name that looked right in the body text but wrong in the index.

Something like \PName{Lao-tzu}{Li, Er} "Lao-tzu (Li Er)" works well enough, but \PName{Gregory, I}{Gregory}[the Great] "Gregory I (Gregory the Great)" starts moving close to the old syntax.

#### <span id="page-30-0"></span>**2.8 Indexing Macros**

#### <span id="page-30-1"></span>**2.8.1 Indexing Control**

\IndexActive Using the noindex option deactivates the indexing function of this package un- \IndexInactive til \IndexActive occurs. Another macro, \IndexInactive, will deactivate indexing again. These can be used throughout the document, independently of \ExcludeName. They are global in scope, as are the other toggle macros in this package, so one must be explicit in turning indexing on and off.

**You cannot use index tags if the nameauth indexing feature is inactive.**

#### <span id="page-30-2"></span>**2.8.2 Indexing and babel**

texindy Using babel with Roman page numbers will put \textlatin in the index entries if one includes a language that does not use the Latin alphabet — even if the main language does. The texindy program will ignore such references. This issue can affect nameauth.

One workaround for texindy redefines \textlatin to produce the page number itself within a certain scope like:

```
\newcommand{\fixindex}[1]{\def\textlatin##1{##1}#1}
```
This solution has proven quite effective for me. One need only type

\fixindex{%  $\langle$ *paragraphs of running text* $\rangle$ % }

Of course, one can opt to check if \textlatin is defined, save its value, redefine it, then restore it, perhaps even in an environment.

#### <span id="page-30-3"></span>**2.8.3 \IndexName**

\IndexName This macro creates an index entry like those created by \Name and friends. It prints nothing in the body text. The syntax is:

 $\Lambda$ IndexName $\left[$ *{FNN*}] $\left\{$ *{SNN*}}[*{Alternate names}*]

 $\Lambda$ IndexName complies with the new syntax, where a suffixed pair in  $\langle SNN \rangle$  is a name/affix pair that can be ancient or Eastern. If  $\langle FNN \rangle$  are present, it ignores *Alternate names*). Otherwise, if  $\langle FNN \rangle$  are absent, **\IndexName** sees  $\langle Alternate$  $names$  as an affix using the old syntax.

After \IndexInactive this macro does nothing until \IndexActive appears. It will not create index entries for names used with \AKA as cross-references.

The indexing mechanism in the nameauth package follows *Chicago Manual of Style* standards regarding Western names and affixes. Thus the name Chesley B. Sullenberger III becomes "Sullenberger, Chesley B., III" in the index. Otherwise, if  $\langle FNN \rangle$  is absent, the comma would trigger ancient, medieval, and Eastern name forms in the index.

#### <span id="page-31-0"></span>**2.8.4 Index Sorting**

The general practice for sorting with makeindex  $\sim$  involves creating your own .ist file (pages 659–65 in *The Latex Companion*). Otherwise use the following form that works with both makeindex and texindy: \index{*\sortkey*}@\*actual*}}

Before version 2.0 of nameauth, one had to sort and index names like Jan Łukasiewicz and Æthelred II by putting them between \IndexInactive and \IndexActive while creating manual index entries.

\PretagName Fortunately, the current versions of nameauth have adopted an easier solution. The syntax of \PretagName is like that of \TagName:

\PretagName[ $\langle FNN \rangle$ ]{ $\langle SNN \rangle$ }[ $\langle Alternate \ names \rangle$ ]{ $\langle tag \rangle$ }

The \PretagName macro differs from the other tagging macros:

- You can "pretag" any name and any cross-reference.
- You can "tag" and "untag" only names, not cross-references.
- There is no command to undo a "pretag."

\PretagName creates a sort key terminated with the "actual" character, which is @ by default. Do not include the "actual" character in the pretag. Here is an example of its use:

\PretagName[Jan]{Łukasiewicz}{Lukasiewicz, Jan} \PretagName{Æthelred, II}{Aethelred 2}

One need only pretag names once in the preamble. Every time that one refers to Łukasiewicz or Æthelred, the proper index entry will be created. If you create a cross-reference with \AKA and you want to pretag it, see Section [2.7.1.](#page-26-1)

\IndexActual If you need to change the "actual" character, such as with gind.ist, put \IndexActual{=} in the preamble.

#### <span id="page-31-1"></span>**2.8.5 \TagName**

\TagName This macro creates an index tag that will be appended to all index entries for a corresponding \Name from when it is invoked until the end of the document or a corresponding \UntagName. Both \TagName and \UntagName handle their arguments like \IndexName. If global tags are desired, tag names in the preamble.

\TagName[ $\langle FNN \rangle$ ]{ $\langle SNN \rangle$ }[ $\langle Alternate \ names \rangle$ ]{ $\langle tag \rangle$ }

Tags are not "pretags." To help sort that out, we look at what gets affected by these commands:

\PretagName \index{ Aethelred 2@ Æthelred II , king} \TagName and \UntagName

All the tagging commands use the name arguments as a reference point. \PretagName generates the leading sort key while \TagName and \UntagName affect the trailing content of the index entry.

Tags created by \TagName can be helpful in the indexes of history texts. Several features of this package are designed for historical research. Suppose you are working with medieval subject matter. The following macros come in handy:

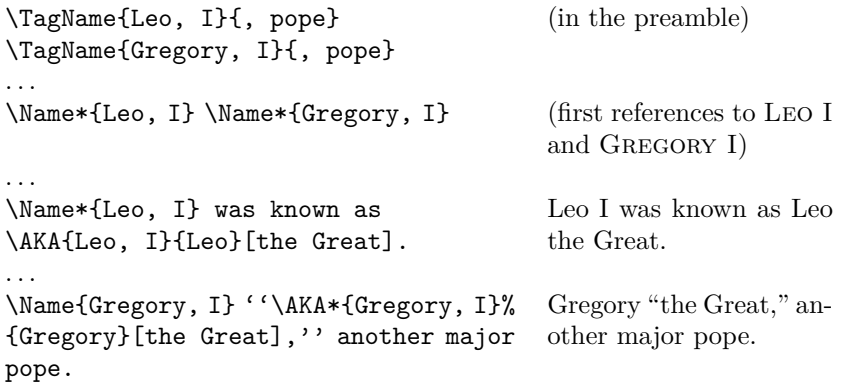

Here  $\Gamma$  agName causes the nameauth indexing macros to append ", pope" to the index entries for Gregory I and Leo I.

Tags are literal text that can be daggers, asterisks, and even specials. For example, all fictional names in the index of this manual have an asterisk without any spaces before it. If space is desired between the entry and the tag, one must add the space at the start of the tag. Tagging aids scholarly indexing and can include life/regnal dates and other information.

\TagName works with all name types, not just medieval names. Back in Section [2.2](#page-6-0) we had the example of Jimmy Carter (cross-reference in the index). \TagName adds ",␣president" to his index entry.

You can use the  $\{\langle tag \rangle\}$  field of **\TagName** to add specials to index entries for names. Every name in this document is tagged with at least {|hyperpage} to allow hyperlinks in the index using the ltxdoc class and hypdoc package.

#### <span id="page-32-0"></span>**2.8.6 \UntagName**

\UntagName \TagName will replace one tag with another tag, but it does not remove a tag from a name. That is the role of \UntagName. The syntax is:

 $\Upsilon$  \UntagName  $[\langle \text{FNN}\rangle]$  { $\langle \text{SNN}\rangle$ } [ $\langle \text{Alternate names}\rangle$ ]

By using \TagName and \UntagName, one can disambiguate different people with the same name. For example:

```
This refers to \Name*[John]{Smith}.
Now another \ForgetName[John]{Smith}%
\TagName[John]{Smith}{ (other)}\Name[John]{Smith}.
Then a third \ForgetName[John]{Smith}%
\TagName[John]{Smith}{ (third)}\Name[John]{Smith}.
Then the first \UntagName[John]{Smith}\Name*[John]{Smith}.
This refers to John Smith. index: Smith, John
Now another John Smith. index: Smith, John (second)
Then a third John Smith. index: Smith, John (third)
Then the first John Smith. index: Smith, John
```
The tweaking macros \ForgetName and \SubvertName make it seem like you are dealing with three people who have the same name. The index tags will group together those entries with the same tag.[17](#page-33-1)

#### <span id="page-33-0"></span>**2.8.7 Global Name Exclusion**

\ExcludeName This macro globally prevents the indexing of a particular name or cross-reference. If you do not use it at the beginning of the document, you may not exclude any name or cross-reference that has been used already. The syntax is:

\ExcludeName[ $\langle FNN \rangle$ ]{ $\langle SNN \rangle$ }[ $\langle Alternate \ names \rangle$ ]

You will see excluded names printed in the body text with all the formatting and other features:

```
\ExcludeName[Kris]{Kringle}
\Name[Kris]{Kringle} and \Name[Kris]{Kringle}:
KRIS KRINGLE and Kringle.
```
Nevertheless, no matter how many times you use Kringle in the body text, the name will never appear in the index. Remember the Grinch from Section [2.6.1?](#page-22-2) He will not appear in the index either.

\ExcludeName also prevents cross-references. You may see output in the body text, but no *see*-reference will appear in the index:

```
\ExcludeName[Santa]{Claus}
\AKA[Kris]{Kringle}[Santa]{Claus} Santa Claus
```
Instead of using \ExcludeName, which basically prevents the indexing mechanism of the naming macros from doing anything with a particular name, it is far likelier that you would use the index control macros (Section [2.8.1\)](#page-30-1).

<span id="page-33-1"></span><sup>&</sup>lt;sup>17</sup>Since this document, unlike the example above, puts an asterisk by all fictional names in the index, it puts an asterisk at the beginning of the tags above and does not \UntagName John Smith, but retags him with an asterisk again.

#### <span id="page-34-0"></span>**2.9 Variant Spellings**

This section illustrates why this package is called "nameauth." Here we get to an example where the macros work together to implement a name authority.

Handling variant name spellings can be complicated. For example, let us assume that you are editing a collection of essays. You might settle on the form W.E.B. Du Bois in your name authority. An essay in that collection might use the alternate spelling W.E.B. DuBois. The author or publisher who owns that work might not grant you permission to alter the spelling. In that case, you could add an alternate spelling. Using the simplified interface, it would be:

```
\begin{nameauth}
  \< DuBois & W.E.B. & Du Bois & >
  \< AltDuBois & W.E.B. & DuBois & >
\end{nameauth}
```
If you wanted to index the alternate spelling with its own entry, the trivial use of \AltDuBois allows that easily. All you need do is make cross-references to each variant in the index so that the reader is aware of them.

Nevertheless, Du Bois and DuBois differ only by spaces. For several good reasons, such as fault tolerance in typing, the first/subsequent use mechanism ignores spaces and sees them as *the same name*. Use \ForgetName[W.E.B.]{Du Bois} to trigger the first use of \AltDuBois in that section.

If you wanted to index the variants under only one name entry, it gets more complicated. You could do the following:

- 1. Use \ForgetName[W.E.B.]{Du Bois} at the start of the section.
- 2. Wrap \AltDuBois between \IndexInactive and \IndexActive.
- 3. Call \IndexName with the authoritative form right after \IndexActive.
- 4. Create a cross-reference in the index.

This can be automated at the start of the section with something like:

```
\ForgetName[W.E.B.]{DuBois}
\gdef\OtherDuBois{\IndexInactive\AltDuBois\IndexActive%
  \IndexName[W.E.B.]{Du Bois}}
\index{DuBois, W.E.B.|see{Du Bois, W.E.B.}}
```
The alternate section mentions \OtherDuBois starting with a first use: W.E.B. DuBois. Subsequent uses of \OtherDuBois print DuBois. Of course, one could get more complex than the example above. The index will only hold the standard entry for W.E.B. Du Bois: "Du Bois, W.E.B." and a cross-reference from the variant "DuBois, W.E.B." to the standard entry.

#### <span id="page-35-0"></span>**2.10 Naming Pattern Reference**

#### <span id="page-35-1"></span>**2.10.1 Basic Naming**

#### **Western Names**

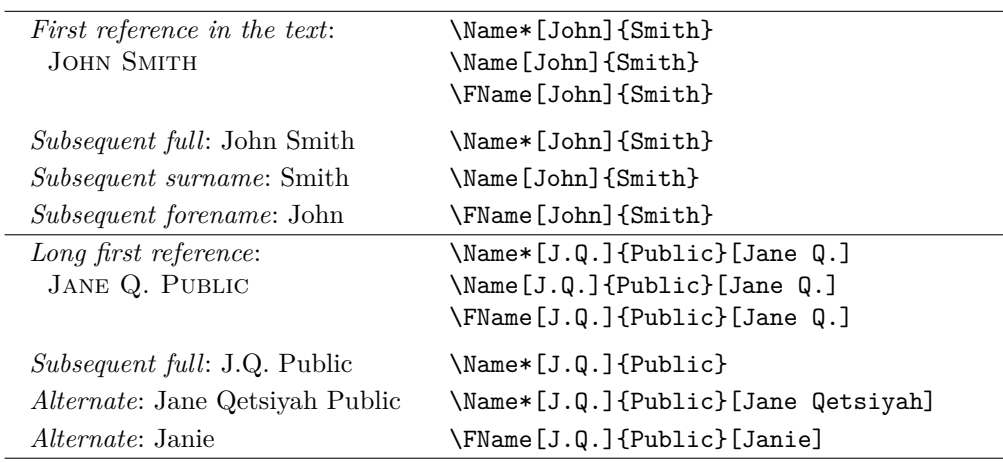

#### **Western Plus Affixes**

Always use a comma to delimit name/affix pairs.

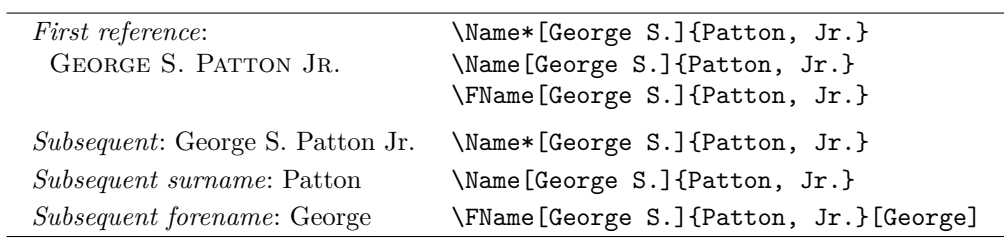

\begin{nameauth} \< Smith & John & Smith & >  $\setminus$ < JQP & J.Q. & Public & > \< Patton & George S. & Patton, Jr. & > \end{nameauth}

\Smith, \LSmith, \Smith, and \SSmith: John Smith, John Smith, Smith, and John

- \JQP[Jane Q.], \LJQP[Jane Q.], and \JQP[Jane Q.]: Jane Q. Public, Jane Q. Public, and Public
- \LJQP[Jane Qetsiyah]\ and \SJQP[Janie]: Jane Qetsiyah Public and Janie
- \Patton, \LPatton, \Patton, and \SPatton: George S. Patton Jr., George S. Patton Jr., Patton, and George S.
- \SPatton[George] prints George.
#### **New Syntax: Royal, Eastern, and Ancient**

Using \Name{Demetrius, I Soter} keeps the number with the affix. To keep the number with the name, use \Name{Demetrius I, Soter}. See also Section [2.4.1.](#page-13-0)

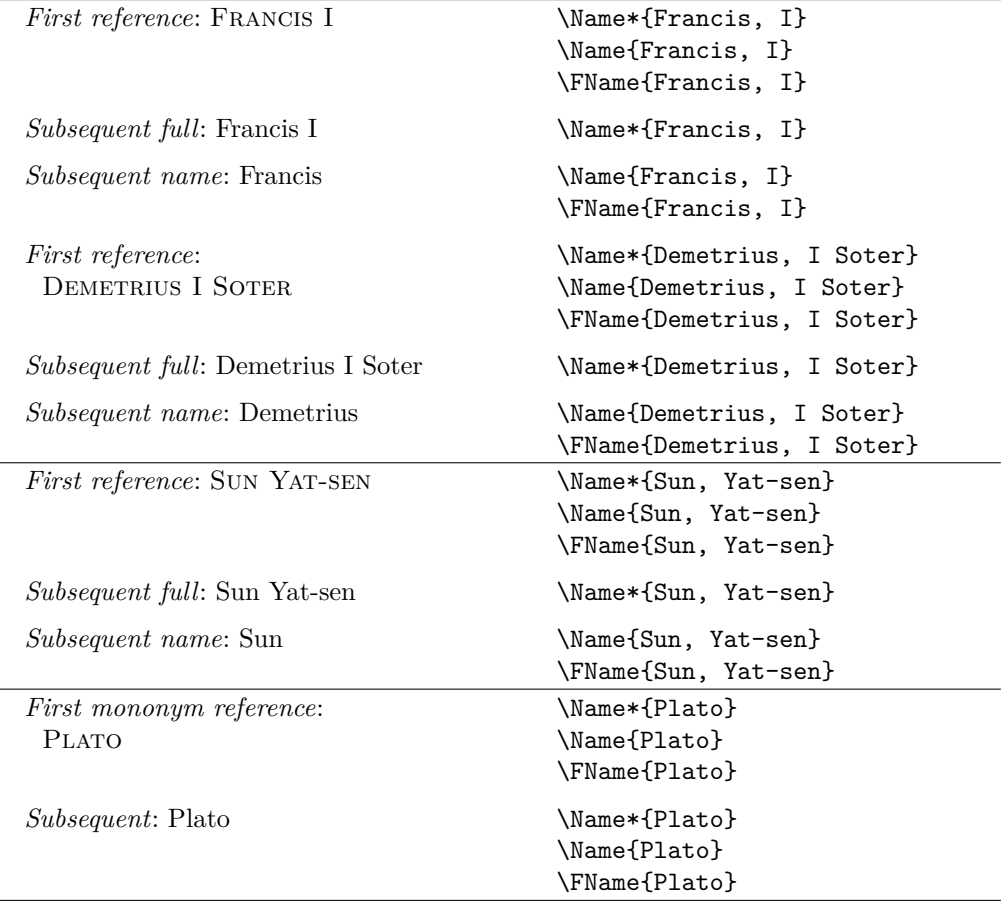

\begin{nameauth} \< Francis & & Francis, I & > \< Dem & & Demetrius, I Soter & >  $\setminus$ < Sun & & Sun, Yat-sen & > \< Plato & & Plato & > \end{nameauth}

\Francis, \LFrancis, \Francis, and \SFrancis: Francis I, Francis I, Francis, and Francis

\Dem, \LDem, \Dem, and \SDem: Demetrius I Soter, Demetrius I Soter, Demetrius, and Demetrius

\Sun, \LSun, \Sun, and \SSun: Sun Yat-sen, Sun Yat-sen, Sun, and Sun

\Plato, \LPlato, \Plato, and \SPlato: Plato, Plato, Plato, and Plato.

You also can "stack" \CapThis, \CapName, \RevName, \KeepAffix, and so on in front of these control sequences. \CapName\LSun generates SUN Yat-sen.

### **Old Syntax: Royal and Eastern**

Avoid these forms except with the comma option. \Name{Ptolemy}[I Soter] keeps the number with the affix. Use \Name{Ptolemy I}[Soter] to keep the number with the name. See also Section [2.4.1.](#page-13-0)

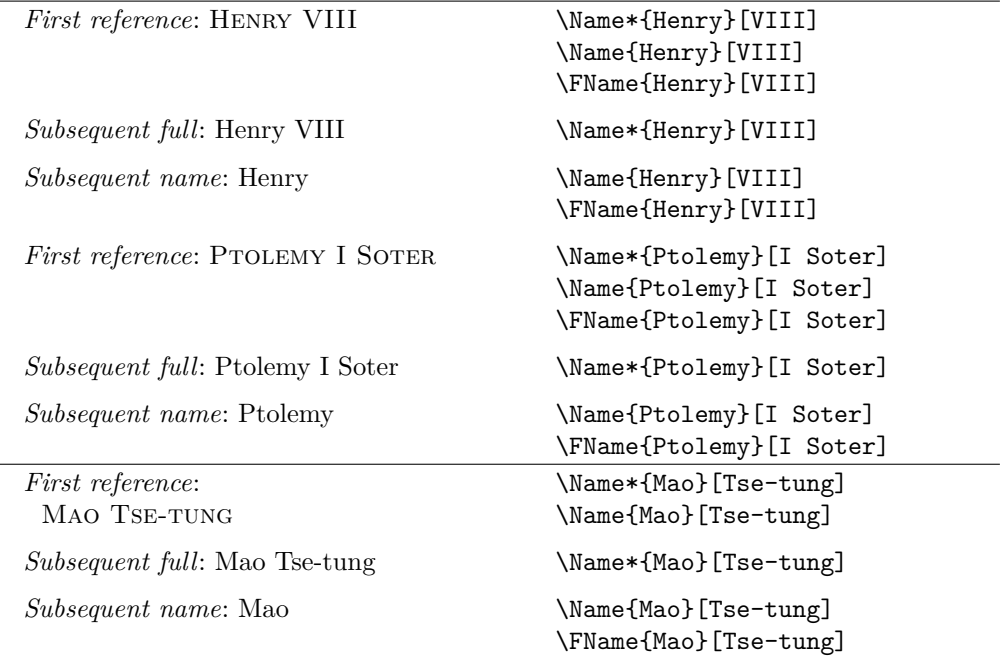

#### \begin{nameauth}

```
\< Henry & & Henry & VIII >
  \< Ptol & & Ptolemy & I Soter >
  \< Mao & & Mao & Tse-tung >
\end{nameauth}
```

```
\Henry, \LHenry, \Henry, and \SHenry:
   Henry VIII, Henry VIII, Henry, and Henry
\Ptol, \LPtol, \Ptol, and \SPtol:
   Ptolemy I Soter, Ptolemy I Soter, Ptolemy, and Ptolemy
\Mao, \LMao, \Mao, and \SMao:
   Mao Tse-tung, Mao Tse-tung, Mao, and Mao
```
Avoid mixing old and new syntax. In the body text, \Name{Antiochus, IV} and \Name{Antiochus, IV}[Epiphanes] look alike, but their index entries differ.

- Use \Name{Antiochus, IV Epiphanes} to get Antiochus IV Epiphanes and Antiochus in the text and "Antiochus IV Epiphanes" in the index.
- Use \Name{Antiochus~IV, Epiphanes} to get Antiochus IV Epiphanes and Antiochus IV in the text and "Antiochus IV Epiphanes" in the index.
- Use \Name{Antiochus, IV} to get Antiochus IV and Antiochus in the text. Use something like \TagName{Antiochus, IV}{ Epiphanes} to get "Antiochus IV Epiphanes" in the index and add "Epiphanes" in the text.

# **2.10.2 Particles**

The following illustrate the American style of particulate names.

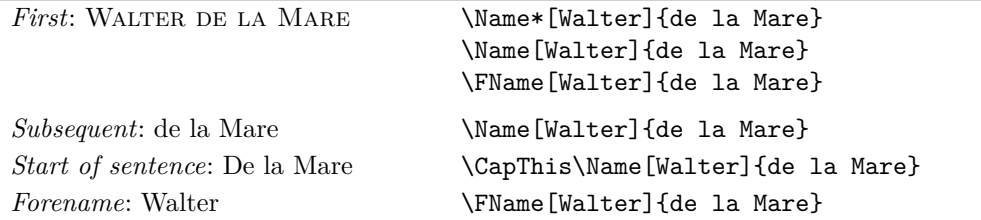

The Continental style differs slightly. These first three forms below put the particles in the index. Long macros are split for readability.

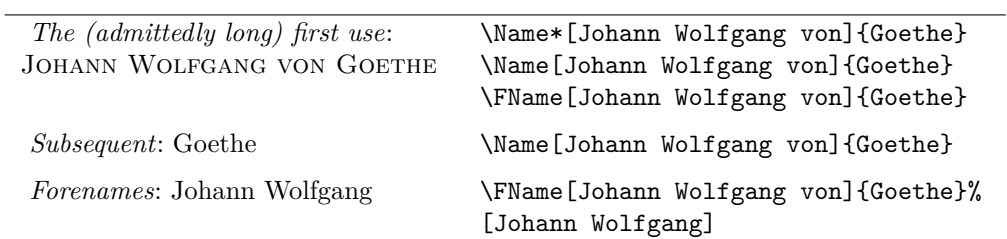

These latter examples of the Continental style use the nickname feature to omit the particles from the index.

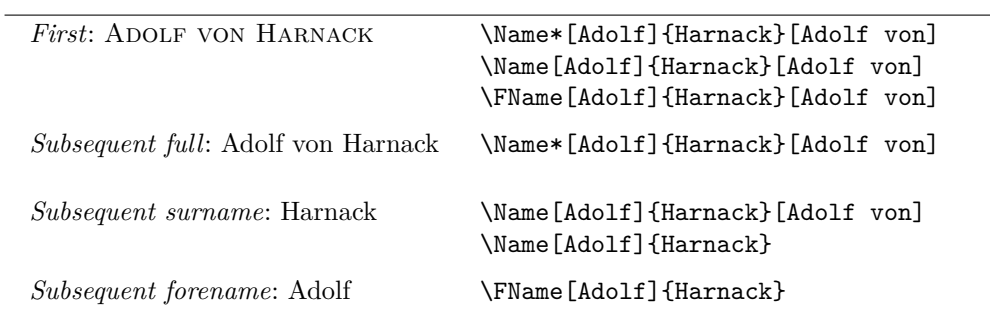

#### \begin{nameauth}

```
\< DLM & Walter & de la Mare & >
  \< JWG & Johann Wolfgang von & Goethe & >
  \< Harnack & Adolf & Harnack & >
\end{nameauth}
```
#### \DLM\ and \CapThis\DLM:

WALTER DE LA MARE and De la Mare.

# \JWG\ and \JWG:

JOHANN WOLFGANG VON GOETHE and Goethe.

\Harnack[Adolf von]\ and \Harnack:

Adolf von Harnack and Harnack

You will not see Harnack's "von" in the index because it was used only in the alternate forenames field.

# **2.11 Errors and Warnings**

Here are some ways to avoid common errors:

- Keep it simple! Avoid unneeded macros and use the simplified interface.
- Check braces and brackets with naming macros to avoid errors like "Paragraph ended..." and "Missing *\grouping token*} inserted."
- Do not apply a formatting macro to an entire comma-delimited  $\langle SNN,$  $affix$  pair. \Name[Oskar]{\textsc{Hammerstein, II}} fails due to unbalanced braces because it gets split up. Format each part instead *e.g.*, \Name[Oskar]{\textsc{Hammerstein},\textsc{II}}.
- With pdflatex use \CapThis when the first letter of a surname particle is a–z, otherwise use \AccentCapThis if it is extended Unicode. Doing otherwise may cause unbalanced braces and related errors.
- Consider using \PretagName with all names containing control sequences or extended Unicode; see Section [2.8.4.](#page-31-0)
- One way to spot errors is to compare index entries with names in the body text. All macros that produce output also emit meaningful warnings. \PName produces warnings via \Name and \AKA.
- Please pay greater attention to the warnings produced by \IndexName, \TagName, \UntagName, and \ExcludeName. Many other warnings are FYI.

The older syntax presents its own group of potential errors:

- Erroneously typing \Name[Henry]{VIII} prints "Henry VIII" and "VIII," as well as producing a malformed index entry.
- Avoid forms like \Name[Henry]{VIII}[Tudor] which gives "Tudor VIII" and "VIII." This is a Western name form, not an ancient form. It may act as malformed input if you mix it with proper medieval name forms, but it will not affect them adversely.
- The older syntax will not work with some macros. From the film *Men in Black III*, \AKA{Boris}[the Animal]{Just Boris} fails. \PName fails for the same reasons. See also Section [2.7.1](#page-26-0)
- This form does work: \Name{Boris, the Animal} \AKA{Boris, the Animal}{Just Boris}. You get BORIS THE ANIMAL being "Just Boris."

Warnings result from the following:

- Using a cross-reference  $[\langle Alternate \ names \rangle] {\langle Alternate \ SNN \rangle} [\langle Alt \ names \rangle]$ created by \AKA as a name reference in \Name, \FName, and \PName. They merely will print a name in the body text.
- Using a name reference  $\left[\langle \text{FNN} \rangle\right]\left\{\langle \text{SNN} \rangle\right\}\left[\langle \text{Alternate names} \rangle\right]$  created by \Name, \FName, and \PName as a cross-reference in \AKA. It merely will print a name in the body text.
- Using **\AKA** to create the same cross-reference multiple times or with a crossreference created by \ExcludeName. It merely will print a name in the body text, but not the index.
- Using \IndexName to index a cross-reference made via \AKA or via the mechanism in \ExcludeName as a main entry. It will do nothing.
- Using \TagName, \UntagName, and \PretagName with cross-references. The first two will do nothing. However, \PretagName will "pretag" a crossreference. This is the desired behavior.
- Using \ExcludeName with cross-references. It will do nothing.
- Using \ExcludeName to exclude a name that has already been used. Likewise, it will do nothing.
- Using \Name, \FName, \PName, and \AKA to refer to names and crossreferences excluded by \ExcludeName. They merely will print a name in the body text.
- Using the nameauth environment to redefine shorthands, such as:

```
\PretagName[E.\,B.]{White}{White, E. B.}. . .
```

```
\begin{nameauth}
   \setminus< White & E.\setminus, B. & White & >
  \setminus< White & E. B. & White & >
\end{nameauth}
```
Such redefinitions could generate unwanted index entries.

# **3 Implementation**

# **3.1 Boolean Values**

### **Affix Commas**

The comma and nocomma options toggle the first value below, while \ShowComma toggles the second. Each instance of \Name and \AKA reset @nameauth@ShowComma.

- 1 \newif\if@nameauth@AlwaysComma
- 2 \newif\if@nameauth@ShowComma

#### **Toggle Formatting**

\NamesActive and \NamesInactive or the mainmatter and frontmatter options set this value below.

3 \newif\if@nameauth@DoFormat

The next value works with **\LocalNames** and **\GlobalNames**.

4 \newif\if@nameauth@LocalNames

#### **Indexing**

\IndexActive and \IndexInctive or the index and noindex options set this below:

5 \newif\if@nameauth@DoIndex

The pretag and nopretag options toggle the value below.

6 \newif\if@nameauth@Pretag

### **Name Formatting**

The next Boolean values govern full name capitalization, name reversing, and name reversing with commas.

- 7 \newif\if@nameauth@AllCaps
- 8 \newif\if@nameauth@AllThis
- 9 \newif\if@nameauth@RevAll
- 10 \newif\if@nameauth@RevThis
- 11 \newif\if@nameauth@RevAllComma
- 12 \newif\if@nameauth@RevThisComma

@nameauth@FirstFormat toggles the formatting of first occurrences of names. @nameauth@AlwaysFormat forces name formatting whenever formatting is active.

13 \newif\if@nameauth@FirstFormat

14 \newif\if@nameauth@AlwaysFormat

@nameauth@FullName toggles long or short forms in subsequent name uses. @nameauth@FirstName is used when printing only first names. @nameauth@AltAKA is toggled by either \AKA or \AKA\* to print a longer or shorter name.

15 \newif\if@nameauth@FullName

- 16 \newif\if@nameauth@FirstName
- 17 \newif\if@nameauth@AltAKA

\KeepAffix toggles the value below. Each instance of \Name and \AKA reset it.

18 \newif\if@nameauth@NBSP

This Boolean value is used for detection of affixes and final periods.

19 \newif\if@nameauth@Punct

This Boolean value is triggered by **\CapThis**. Each instance of **\Name** and **\AKA** reset it.

20 \newif\if@nameauth@DoCaps

This Boolean value is triggered by \AccentCapThis to handle special cases of extended Unicode particle caps. Each instance of \Name and \AKA reset it.

21 \newif\if@nameauth@Accent

# **3.2 Hooks**

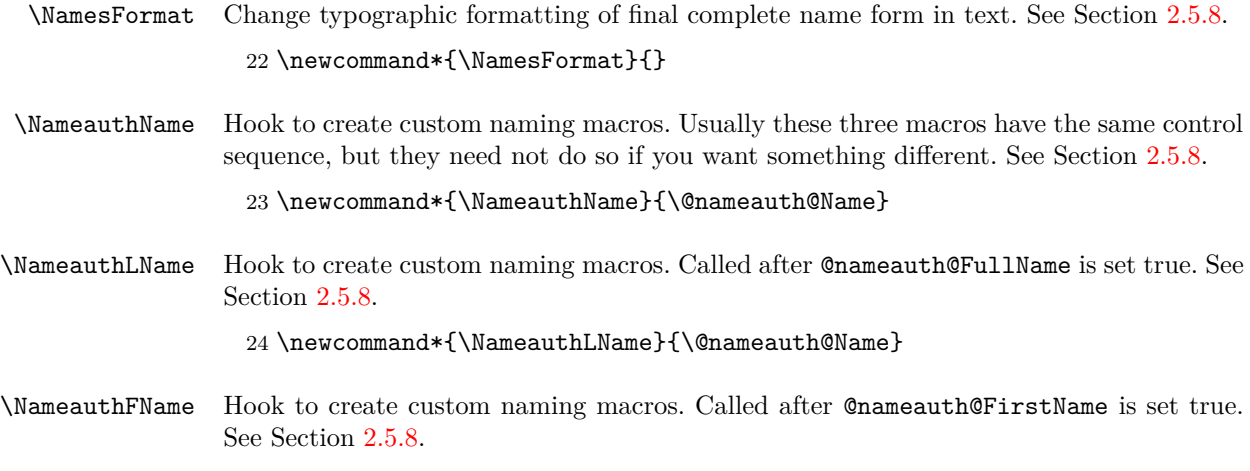

\newcommand\*{\NameauthFName}{\@nameauth@Name}

# **3.3 Package Options**

The following package options interact with many of the prior Boolean values.

```
26 \DeclareOption{comma}{\@nameauth@AlwaysCommatrue}
27 \DeclareOption{nocomma}{\@nameauth@AlwaysCommafalse}
28 \DeclareOption{mainmatter}{\@nameauth@DoFormattrue}
29 \DeclareOption{frontmatter}{\@nameauth@DoFormatfalse}
30 \DeclareOption{index}{\@nameauth@DoIndextrue}
31 \DeclareOption{noindex}{\@nameauth@DoIndexfalse}
32 \DeclareOption{pretag}{\@nameauth@Pretagtrue}
33 \DeclareOption{nopretag}{\@nameauth@Pretagfalse}
34 \DeclareOption{allcaps}{\@nameauth@AllCapstrue}
35 \DeclareOption{normalcaps}{\@nameauth@AllCapsfalse}
36 \DeclareOption{allreversed}%
37 {\@nameauth@RevAlltrue\@nameauth@RevAllCommafalse}
38 \DeclareOption{allrevcomma}%
39 {\@nameauth@RevAlltrue\@nameauth@RevAllCommatrue}
40 \DeclareOption{notreversed}%
41 {\@nameauth@RevAllfalse\@nameauth@RevAllCommafalse}
42 \DeclareOption{alwaysformat}{\@nameauth@AlwaysFormattrue}
43 \DeclareOption{smallcaps}{\renewcommand*{\NamesFormat}{\scshape}}
44 \DeclareOption{italic}{\renewcommand*{\NamesFormat}{\itshape}}
45 \DeclareOption{boldface}{\renewcommand*{\NamesFormat}{\bfseries}}
46 \DeclareOption{noformat}{\renewcommand*{\NamesFormat}{}}
47 \ExecuteOptions%
48 {nocomma,%
49 mainmatter,%
50 index,%
51 pretag,%
52 normalcaps,%
53 notreversed,%
54 smallcaps}
55 \ProcessOptions\relax
```
Now we load the required packages. They facilitate the first/subsequent name uses, the parsing of arguments, and the implementation of starred forms.

 \RequirePackage{etoolbox} \RequirePackage{ifluatex} \RequirePackage{ifxetex} \RequirePackage{trimspaces} \RequirePackage{suffix} \RequirePackage{xargs}

This macro determines the "actual" character for index sorting.

```
62 \newcommand*\@nameauth@Actual{@}
```
# **3.4 Internal Macros**

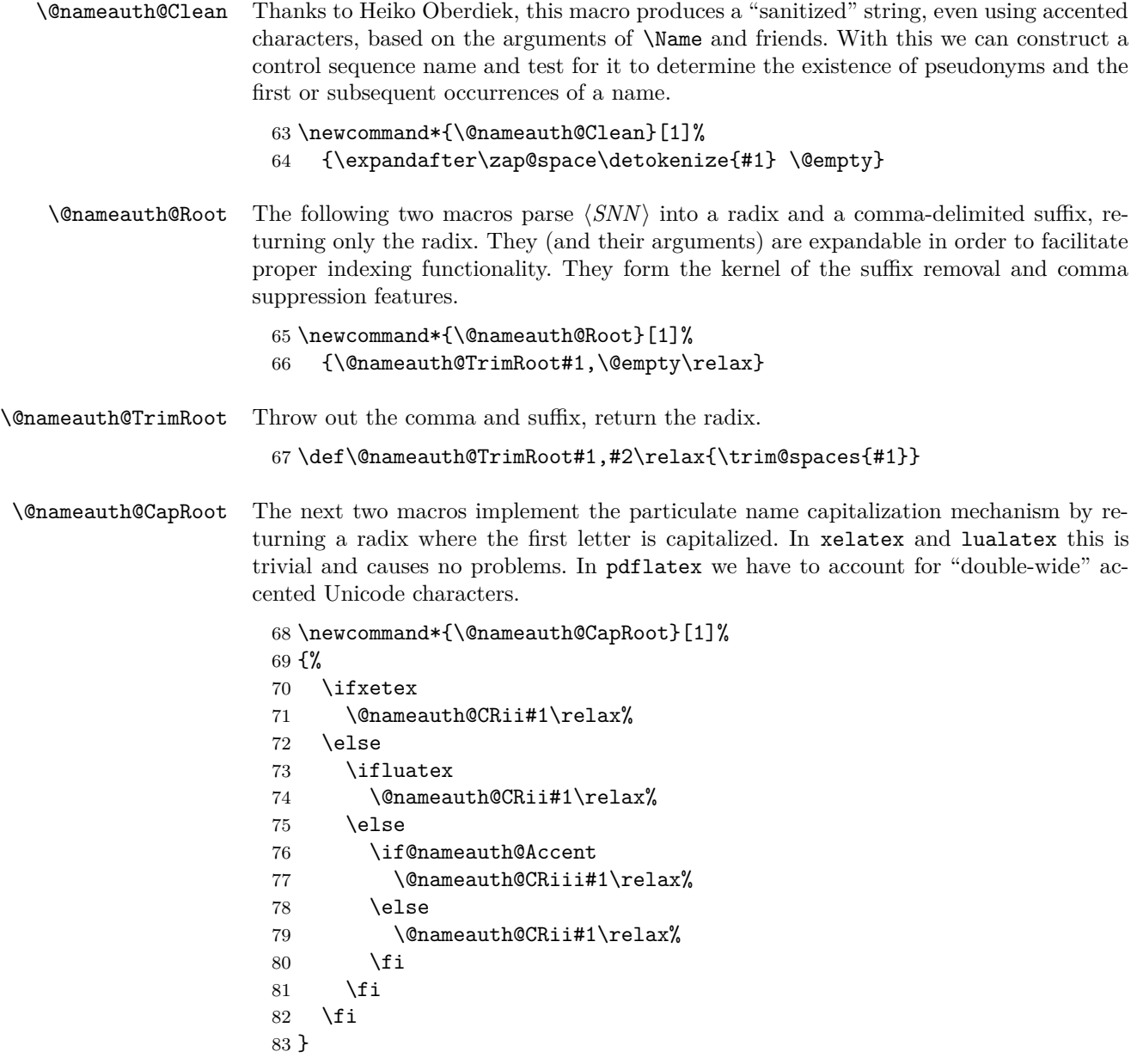

\@nameauth@CRii Grab the first letter as one argument, and everything before \relax as the second. Capitalize the first and return it with the second.

84 \def\@nameauth@CRii#1#2\relax{\uppercase{#1}\@nameauth@Root{#2}}

\@nameauth@CRiii This is called in pdflatex under inputenc where an accented Unicode character takes the first two arguments. Grab the first "letter" as two arguments and cap it, then everything before \relax as the third. Capitalize the first and return it with the second.

85 \def\@nameauth@CRiii#1#2#3\relax{\uppercase{#1#2}\@nameauth@Root{#3}}

\@nameauth@AllCapRoot This macro returns a fully-capitalized radix. It is used for generating capitalized Eastern family names in the body text.

```
86 \newcommand*{\@nameauth@AllCapRoot}[1]%
87 {\uppercase{\@nameauth@Root{#1}}}
```
 $\Omega$  is a radiator of the following two macros parse  $\langle SNN \rangle$  into a radix and a comma-delimited suffix, returning only the suffix. Anything before a comma is stripped off by \@nameauth@Suffix, but a comma must be present in the argument. Leading spaces are removed to allow consistent formatting.

```
88 \newcommand*{\@nameauth@Suffix}[1]%
89 {\@nameauth@TrimSuffix#1\relax}
```
\@nameauth@TrimSuffix Throw out the radix, comma, and \relax; return the suffix with no leading spaces.

```
90 \def\@nameauth@TrimSuffix#1,#2\relax{\trim@spaces{#2}}
```
\@nameauth@TestDot This macro, based on a snippet by Uwe Lueck, checks for a period at the end of its argument. It determines whether we need to call \@nameauth@CheckDot below.

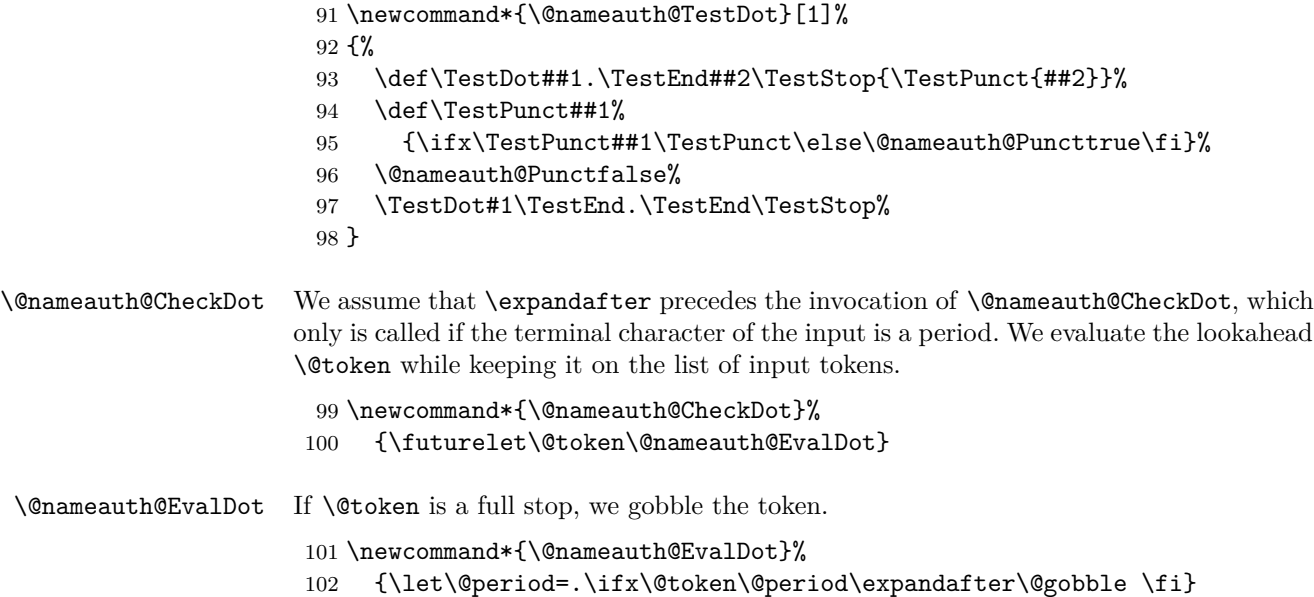

\@nameauth@FmtName The following macros format the output of \Name, etc. \@nameauth@FmtName prints names in the body text, either formatted or not. Notice how \NamesFormat (Section [2.5.8\)](#page-20-0) sits between a \bgroup and an \egroup to localize the font change. @nameauth@AlwaysFormat will force formatting when possible. \newcommand\*{\@nameauth@FmtName}[1]% {% \if@nameauth@AlwaysFormat\@nameauth@FirstFormattrue\fi \@nameauth@TestDot{#1}% \if@nameauth@DoFormat \if@nameauth@FirstFormat 109 \bgroup\NamesFormat{#1}\egroup% 110 \else #1% \fi \else #1% 115  $\overline{115}$  } \@nameauth@Index If the indexing flag is true, create an index entry, otherwise do nothing. \newcommand\*{\@nameauth@Index}[2]% {% \def\cseq{#1}% \ifcsname\cseq!TAG\endcsname \ifcsname\cseq!PRE\endcsname 122 \if@nameauth@DoIndex \index{\csname\cseq!PRE\endcsname#2\csname\cseq!TAG\endcsname}% 124  $\qquad \qquad$  \fi 125 \else \if@nameauth@DoIndex\index{#2\csname\cseq!TAG\endcsname}\fi 127  $\ifmmode{\big\vert} \else{$  127  $\fi$  127 \else \ifcsname\cseq!PRE\endcsname \if@nameauth@DoIndex\index{\csname\cseq!PRE\endcsname#2}\fi 131 \else 132 \if@nameauth@DoIndex\index{#2}\fi 133 \fi \fi }

\@nameauth@Name Here is the heart of the package. Marc van Dongen provided the basic structure. Parsing, indexing, and formatting are in discrete elements.

```
136 \newcommandx*\@nameauth@Name[3][1=\@empty, 3=\@empty]%
137 {%
138 \let\ex\expandafter%
139 \leavevmode\hbox{}%
```
Names occur in horizontal mode; we ensure that. Next we make copies of the arguments to test them and make parsing decisions

```
140 \protected@edef\testa{#1}%
141 \protected@edef\arga{\trim@spaces{#1}}%
142 \protected@edef\testb{\trim@spaces{#2}}%
143 \protected@edef\testbr{\@nameauth@Root{#2}}%
144 \protected@edef\testc{#3}%
145 \protected@edef\argc{\trim@spaces{#3}}%
146 \def\csb{\@nameauth@Clean{#2}}%
147 \def\csbc{\@nameauth@Clean{#2#3}}%
148 \def\csab{\@nameauth@Clean{#1!#2}}%
```
Test for malformed input.

```
149 \ifx\testb\@empty
150 \PackageError{nameauth}%
151 {macro \Name: Essential name missing}%
152 \else
153 \ifx\csb\@empty
154 \PackageError{nameauth}%
155 {macro \Name: Essential name malformed}%
156 \fi
157 \fi
```
If global caps. reversing, and commas are true, set the local flags true.

```
158 \if@nameauth@AllCaps\@nameauth@AllThistrue\fi
```

```
159 \if@nameauth@RevAll\@nameauth@RevThistrue\fi
```

```
160 \if@nameauth@RevAllComma\@nameauth@RevThisCommatrue\fi
```
The code below handles non-breaking and regular spaces, as well as commas, in the text and the index by setting up which kind we want to use. These will be inserted as appropriate as the output is formatted.

```
161 \protected@edef\ISpace{\space}%
162 \protected@edef\Space{\space}%
163 \if@nameauth@NBSP\protected@edef\Space{\nobreakspace}\fi
164 \if@nameauth@AlwaysComma
165 \protected@edef\ISpace{,\space}%
166 \protected@edef\Space{,\space}%
167 \if@nameauth@NBSP\protected@edef\Space{,\nobreakspace}\fi
168 \fi
169 \if@nameauth@ShowComma
170 \protected@edef\ISpace{,\space}%
171 \protected@edef\Space{,\space}%
172 \if@nameauth@NBSP\protected@edef\Space{,\nobreakspace}\fi
173 \fi
```
The section below parses any "surnames" into name/suffix pairs and figures out how to capitalize and reverse them as needed, storing the results for the main parser.

```
174 \protected@edef\RawShort{\@nameauth@Root{#2}}%
175 \if@nameauth@DoCaps
176 \protected@edef\CapShort{\@nameauth@CapRoot{#2}}%
177 \else
178 \let\CapShort\RawShort%
179 \fi
180 \protected@edef\AllCapShort{\@nameauth@AllCapRoot{#2}}%
181 \let\IndexShort\RawShort%
182 \ifx\testb\testbr
183 \protected@edef\Suff{\@empty}%
184 \let\IndexSNN\RawShort%
185 \let\Reversed\RawShort%
186 \let\SNN\RawShort%
187 \let\PrintShort\RawShort%
188 \if@nameauth@DoCaps
189 \let\Reversed\CapShort%
190 \let\SNN\CapShort%
191 \let\PrintShort\CapShort%
192 \fi
193 \if@nameauth@AllThis
194 \let\Reversed\AllCapShort%
195 \let\SNN\AllCapShort%
196 \let\PrintShort\AllCapShort%
197 \fi
198 \else
199 \protected@edef\Suff{\@nameauth@Suffix{#2}}%
200 \protected@edef\IndexSNN{\RawShort\ISpace\Suff}%
201 \protected@edef\Reversed{\Suff\Space\RawShort}%
202 \protected@edef\SNN{\RawShort\Space\Suff}%
203 \if@nameauth@RevThis
204 \let\PrintShort\Suff%
205 \else
206 \let\PrintShort\RawShort%
207 \forallfi
208 \if@nameauth@DoCaps
209 \protected@edef\Reversed{\Suff\Space\CapShort}%
210 \protected@edef\SNN{\CapShort\Space\Suff}%
211 \if@nameauth@RevThis
212 \let\PrintShort\Suff%
213 \else
214 \let\PrintShort\CapShort%
215 \forallfi
216 \fi
217 \if@nameauth@AllThis
218 \protected@edef\Reversed{\Suff\Space\AllCapShort}%
219 \protected@edef\SNN{\AllCapShort\Space\Suff}%
220 \if@nameauth@RevThis
221 \let\PrintShort\Suff%
222 \else
223 \let\PrintShort\AllCapShort%
224 \fi
225 \fi
226 \fi
```
Here we parse names.

 \ifx\testa\@empty \ifx\testc\@empty

This is the section for momonyms, royal name/suffix pairs, and native Eastern names where comma-delimited suffixes are used. The first conditional below checks if we are trying to use an alternate name cross-reference as a main name (code !PN for pseudonym). If we are using a legitimate name, we generate an index entry.

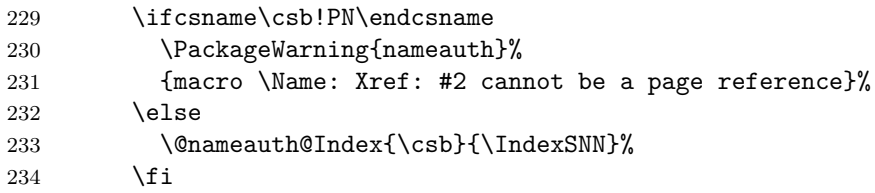

If formatting is active, we handle first and subsequent formatting of names in the main matter (code !MN for main matter name). First we handle subsequent uses. We need \expandafter to enable the punctuation detection.

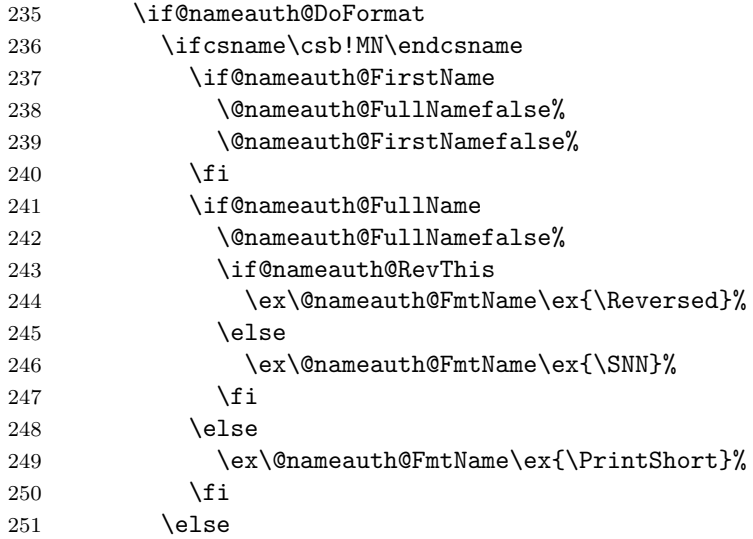

Handle first uses.

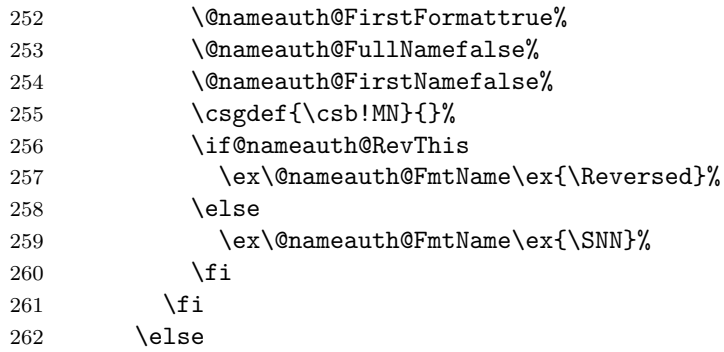

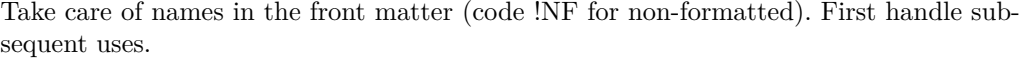

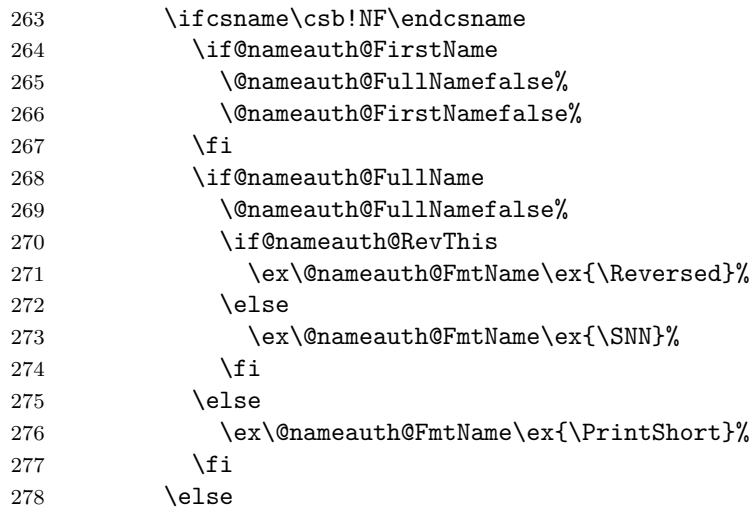

Handle first uses.

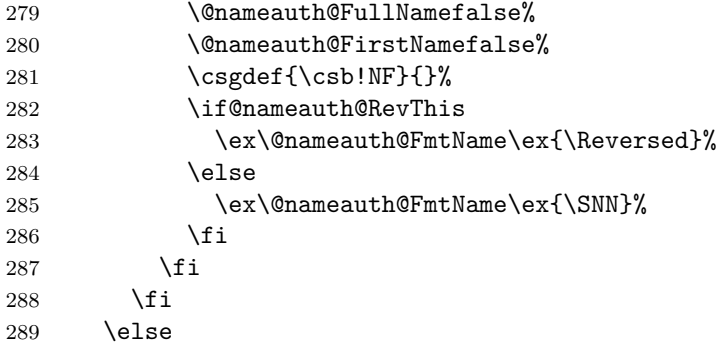

This is the section that handles the old syntax for royal names and native Eastern names. The first conditional below checks if we are trying to use an alternate name cross-reference as a main name (code !PN for pseudonym). If we are using a legitimate name, we generate an index entry.

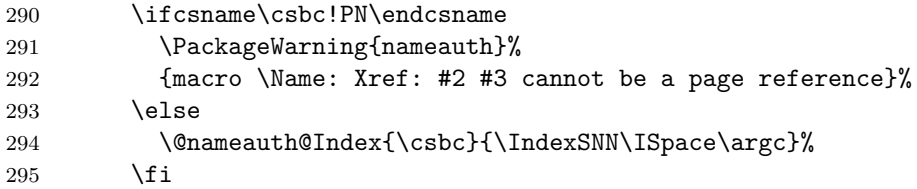

If formatting is active, we handle first and subsequent formatting of names in the main matter (code !MN for main matter name). First we handle subsequent uses.

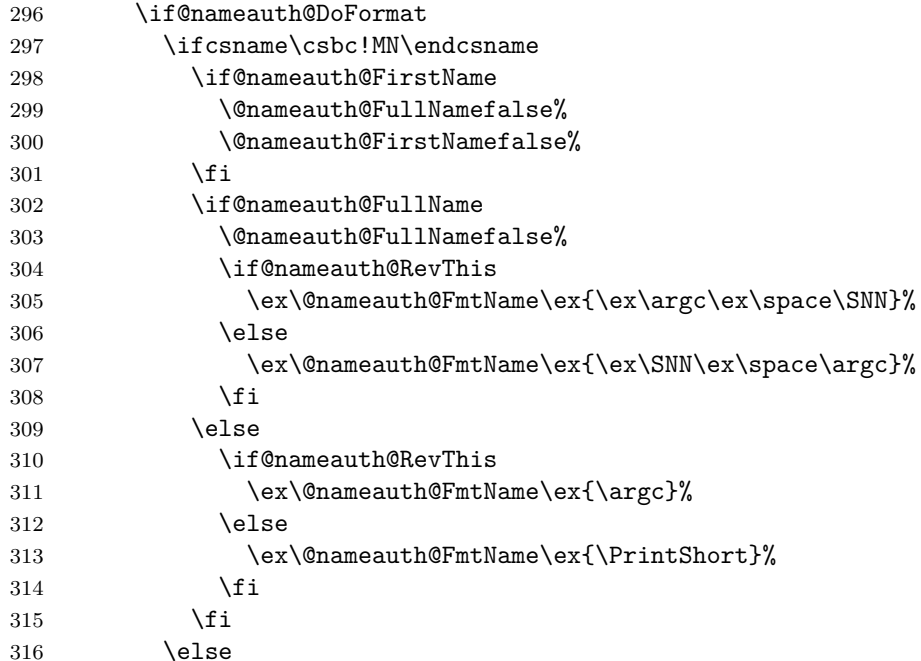

Handle first uses.

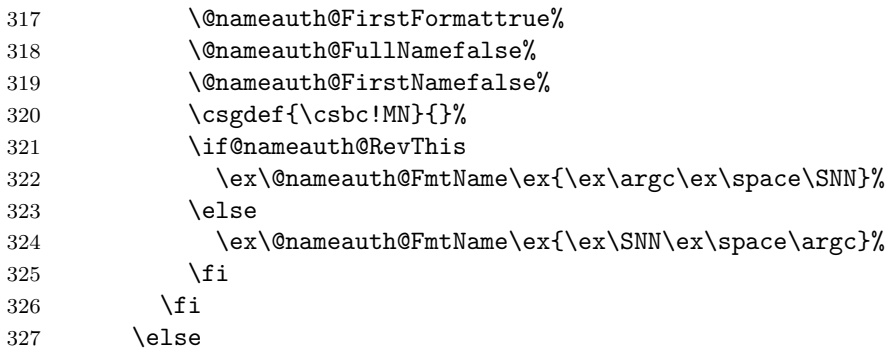

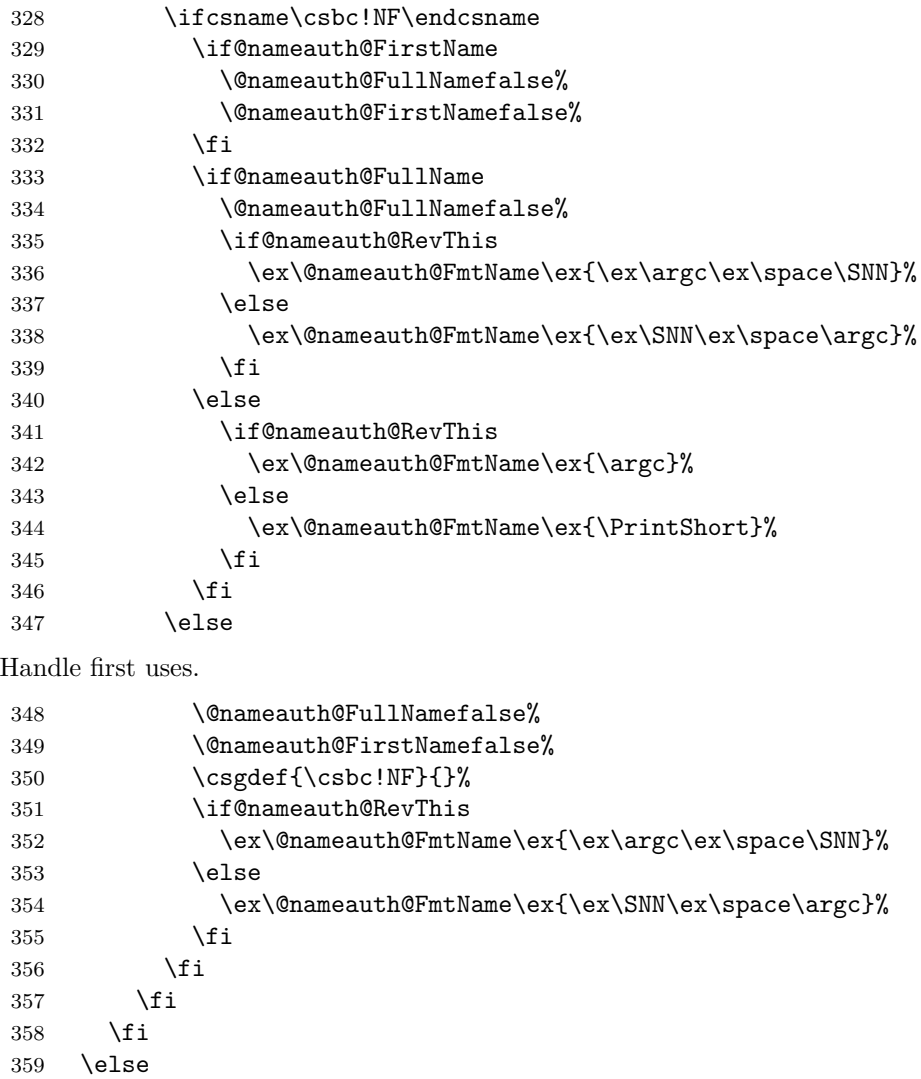

Take care of names in the front matter (code !NF for non-formatted). First handle subsequent uses.

This is the section that handles Western names and non-native Eastern names. The first pair of conditionals handle the comma option, \RevThisComma, and alternate forenames. The next conditional below checks if we are trying to use an alternate name crossreference as a main name (code !PN for pseudonym). If we are using a legitimate name, we generate an index entry.

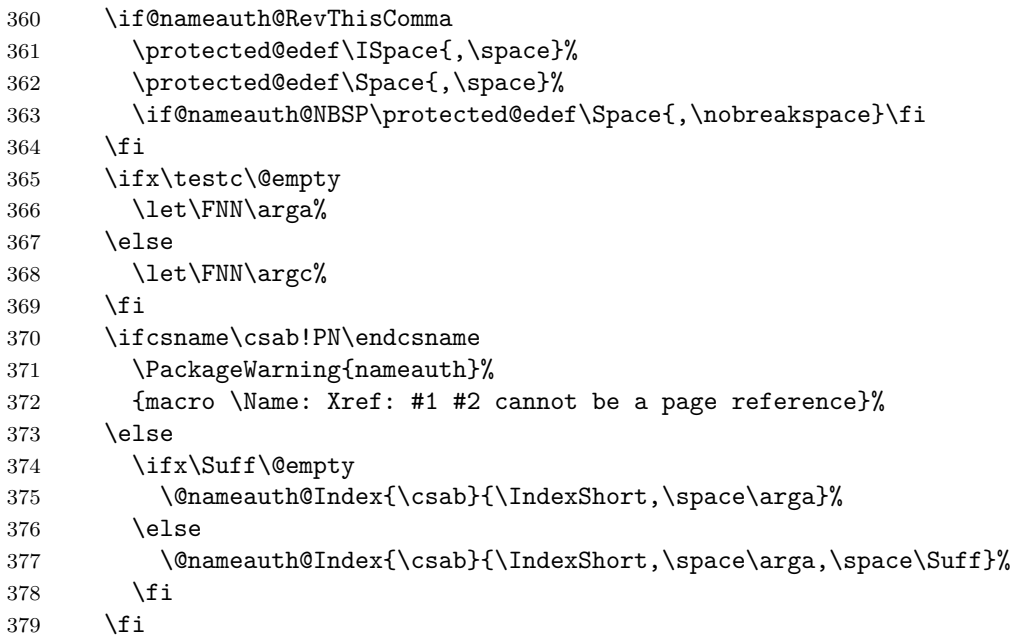

If formatting is active, we handle first and subsequent formatting of names in the main matter (code !MN for main matter name). First we handle subsequent uses.

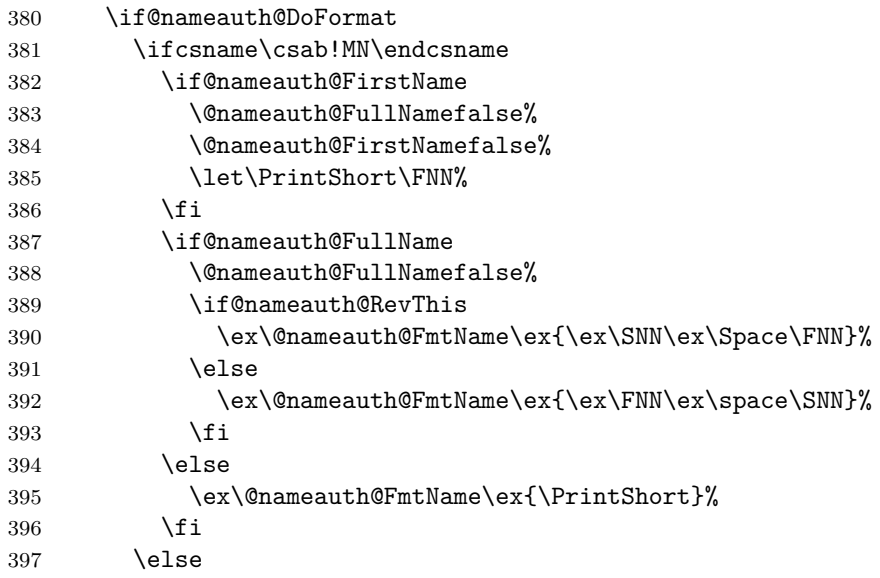

Handle first uses.

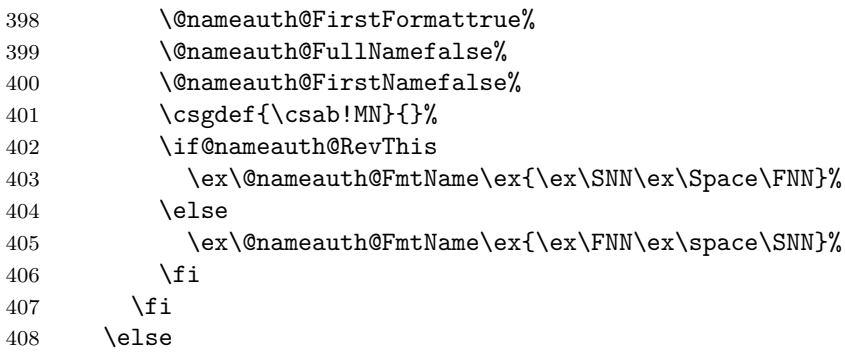

Take care of names in the front matter (code !NF for non-formatted). First handle subsequent uses.

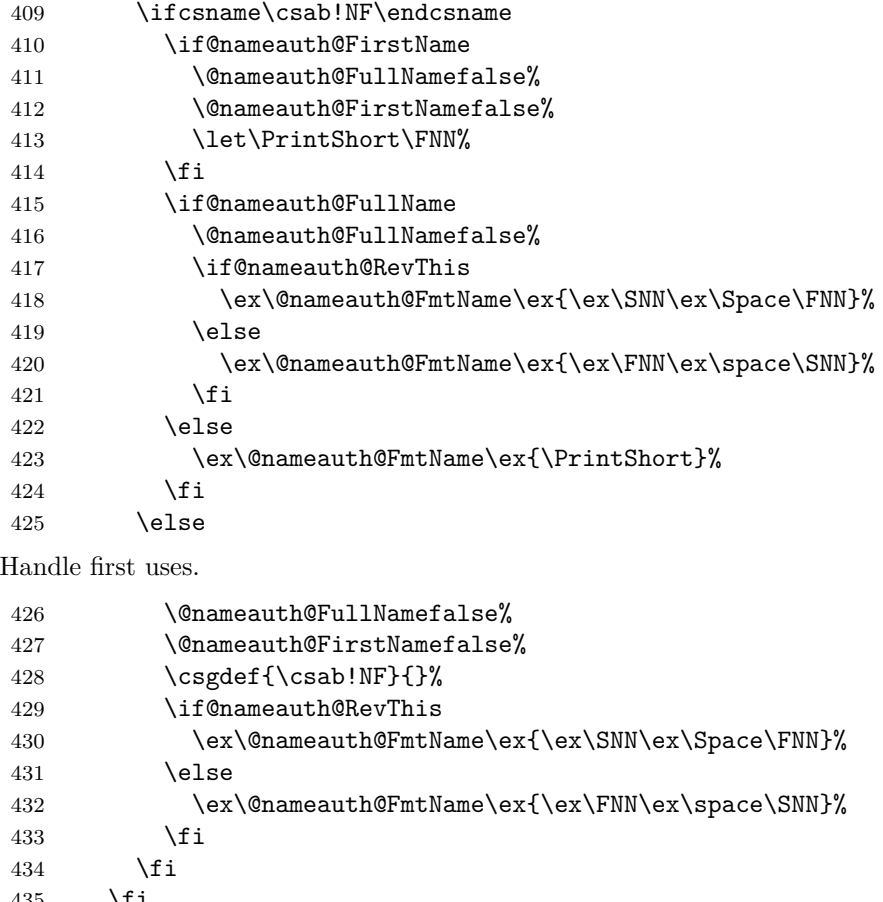

 $435 \quad \forall \texttt{fi}$ 436  $\overline{1}$ 

Reset all the "per name" Boolean values.

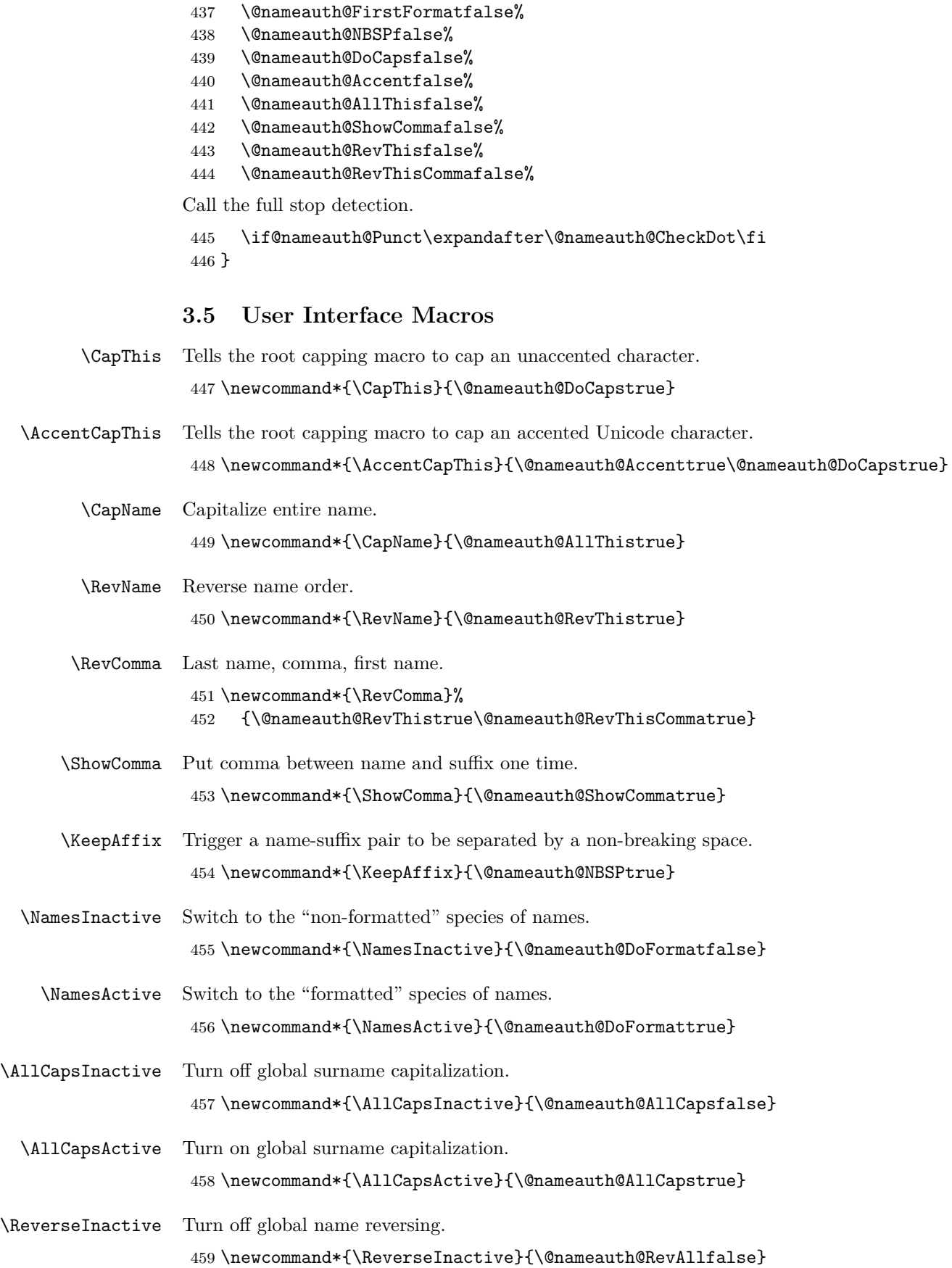

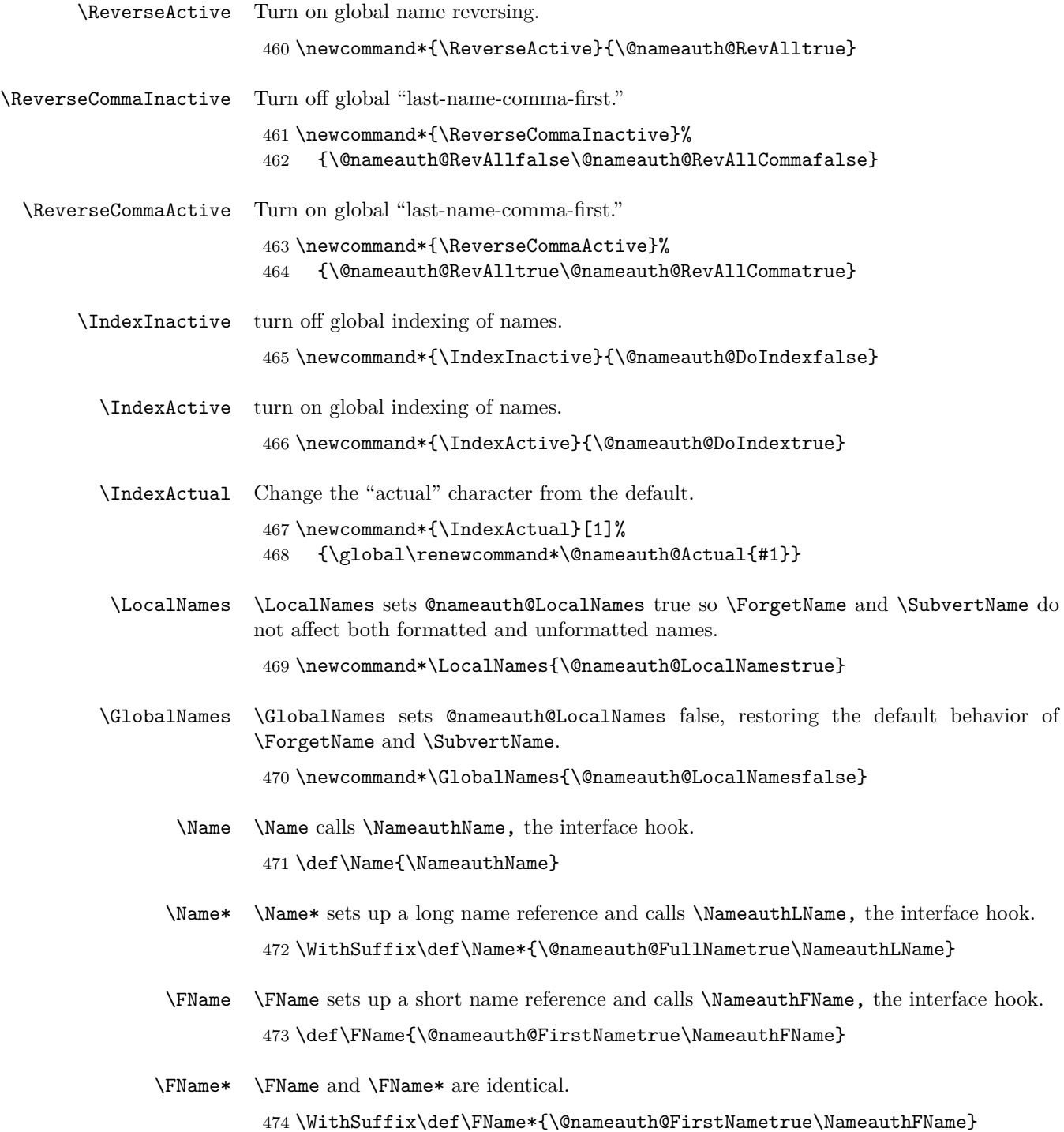

\AKA \AKA prints an alternate name and creates index cross-references. It prevents multiple generation of cross-references and suppresses double periods.

```
475 \newcommandx*\AKA[5][1=\@empty, 3=\@empty, 5=\@empty]%
476 {%
477 \let\ex\expandafter%
478 \leavevmode\hbox{}%
```
Names occur in horizontal mode; we ensure that. Next we make copies of the arguments to test them and make parsing decisions.

```
479 \protected@edef\testa{#1}%
480 \protected@edef\arga{\trim@spaces{#1}}%
481 \protected@edef\testb{\trim@spaces{#2}}%
482 \protected@edef\testbr{\@nameauth@Root{#2}}%
483 \protected@edef\testc{#3}%
484 \protected@edef\argc{\trim@spaces{#3}}%
485 \protected@edef\testd{\trim@spaces{#4}}%
486 \protected@edef\testdr{\@nameauth@Root{#4}}%
487 \protected@edef\teste{#5}%
488 \protected@edef\arge{\trim@spaces{#5}}%
489 \def\csd{\@nameauth@Clean{#4}}%
490 \def\csde{\@nameauth@Clean{#4#5}}%
491 \def\cscd{\@nameauth@Clean{#3!#4}}%
```
Test for malformed input.

```
492 \ifx\testb\@empty
493 \PackageError{nameauth}%
494 {macro \AKA: Essential name missing}%
495 \else
496 \ifx\csb\@empty
497 \PackageError{nameauth}%
498 {macro \AKA: Essential name malformed}%
499 \fi
500 \fi
501 \ifx\testd\@empty
502 \PackageError{nameauth}%
503 {macro \AKA: Essential name missing}%
504 \else
505 \ifx\csd\@empty
506 \PackageError{nameauth}%
507 {macro \AKA: Essential name malformed}%
508 \fi
509 \fi
```
If global caps. reversing, and commas are true, set the local flags true.

```
510 \if@nameauth@AllCaps\@nameauth@AllThistrue\fi
511 \if@nameauth@RevAll\@nameauth@RevThistrue\fi
```
\if@nameauth@RevAllComma\@nameauth@RevThisCommatrue\fi

The code below handles non-breaking and regular spaces, as well as commas, in the text and the index by setting up which kind we want to use. These will be inserted as appropriate as the output is formatted.

```
513 \protected@edef\ISpace{\space}%
514 \protected@edef\Space{\space}%
515 \if@nameauth@NBSP\protected@edef\Space{\nobreakspace}\fi
516 \if@nameauth@AlwaysComma
517 \protected@edef\ISpace{,\space}%
518 \protected@edef\Space{,\space}%
519 \if@nameauth@NBSP\protected@edef\Space{,\nobreakspace}\fi
520 \fi
521 \if@nameauth@ShowComma
522 \protected@edef\ISpace{,\space}%
523 \protected@edef\Space{,\space}%
524 \if@nameauth@NBSP\protected@edef\Space{,\nobreakspace}\fi
525 \fi
```
The section below parses any "surnames" into name/suffix pairs and figures out how to capitalize and reverse them as needed, storing the results for the main parser. We have to handle several more combinations here than with \Name above.

```
526 \protected@edef\Shortb{\@nameauth@Root{#2}}%
527 \protected@edef\Shortd{\@nameauth@Root{#4}}%
528 \if@nameauth@DoCaps
529 \protected@edef\CapShort{\@nameauth@CapRoot{#4}}%
530 \else
531 \let\CapShort\Shortd
532 \fi
533 \protected@edef\AllCapShort{\@nameauth@AllCapRoot{#4}}%
534 \ifx\testb\testbr
535 \let\SNNb\Shortb%
536 \protected@edef\Suffb{\@empty}%
537 \else
538 \protected@edef\Suffb{\@nameauth@Suffix{#2}}%
539 \protected@edef\SNNb{\Shortb\ISpace\Suffb}%
540 \fi
541 \ifx\testd\testdr
542 \protected@edef\Suffd{\@empty}%
543 \let\ISNNd\Shortd%
544 \let\Reversed\Shortd%
545 \let\SNNd\Shortd%
546 \if@nameauth@DoCaps
547 \let\SNNd\CapShort%
548 \let\Reversed\CapShort%
549 \fi
550 \if@nameauth@AllThis
551 \let\SNNd\AllCapShort%
552 \let\Reversed\AllCapShort%
```

```
553 \fi
```
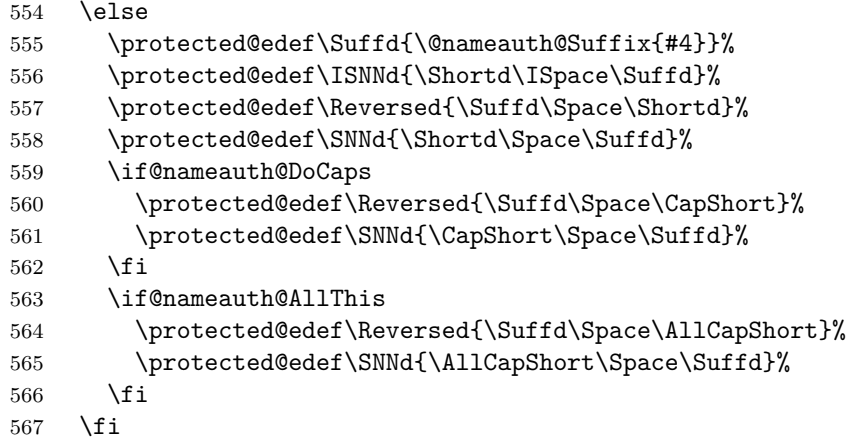

Here we parse names.

568 \ifx\testc\@empty 569 \ifx\teste\@empty

For mononyms and name/suffix pairs: If a pseudonym has not been generated by \AKA or \ExcludeName, and if the proposed pseudonym is not already a mainmatter or frontmatter name, then generate a *see* reference from the pseudonym to a name that will appear in the index.

```
570 \ifcsname\csd!PN\endcsname
571 \PackageWarning{nameauth}%
572 {macro \AKA: XRef: #4 exists}%
573 \else
574 \ifcsname\csd!MN\endcsname
575 \PackageWarning{nameauth}%
576 {macro \AKA: Name reference: #4 exists; no xref}%
577 \else
578 \ifcsname\csd!NF\endcsname
579 \PackageWarning{nameauth}%
580 {macro \AKA: Name reference: #4 exists; no xref}%
581 \else
582 \csgdef{\csd!PN}{}%
583 \ifx\testa\@empty
584 \@nameauth@Index{\csd}%
585 {\ISNNd|see{\SNNb}}}
586 \else
587 \ifx\Suffb\@empty
588 \\momeauth@Index{\csd}%
589 {\ISMNd|see{\SNNb, \space\arga}}590 \else
591 \\momeauth@Index{\csd}%
592 {\ISNNd|see{\Shortb,\space\arga,\space\Suffb}}%
593 \qquad \qquad \text{if }594 \overline{\phantom{a}} \fi
595 \fi
596 \fi
597 \setminusfi
```
Print an appropriate version of the pseudonym (capped, reversed, etc.) in the text with no special formatting even if no cross-reference was generated in the index. Again, \expandafter is used for the punctuation detection.

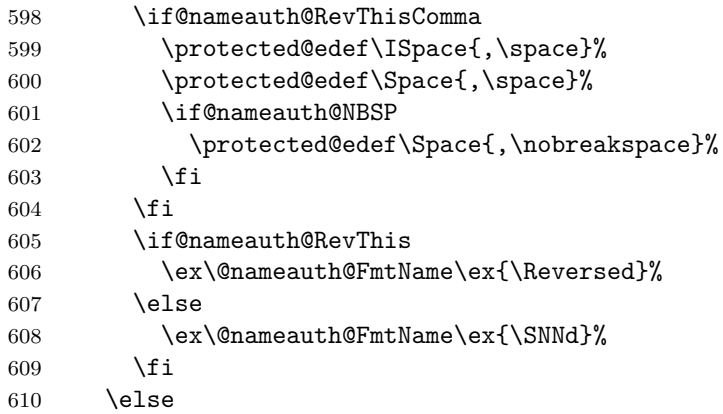

For name/affix using the old syntax: If a pseudonym has not been generated by \AKA or \ExcludeName, and if the proposed pseudonym is not already a mainmatter or frontmatter name, then generate a *see* reference from the pseudonym to a name that will appear in the index.

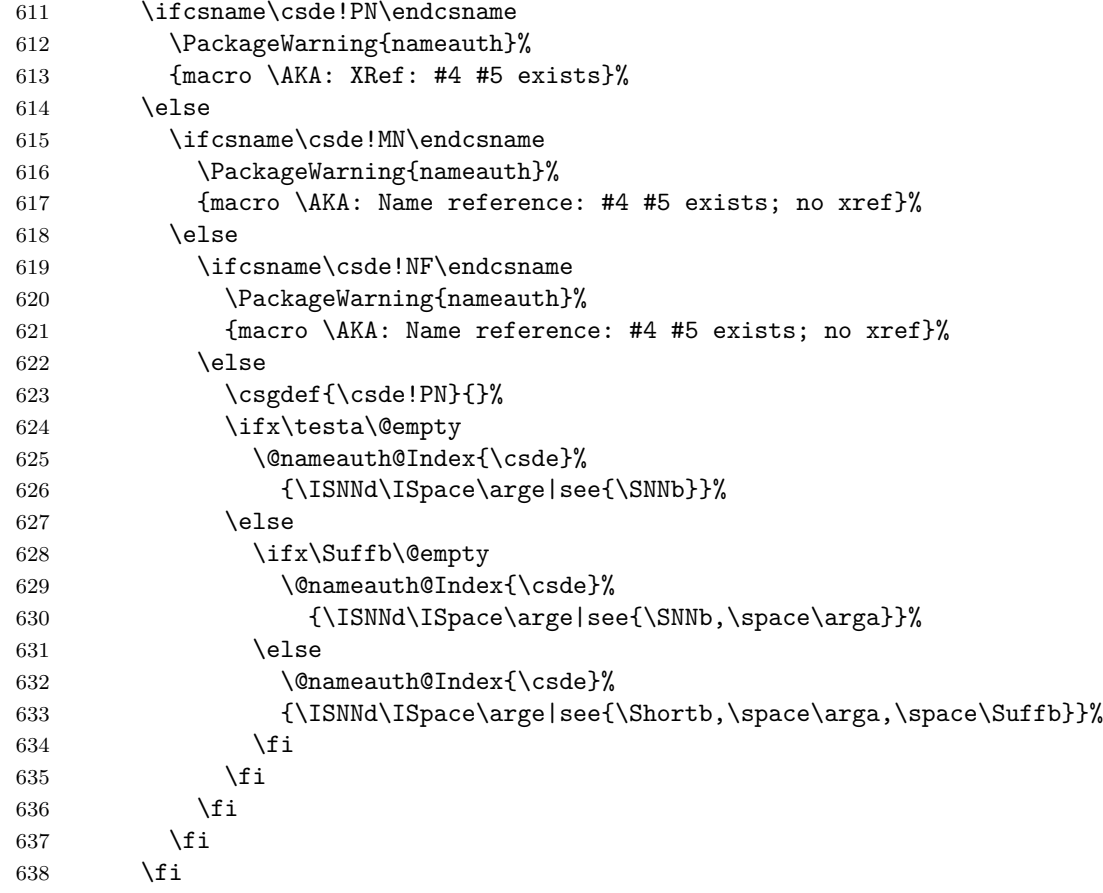

Print an appropriate version of the pseudonym (capped, reversed, etc.) in the text with no special formatting even if no cross-reference was generated in the index.

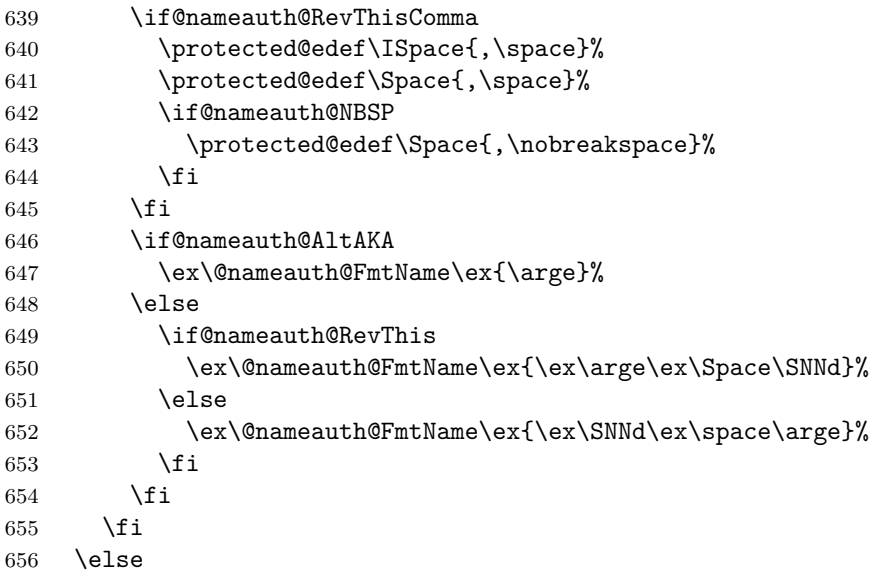

For Western names and affixes: If a pseudonym has not been generated by \AKA or \ExcludeName, and if the proposed pseudonym is not already a mainmatter or frontmatter name, then generate a *see* reference from the pseudonym to a name that will appear in the index.

```
657 \ifcsname\cscd!PN\endcsname
658 \PackageWarning{nameauth}%
659 {macro \AKA: XRef: #3 #4 exists}%
660 \else
661 \ifcsname\cscd!MN\endcsname
662 \PackageWarning{nameauth}%
663 {macro \AKA: Name reference: #3 #4 exists; no xref}%
664 \else
665 \ifcsname\cscd!NF\endcsname
666 \PackageWarning{nameauth}%
667 {macro \AKA: Name reference: #3 #4 exists; no xref}%
668 \else
669 \csgdef{\cscd!PN}{}%
670 \ifx\testa\@empty
671 \ifx\Suffd\@empty
672 \\momeauth@Index{\cscd}%
673 {\ISNNd,\space\argc|see{\SNNb}}%
674 \else
675 \@nameauth@Index{\cscd}%
676 {\Shortd,\space\argc,\space\Suffd|see{\SNNb}}%
677 \fi
678 \else
679 \ifx\Suffb\@empty
680 \ifx\Suffd\@empty
681 \@nameauth@Index{\cscd}%
682 {\ISNNd,\space\argc|see{\SNNb,\space\arga}}%
683 \else
684 \@nameauth@Index{\cscd}%
685 {\Shortd,\space\argc,\space\Suffd|see{\SNNb,\space\arga}}%
686 \fi
687 \else
```

```
688 \ifx\Suffd\@empty
689 \@nameauth@Index{\cscd}%
690 {\ISNNd,\space\argc|see{\Shortb,\space\arga,\space\Suffb}}%
691 \else
692 \@nameauth@Index{\cscd}%
693 {\Shortd,\space\argc,\space\Suffd|see{\Shortb,\space\arga,\space\Suffb}}%
694 \overline{\phantom{a}} \fi
695 \fi
696 \fi
697 \fi
698 \fi
699 \{f_i\}
```
Print an appropriate version of the pseudonym (capped, reversed, etc.) in the text with no special formatting even if no cross-reference was generated in the index.

```
700 \if@nameauth@RevThisComma
701 \protected@edef\ISpace{,\space}%
702 \protected@edef\Space{,\space}%
703 \if@nameauth@NBSP\protected@edef\Space{,\nobreakspace}\fi
704 \fi
705 \ifx\teste\@empty
706 \let\FNN\argc%
707 \else
708 \let\FNN\arge%
709 \foralli
710 \if@nameauth@AltAKA
711 \ex\@nameauth@FmtName\ex{\FNN}%
712 \else
713 \if@nameauth@RevThis
714 \ex\@nameauth@FmtName\ex{\ex\SNNd\ex\Space\FNN}%
715 \else
716 \ex\@nameauth@FmtName\ex{\ex\FNN\ex\space\SNNd}%
717 \fi
718 \fi
719 \fi
```
Reset all the "per name" Boolean values.

- \@nameauth@NBSPfalse%
- \@nameauth@AltAKAfalse%
- \@nameauth@DoCapsfalse%
- \@nameauth@Accentfalse%
- \@nameauth@AllThisfalse%
- \@nameauth@ShowCommafalse%
- \@nameauth@RevThisfalse%
- \@nameauth@RevThisCommafalse%

Call the full stop detection.

```
728 \if@nameauth@Punct\expandafter\@nameauth@CheckDot\fi
```
- }
- \AKA\* This starred form sets a Boolean to print only the alternate name argument, if that exists, and calls \AKA.

```
730 \WithSuffix\def\AKA*{\@nameauth@AltAKAtrue\AKA}
```
- \PName \PName is a convenience macro that calls \NameauthName, then \AKA. \newcommandx\*\PName[5][1=\@empty,3=\@empty,5=\@empty]% {% \NameauthName[#1]{#2}\space(\AKA[#1]{#2}[#3]{#4}[#5])% }
- \PName\* This sets up a long name reference and calls \PName. \WithSuffix\def\PName\*{\@nameauth@FullNametrue\PName}
- \TagName This creates an index entry tag that is applied to a name that is not already used as a cross reference via \AKA.

```
736 \newcommandx*\TagName[4][1=\@empty, 3=\@empty]%
```
- {%
- \protected@edef\testa{#1}%
- \protected@edef\testb{\trim@spaces{#2}}%
- \protected@edef\testc{#3}%
- \def\csb{\@nameauth@Clean{#2}}%
- \def\csbc{\@nameauth@Clean{#2#3}}%
- \def\csab{\@nameauth@Clean{#1!#2}}%

We make copies of the arguments to test them and then we parse the arguments, defining the tag control sequences.

```
744 \ifx\testb\@empty
745 \PackageError{nameauth}%
746 {macro \TagName: Essential name missing}%
747 \else
748 \ifx\csb\@empty
749 \PackageError{nameauth}%
750 {macro \TagName: Essential name malformed}%
751 \fi
752 \fi
753 \ifx\testa\@empty
754 \ifx\testc\@empty
755 \ifcsname\csb!PN\endcsname
756 \PackageWarning{nameauth}%
757 {macro \TagName: not tagging xref: #2}%
758 \else
759 \qquad \csgdef{\\csch{TAG}_{\#4}}760 \fi
761 \else
762 \ifcsname\csbc!PN\endcsname
763 \PackageWarning{nameauth}%
764 {macro \TagName: not tagging xref: #2 #3}%
765 \else
766 \csgdef{\csbc!TAG}{#4}%
767 \fi
768 \fi
769 \else
770 \ifcsname\csab!PN\endcsname
771 \PackageWarning{nameauth}%
772 {macro \TagName: not tagging xref: #1 #2}%
773 \else
774 \quad \csc{(\csab!TAG)}775 \fi
776 \fi
777 }
```
\UntagName This deletes an index entry tag.

```
778 \newcommandx*\UntagName[3][1=\@empty, 3=\@empty]%
779 {%
780 \protected@edef\testa{#1}%
781 \protected@edef\testb{\trim@spaces{#2}}%
```
- \protected@edef\testc{#3}%
- \def\csb{\@nameauth@Clean{#2}}%
- \def\csbc{\@nameauth@Clean{#2#3}}%
- \def\csab{\@nameauth@Clean{#1!#2}}%

We make copies of the arguments to test them and then we parse the arguments, undefining the tag control sequences.

```
786 \ifx\testb\@empty
787 \PackageError{nameauth}%
788 {macro \UntagName: Essential name missing}%
789 \else
790 \ifx\csb\@empty
791 \PackageError{nameauth}%
792 {macro \UntagName: Essential name malformed}%
793 \setminusfi
794 \fi
795 \ifx\testa\@empty
796 \ifx\testc\@empty
797 \global\csundef{\csb!TAG}%
798 \else
799 \global\csundef{\csbc!TAG}%
800 \fi
801 \else
802 \global\csundef{\csab!TAG}%
803 \fi
804 }
```
\PretagName This creates an index entry tag that is applied before a name.

```
805 \newcommandx*\PretagName[4][1=\@empty, 3=\@empty]%
806 {%
807 \protected@edef\testa{#1}%
808 \protected@edef\testb{\trim@spaces{#2}}%
809 \protected@edef\testc{#3}%
810 \def\csb{\@nameauth@Clean{#2}}%
811 \def\csbc{\@nameauth@Clean{#2#3}}%
```
\def\csab{\@nameauth@Clean{#1!#2}}%

We make copies of the arguments to test them and then we parse the arguments, defining the tag control sequences.

```
813 \ifx\testb\@empty
814 \PackageError{nameauth}%
815 {macro \TagName: Essential name missing}%
816 \else
817 \ifx\csb\@empty
818 \PackageError{nameauth}%
819 {macro \TagName: Essential name malformed}%
820 \fi
821 \fi
822 \ifx\testa\@empty
823 \ifx\testc\@empty
824 \ifcsname\csb!PN\endcsname
825 \PackageWarning{nameauth}%
826 {macro \PretagName: tagging xref: #2}%
827 \fi
828 \if@nameauth@Pretag\csgdef{\csb!PRE}{#4\@nameauth@Actual}\fi
829 \else
830 \ifcsname\csbc!PN\endcsname
831 \PackageWarning{nameauth}%
832 {macro \PretagName: tagging xref: #2 #3}%
833 \fi
834 \if@nameauth@Pretag\csgdef{\csbc!PRE}{#4\@nameauth@Actual}\fi
835 \fi
836 \else
837 \ifcsname\csab!PN\endcsname
838 \PackageWarning{nameauth}%
839 {macro \PretagName: tagging xref: #1 #2}%
840 \foralli
841 \if@nameauth@Pretag\csgdef{\csab!PRE}{#4\@nameauth@Actual}\fi
842 \fi
843 }
```
\IndexName This creates an index entry that is not already a pseudonym. It prints nothing. It does ensure consistent formatting.

```
844 \newcommandx*\IndexName[3][1=\@empty, 3=\@empty]%
845 {%
```

```
846 \protected@edef\testa{#1}%
```

```
847 \protected@edef\arga{\trim@spaces{#1}}%
```

```
848 \protected@edef\testb{\trim@spaces{#2}}%
```
- \protected@edef\testbr{\@nameauth@Root{#2}}%
- \protected@edef\testc{#3}%

```
851 \protected@edef\argc{\trim@spaces{#3}}%
```

```
852 \def\csb{\@nameauth@Clean{#2}}%
```

```
853 \def\csbc{\@nameauth@Clean{#2#3}}%
```

```
854 \def\csab{\@nameauth@Clean{#1!#2}}%
```
We make copies of the arguments to test them and make parsing decisions. Below we handle the types of spaces or commas that will be inserted into the index entries.

```
855 \ifx\testb\@empty
856 \PackageError{nameauth}%
857 {macro \IndexName: Essential name missing}%
858 \else
859 \ifx\csb\@empty
860 \PackageError{nameauth}%
861 {macro \IndexName: Essential name malformed}%
862 \fi
863 \fi
864 \protected@edef\Space{\space}%
865 \if@nameauth@AlwaysComma
866 \protected@edef\Space{,\space}%
867 \fi
868 \if@nameauth@ShowComma
869 \protected@edef\Space{,\space}%
870 \fi
```
Now we deal with suffixes, and whether to handle them for Western or Eastern names.

```
871 \let\Short\testbr%
872 \ifx\testb\testbr
873 \let\SNN\Short%
874 \protected@edef\Suff{\@empty}%
875 \else
876 \protected@edef\Suff{\@nameauth@Suffix{#2}}%
877 \protected@edef\SNN{\Short\Space\Suff}%
878 \fi
```
We create the appropriate index entries with tags, letting the internal indexing macro sort that out. We do not create an index entry in the case that a name has been used as a pseudonym by \AKA or \ExcludeName.

```
879 \ifx\testa\@empty
880 \ifx\testc\@empty
881 \ifcsname\csb!PN\endcsname
882 \PackageWarning{nameauth}%
883 {macro \IndexName: XRef: #2 exists}%
884 \else
885 \@nameauth@Index{\csb}{\SNN}%
886 \fi
887 \else
888 \ifcsname\csbc!PN\endcsname
889 \PackageWarning{nameauth}%
890 {macro \IndexName: XRef: #2 #3 exists}%
891 \else
892 \@nameauth@Index{\csbc}{\SNN\Space\argc}%
893 \fi
894 \fi
895 \else
896 \ifcsname\csab!PN\endcsname
897 \PackageWarning{nameauth}%
898 {macro \IndexName: XRef: #1 #2 exists}%
899 \else
900 \ifx\Suff\@empty
901 \@nameauth@Index{\csab}{\Short,\space\arga}%
902 \else
903 \@nameauth@Index{\csab}{\Short,\space\arga,\space\Suff}%
904 \qquad \qquad \fi
905 \fi
906 \fi
907 \@nameauth@ShowCommafalse%
908 }
```
\ExcludeName This macro prevents a name from being formatted or indexed, making \Name and friends print their arguments, emit a warning, and continue.

```
909 \newcommandx*\ExcludeName[3][1=\@empty, 3=\@empty]%
910 {%
911 \protected@edef\testa{#1}%
912 \protected@edef\testb{\trim@spaces{#2}}%
913 \protected@edef\testc{#3}%
914 \def\csb{\@nameauth@Clean{#2}}%
```
- \def\csbc{\@nameauth@Clean{#2#3}}%
- 916 \def\csab{\@nameauth@Clean{#1!#2}}%

We make copies of the arguments to test them and make parsing decisions. Below we parse the name arguments and create a pseudonym control sequence if it does not exist.

```
917 \ifx\testb\@empty
918 \PackageError{nameauth}%
919 {macro \ExcludeName: Essential name missing}%
920 \else
921 \ifx\csb\@empty
922 \PackageError{nameauth}%
923 {macro \ExcludeName: Essential name malformed}%
924 \fi
925 \fi
```

```
926 \ifx\testa\@empty
927 \ifx\testc\@empty
928 \ifcsname\csb!PN\endcsname
929 \PackageWarning{nameauth}%
930 {macro \ExcludeName: Xref: #2 already exists}%
931 \else
932 \ifcsname\csb!MN\endcsname
933 \PackageWarning{nameauth}%
934 {macro \ExcludeName: Reference: #2 exists; no exclusion}%
935 \else
936 \ifcsname\csb!NF\endcsname
937 \PackageWarning{nameauth}%
938 {macro \ExcludeName: Reference: #2 exists; no exclusion}%
939 \text{else}940 \csgdef{\csb!PN}{!}%
941 \fi
942 \qquad \qquad \text{if }943 \fi
944 \else
945 \ifcsname\csbc!PN\endcsname
946 \PackageWarning{nameauth}%
947 {macro \ExcludeName: Xref: #2 #3 already exists}%
948 \else
949 \ifcsname\csbc!MN\endcsname
950 \PackageWarning{nameauth}%
951 {macro \ExcludeName: Reference: #2 #3 exists; no exclusion}%
952 \else
953 \ifcsname\csbc!NF\endcsname
954 \PackageWarning{nameauth}%
955 {macro \ExcludeName: Reference: #2 #3 exists; no exclusion}%
956 \else
957 \csgdef{\csbc!PN}{!}%
958 \fi
959 \setminusfi
960 \fi
961 \fi
962 \else
963 \ifcsname\csab!PN\endcsname
964 \PackageWarning{nameauth}%
965 {macro \ExcludeName: XRef: #1 #2 already exists}%
966 \else
967 \ifcsname\csab!MN\endcsname
968 \PackageWarning{nameauth}%
969 {macro \ExcludeName: Reference: #1 #2 exists; no exclusion}%
970 \else
971 \ifcsname\csab!NF\endcsname
972 \PackageWarning{nameauth}%
973 {macro \ExcludeName: Reference: #1 #2 exists; no exclusion}%
974 \else
975 \csgdef{\csab!PN}{!}%
976 \setminusfi
977 \ifmmode{\big\vert} \else{ 077 \fi \ifmmode{\big\vert} \else{ 077 \fi \ifmmode{\big\vert} \else{ 077 \fi \ifmmode{\big\vert} \else{ 077 \fi \fi \ifmmode{\big\vert} \else{ 077 \fi \ifmmode{\big\vert} \else{ 077 \fi \fi \ifmmode{\big\vert} \else{ 071 \fi \ifmmode{\big\vert} \else{ 071 \fi \fi \ifmmode{\big\vert}978 \fi
979 \fi
980 }
```
\IfAKA This macro expands one path if a see-reference name exists, another if it does not exist, and a third if it is excluded.

```
981 \newcommandx\IfAKA[6][1=\@empty, 3=\@empty]%
982 {%
983 \protected@edef\testa{#1}%
984 \protected@edef\testb{\trim@spaces{#2}}%
985 \protected@edef\testc{#3}%
986 \def\csb{\@nameauth@Clean{#2}}%
987 \def\csbc{\@nameauth@Clean{#2#3}}%
988 \def\csab{\@nameauth@Clean{#1!#2}}%
```
We make copies of the arguments to test them and make parsing decisions. Below we parse the name arguments and create a pseudonym control sequence if it does not exist.

```
989 \ifx\testb\@empty
990 \PackageError{nameauth}%
991 {macro \ExcludeName: Essential name missing}%
992 \else
993 \ifx\csb\@empty
994 \PackageError{nameauth}%
995 {macro \ExcludeName: Essential name malformed}%
996 \fi
997 \fi
998 \ifx\testa\@empty
999 \ifx\testc\@empty
1000 \ifcsname\csb!PN\endcsname
1001 \ifcsempty{\csb!PN}{#4}{#6}%
1002 \else#5\fi
1003 \else
1004 \ifcsname\csbc!PN\endcsname
1005 \ifcsempty{\csbc!PN}{#4}{#6}%
1006 \else#5\fi
1007 \ifmmode \text{if} \else 1007 \fi1008 \else
1009 \ifcsname\csab!PN\endcsname
1010 \ifcsempty{\csab!PN}{#4}{#6}%
1011 \else#5\fi
1012 \fi
1013 }
```
\IfFrontName This macro expands one path if a front matter name exists, or else the other if it does not exist.

> \newcommandx\IfFrontName[5][1=\@empty, 3=\@empty]% {% \protected@edef\testa{#1}% \protected@edef\testb{\trim@spaces{#2}}% \protected@edef\testc{#3}%

- \def\csb{\@nameauth@Clean{#2}}%
- \def\csbc{\@nameauth@Clean{#2#3}}%

```
1021 \def\csab{\@nameauth@Clean{#1!#2}}%
```
We make copies of the arguments to test them and make parsing decisions. Below we parse the name arguments and create a pseudonym control sequence if it does not exist.

```
1022 \ifx\testb\@empty
1023 \PackageError{nameauth}%
1024 {macro \ExcludeName: Essential name missing}%
1025 \else
1026 \ifx\csb\@empty
1027 \PackageError{nameauth}%
1028 {macro \ExcludeName: Essential name malformed}%
1029 \fi
1030 \fi
1031 \ifx\testa\@empty
1032 \ifx\testc\@empty
1033 \ifcsname\csb!NF\endcsname#4\else#5\fi
1034 \else
1035 \ifcsname\csbc!NF\endcsname#4\else#5\fi<br>1036 \fi
1036
1037 \else
1038 \ifcsname\csab!NF\endcsname#4\else#5\fi
1039 \fi
1040 }
```
\IfMainName This macro expands one path if a main matter name exists, or else the other if it does not exist.

```
1041 \newcommandx\IfMainName[5][1=\@empty, 3=\@empty]%
1042 {%
```

```
1043 \protected@edef\testa{#1}%
```

```
1044 \protected@edef\testb{\trim@spaces{#2}}%
```

```
1045 \protected@edef\testc{#3}%
```

```
1046 \def\csb{\@nameauth@Clean{#2}}%
```

```
1047 \def\csbc{\@nameauth@Clean{#2#3}}%
```

```
1048 \def\csab{\@nameauth@Clean{#1!#2}}%
```
We make copies of the arguments to test them and make parsing decisions. Below we parse the name arguments and create a pseudonym control sequence if it does not exist.

```
1049 \ifx\testb\@empty
1050 \PackageError{nameauth}%
1051 {macro \ExcludeName: Essential name missing}%
1052 \else
1053 \ifx\csb\@empty
1054 \PackageError{nameauth}%
1055 {macro \ExcludeName: Essential name malformed}%
1056 \fi
1057 \fi
1058 \ifx\testa\@empty
1059 \ifx\testc\@empty
1060 \ifcsname\csb!MN\endcsname#4\else#5\fi
1061 \else
1062 \ifcsname\csbc!MN\endcsname#4\else#5\fi
1063 \fi
1064 \else
1065 \ifcsname\csab!MN\endcsname#4\else#5\fi
1066 \fi
1067 }
```
\ForgetName This undefines a control sequence to force the "first use" option of \Name.

```
1068 \newcommandx*\ForgetName[3][1=\@empty, 3=\@empty]%
1069 {%
1070 \protected@edef\testa{#1}%
```
- 1071 \protected@edef\testb{\trim@spaces{#2}}%
- 1072 \protected@edef\testc{#3}%
- 1073 \def\csb{\@nameauth@Clean{#2}}%
- 1074 \def\csbc{\@nameauth@Clean{#2#3}}% 1075 \def\csab{\@nameauth@Clean{#1!#2}}%

We make copies of the arguments to test them.

```
1076 \ifx\testb\@empty
1077 \PackageError{nameauth}%
1078 {macro \ForgetName: Essential name missing}%
1079 \else
1080 \ifx\csb\@empty
1081 \PackageError{nameauth}%
1082 {macro \ForgetName: Essential name malformed}%
1083 \fi
1084 \fi
```
Now we parse the arguments, undefining the control sequences either locally by section type or globally. @nameauth@LocalNames toggles the local or global behavior, while @nameauth@DoFormat selects the type of name.

```
1085 \ifx\testa\@empty
1086 \ifx\testc\@empty
1087 \if@nameauth@LocalNames
1088 \if@nameauth@DoFormat
1089 \global\csundef{\csb!MN}%
1090 \else
1091 \global\csundef{\csb!NF}%
1092 \fi
1093 \else
1094 \global\csundef{\csb!MN}%
1095 \global\csundef{\csb!NF}%
1096 \fi
1097 \else
1098 \if@nameauth@LocalNames
1099 \if@nameauth@DoFormat
1100 \global\csundef{\csbc!MN}%
1101 \else
1102 \global\csundef{\csbc!NF}%
1103 \fi
1104 \else
1105 \global\csundef{\csbc!MN}%
1106 \global\csundef{\csbc!NF}%
1107 \fi
1108 \fi
1109 \else
1110 \if@nameauth@LocalNames
1111 \if@nameauth@DoFormat
1112 \global\csundef{\csab!MN}%
1113 \else
1114 \global\csundef{\csab!NF}%
1115 \fi
```
1116 \else 1117 \global\csundef{\csab!MN}% 1118 \global\csundef{\csab!NF}%  $1119$  \fi 1120 \fi 1121 } \SubvertName This defines a control sequence to suppress the "first use" of \Name. 1122 \newcommandx\*\SubvertName[3][1=\@empty, 3=\@empty]% 1123 {% 1124 \protected@edef\testa{#1}% 1125 \protected@edef\testb{\trim@spaces{#2}}% 1126 \protected@edef\testc{#3}% 1127 \def\csb{\@nameauth@Clean{#2}}% 1128 \def\csbc{\@nameauth@Clean{#2#3}}% 1129 \def\csab{\@nameauth@Clean{#1!#2}}% We make copies of the arguments to test them. 1130 \ifx\testb\@empty 1131 \PackageError{nameauth}% 1132 {macro \SubvertName: Essential name missing}% 1133 \else 1134 \ifx\csb\@empty 1135 \PackageError{nameauth}% 1136 {macro \SubvertName: Essential name malformed}%<br>1137 \fi  $\inf$ 1138 \fi Now we parse the arguments, defining the control sequences either locally by section type or globally. @nameauth@LocalNames toggles the local or global behavior, while @nameauth@DoFormat selects the type of name. 1139 \ifx\testa\@empty 1140 \ifx\testc\@empty 1141 \if@nameauth@LocalNames 1142 \if@nameauth@DoFormat

```
1143 \csgdef{\csb!MN}{}%
1144 \else
1145 \csgdef{\csb!NF}{}%
1146 \fi
1147 \else
1148 \csgdef{\csb!MN}{}%
1149 \csgdef{\csb!NF}{}%
1150 \fi
1151 \else
1152 \if@nameauth@LocalNames
1153 \if@nameauth@DoFormat
1154 \csgdef{\csbc!MN}{}%
1155 \else
1156 \csc!NF}{\1157 \qquad \qquad \fi
1158 \else
1159 \csgdef{\csbc!MN}{}%
1160 \csgdef{\csbc!NF}{}%
1161 \fi
1162 \fi
```
```
1163 \else
1164 \if@nameauth@LocalNames
1165 \if@nameauth@DoFormat
1166 \csgdef{\csab!MN}{}%
1167 \else
1168 \csgdef{\csab!NF}{}%
1169 \fi
1170 \else
1171 \csgdef{\csab!MN}{}%
1172 \csgdef{\csab!NF}{}%
1173 \fi
1174 \fi}
```
nameauth The nameauth environment provides a means to implement shorthand references to names in a document.

```
1175 \newenvironment{nameauth}{%
1176 \begingroup%
1177 \let\ex\expandafter%
1178 \csdef{<}##1&##2&##3&##4>{%
1179 \protected@edef\arga{\trim@spaces{##1}}%
1180 \protected@edef\testb{\trim@spaces{##2}}%
1181 \protected@edef\testc{\trim@spaces{##3}}%
1182 \protected@edef\testd{\trim@spaces{##4}}%
1183 \newtoks\tokb%
1184 \newtoks\tokc%
1185 \newtoks\tokd%
1186 \tokb\expandafter{##2}%
1187 \tokc\expandafter{##3}%
1188 \tokd\expandafter{##4}%
1189 \ifx\arga\@empty
1190 \PackageError{nameauth}%
1191 {environment nameauth: Control sequence missing}%
1192 \else
1193 \ifx\testc\@empty
1194 \PackageError{nameauth}%
1195 {environment nameauth: Essential name missing}%
1196 \else
1197 \ifcsname\arga\endcsname
1198 \PackageWarning{nameauth}%
1199 {environment nameauth: Redefinition of shorthands}%
1200 \quad \text{if}1201 \ifx\testd\@empty
1202 \ifx\testb\@empty
1203 \ex\csgdef\ex{\ex\arga\ex}\ex{\ex\NameauthName\ex{\the\tokc}}%
1204 \ex\csgdef\ex{\ex L\ex\arga\ex}\ex{\ex\@nameauth@FullNametrue%
1205 \ex\NameauthLName\ex{\the\tokc}}%
1206 \ex\csgdef\ex{\ex S\ex\arga\ex}\ex{\ex\@nameauth@FirstNametrue%
1207 \ex\NameauthFName\ex{\the\tokc}}%
```
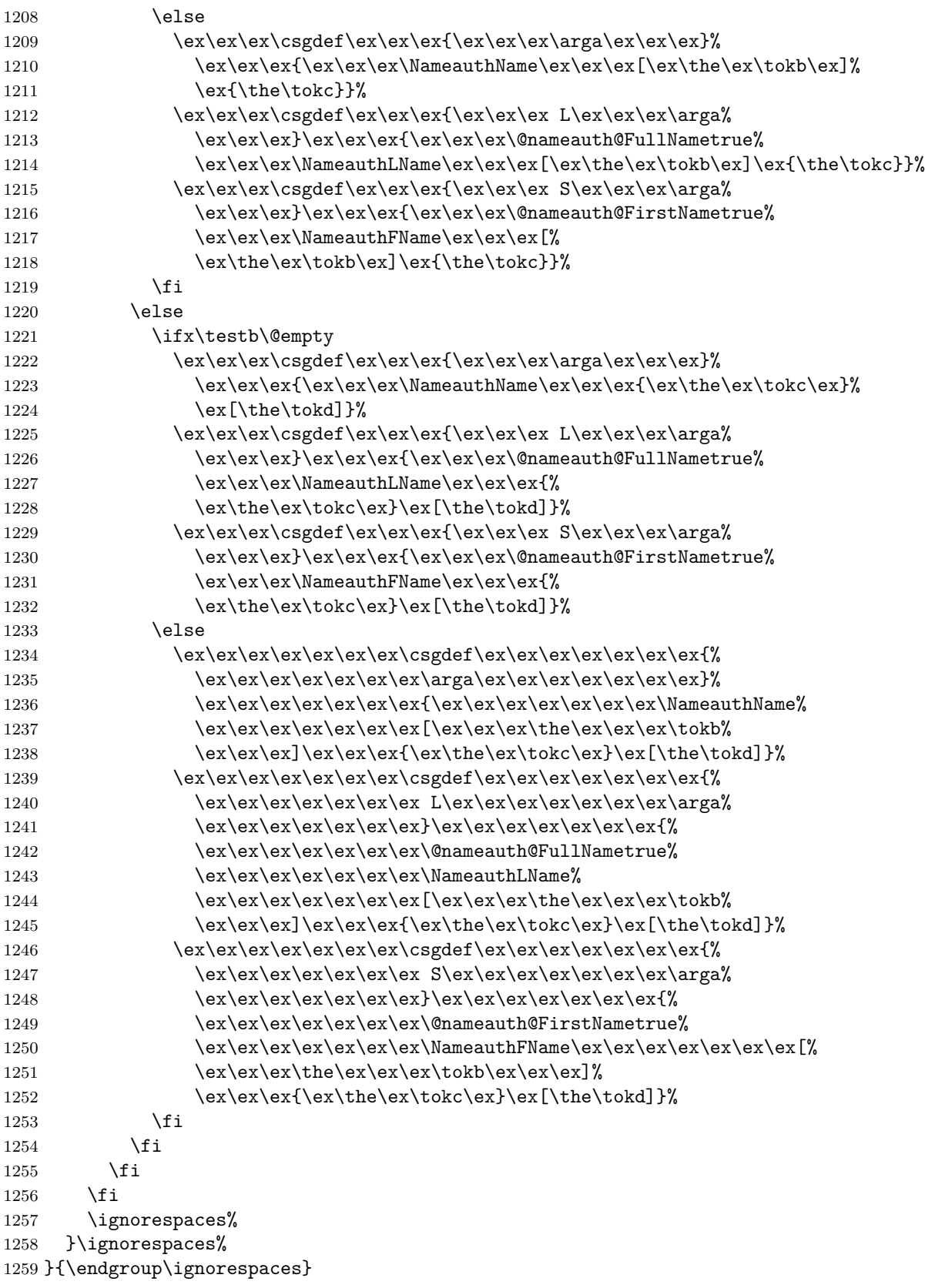

# **4 Change History**

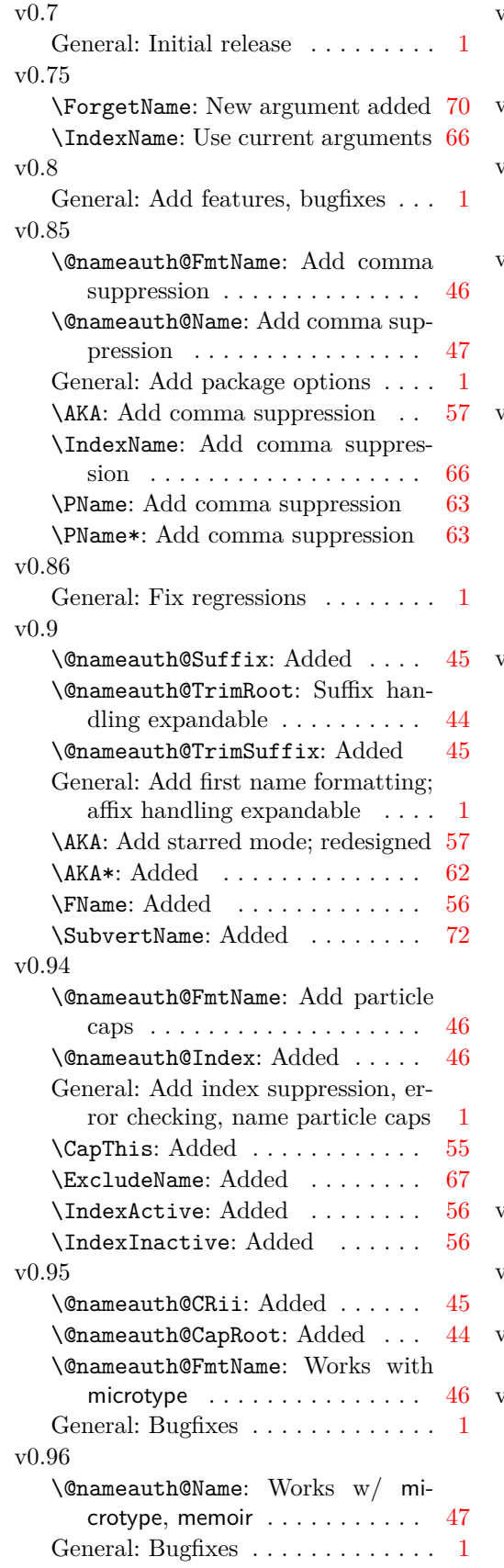

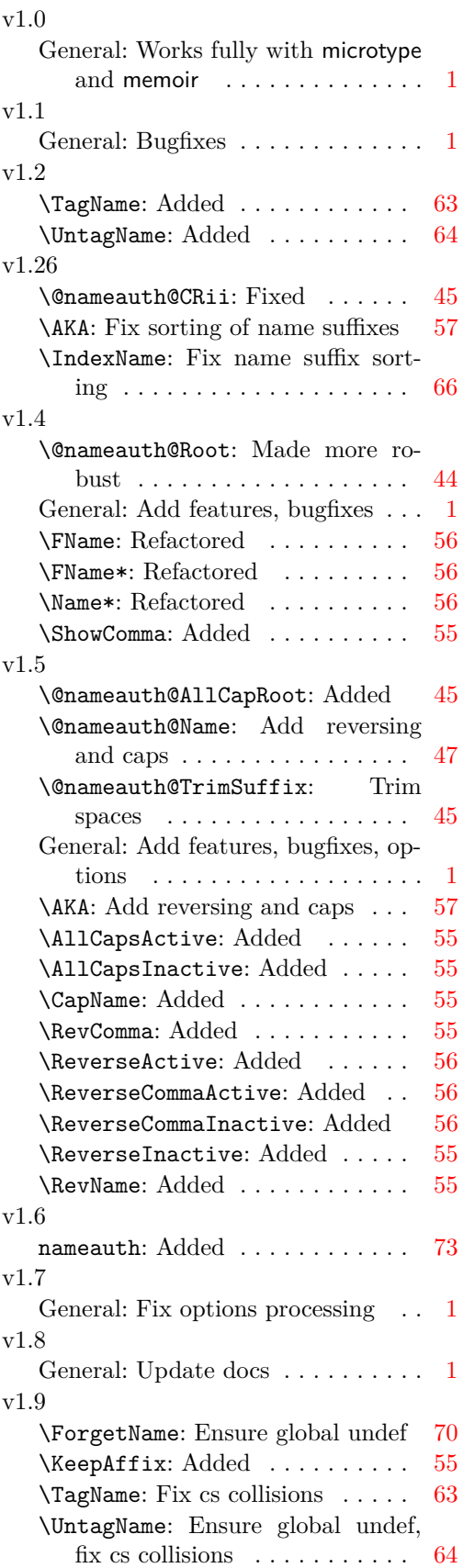

# v2.0

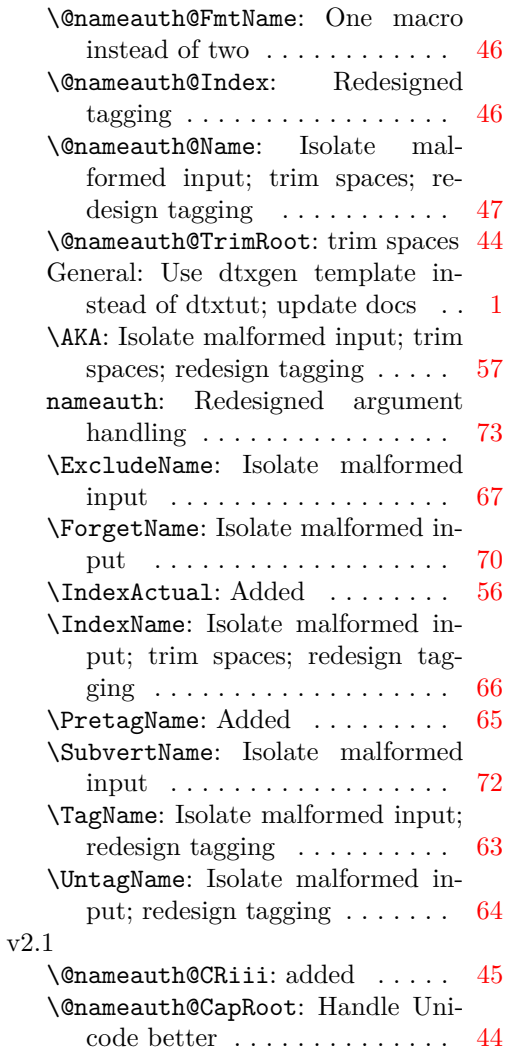

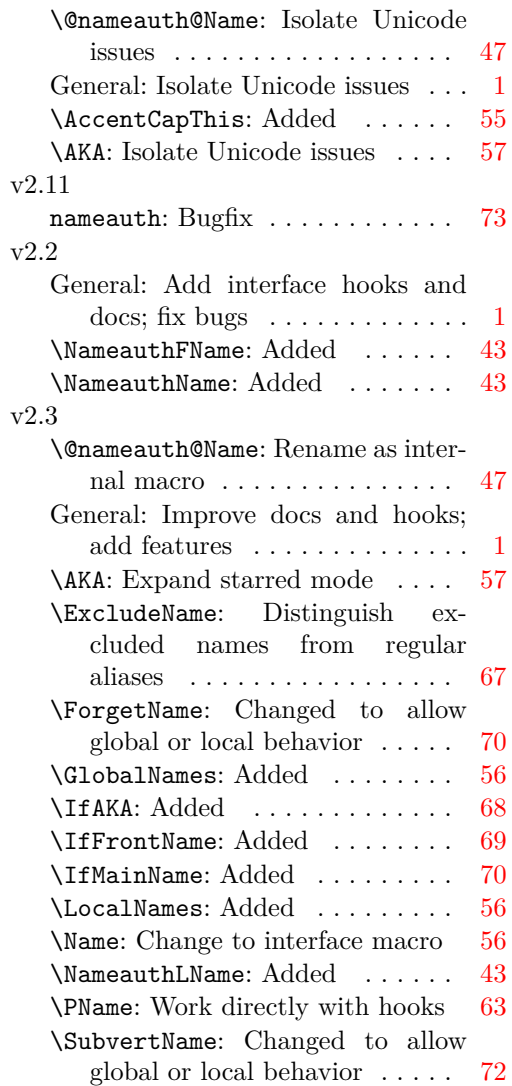

# **5 Index**

Numbers written in italic refer to the page where the corresponding entry is described; numbers underlined refer to the code line of the definition; numbers in roman refer to the code lines where the entry is used.

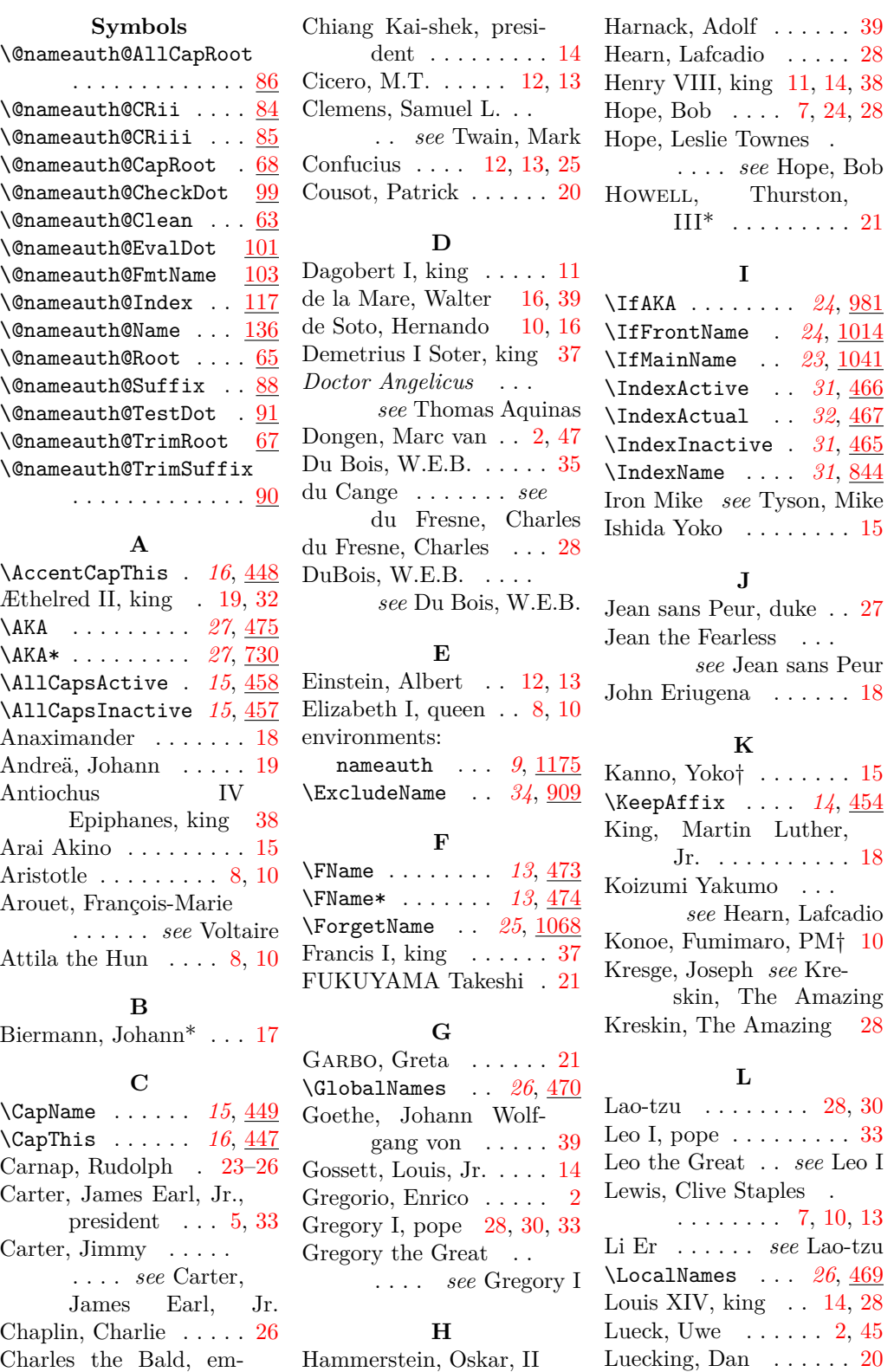

peror  $\dots$  .  $12, 13$  $12, 13$  $12, 13$ 

 $\ldots \ldots 14, 18, 40$  $\ldots \ldots 14, 18, 40$  $\ldots \ldots 14, 18, 40$  $\ldots \ldots 14, 18, 40$  $\ldots \ldots 14, 18, 40$  $\ldots \ldots 14, 18, 40$ 

Łukasiewicz, Jan..... [32](#page-31-0)

#### **M**

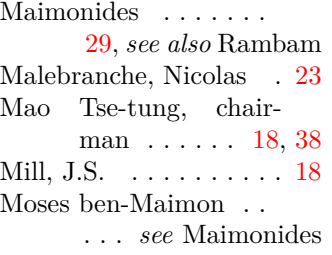

# **N**

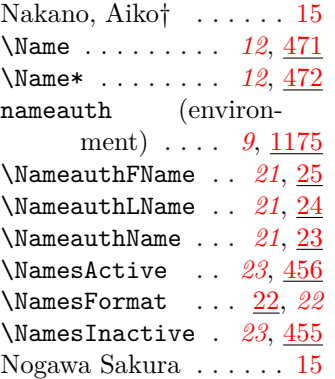

# **O**

Oberdiek, Heiko . . . [2,](#page-1-0) [44](#page-43-0)

## **P**

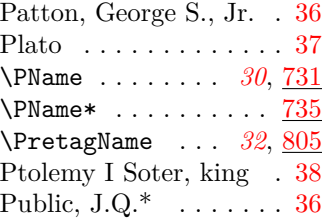

#### **R**

Rambam . . . . . . . [29,](#page-28-0) *see also* Maimonides

\RevComma . . . . . *[18](#page-17-1)*, [451](#page-54-9) \ReverseActive . *[15](#page-14-2)*, [460](#page-55-10) \ReverseCommaActive . . . . . . . . . *[18](#page-17-1)*, [463](#page-55-11) \ReverseCommaInactive . . . . . . . . . *[18](#page-17-1)*, [461](#page-55-12) \ReverseInactive *[15](#page-14-2)*, [459](#page-54-10) \RevName . . . . . . *[15](#page-14-2)*, [450](#page-54-11) Rockefeller, Jay . . . . . . *see* Rockefeller, John David, IV Rockefeller, John David, II . . . . . . . . . [7,](#page-6-0) [10](#page-9-0) Rockefeller, John David, IV . . [7,](#page-6-0) [10,](#page-9-0) [13,](#page-12-0) [24](#page-23-0) Rühmann, Heinrich Wilhelm . . . *see* Rühmann, Heinz RÜHMANN, Heinz . . . . [27](#page-26-1)

# **S**

Schlicht, Robert . . . [2,](#page-1-0) [20](#page-19-0) Shikata Akiko . . . . . . . [15](#page-14-1) \ShowComma . . . . *[14](#page-13-2)*, [453](#page-54-12) Smith, John\* . [33,](#page-32-0) [34,](#page-33-1) [36](#page-35-0) Smith, John\* (other) . . [33](#page-32-0) Smith, John\* (third)  $\ldots$  [33](#page-32-0) Snel van Royen, Rudolph . . . . . . [29](#page-28-0) Snel van Royen, Willebrord . . . . . . . . [29](#page-28-0) Snellius . *see* Snel van Royen, Rudolph; Snel van Royen, Willebrord Stephani, Philipp . . . . [2](#page-1-0) Strietelmeier, John . . . [17](#page-16-0) \SubvertName . [25](#page-24-2), [1122](#page-71-1)

Sullenberger, Chesley B., III . . . . [13,](#page-12-0) [31](#page-30-2) Sun King . *see* Louis XIV Sun Yat-sen, president . . . . . . . . . . [14,](#page-13-0) [37](#page-36-0)

## **T**

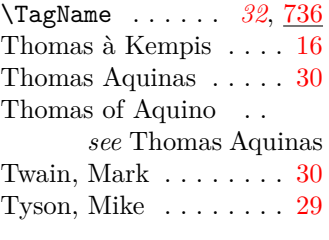

#### **U**

\UntagName . . . . *[33](#page-32-1)*, [778](#page-63-1)

## **V**

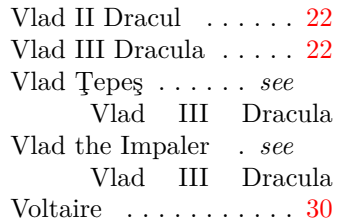

#### **W**

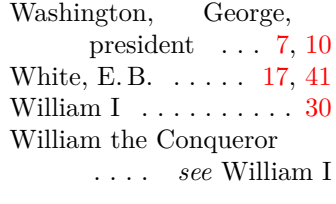

# **Y**

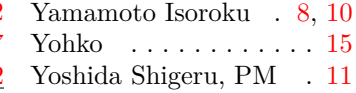